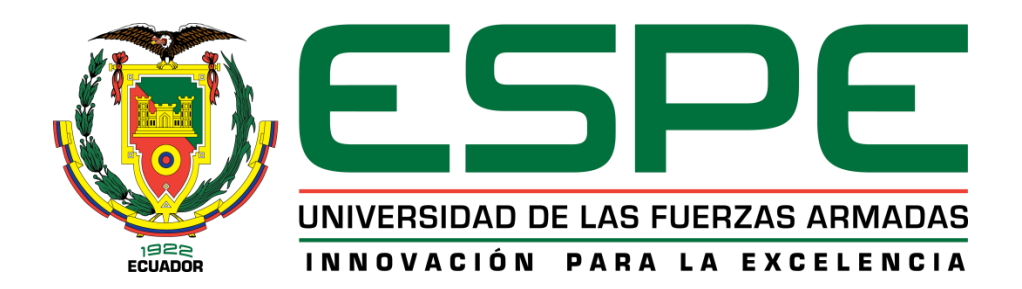

# **DEPARTAMENTO DE CIENCIAS DE LA TIERRA Y LA CONSTRUCCIÓN**

**CARRERA DE INGENIERÍA GEOGRÁFICA Y DEL MEDIO AMBIENTE**

**TRABAJO DE TITULACIÓN, PREVIO A LA OBTENCIÓN DEL TÍTULO DE INGENIERO GEÓGRAFO Y DEL MEDIO AMBIENTE**

**TEMA:** "**ANÁLISIS MULTITEMPORAL PARA LA PREDICCIÓN DEL CRECIMIENTO URBANO DE QUITO, USANDO TECNOLOGÍAS GEOESPACIALES Y CARTOGRAFÍA HISTÓRICA DE LA CIUDAD"**

**AUTOR: ANANGANÓ AYALA, MISHELLE PAOLA**

**DIRECTOR: ING. PADILLA ALMEÍDA, OSWALDO VINICIO PhD**

**SANGOLQUÍ**

**2020**

<span id="page-1-0"></span>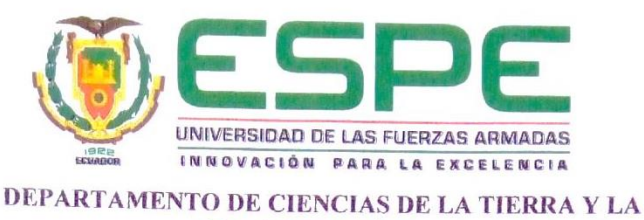

**CONSTRUCCIÓN** 

# CARRERA DE INGENIERÍA GEOGRÁFICA Y DEL MEDIO AMBIENTE

#### **CERTIFICACIÓN**

Certifico que el trabajo de titulación, "ANÁLISIS MULTITEMPORAL PARA LA PREDICCIÓN DEL CRECIMIENTO URBANO DE QUITO, USANDO TECNOLOGÍAS GEOESPACIALES Y CARTOGRAFÍA HISTÓRICA DE LA CIUDAD." fue realizado por la señorita Ananganó Ayala, Mishelle Paola el mismo que ha sido revisado en su totalidad, analizado por la herramienta de verificación de similitud de contenido; por lo tanto cumple con los requisitos teóricos, científicos, técnicos, metodológicos y legales establecidos por la Universidad de Fuerzas Armadas ESPE, razón por la cual me permito acreditar y autorizar para que lo sustente públicamente.

Sangolquí, 28 de enero de 2020

Firma:

Padilla Almeida, Oswaldo Vinicio.  $C.C.: \{\{0\}\}\{0\} \cup C.\$ 

<span id="page-2-0"></span>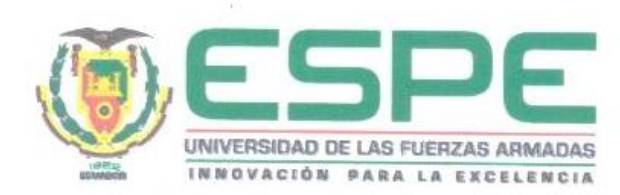

DEPARTAMENTO DE CIENCIAS DE LA TIERRA Y LA **CONSTRUCCIÓN** 

# CARRERA DE INGENIERÍA GEOGRÁFICA Y DEL MEDIO AMBIENTE

# **AUTORÍA DE RESPONSABILIDAD**

Yo, Ananganó Ayala, Mishelle Paola, declaro que el contenido, ideas y criterios del trabajo de titulación: "ANÁLISIS MULTITEMPORAL PARA LA PREDICCIÓN DEL CRECIMIENTO URBANO DE QUITO, USANDO TECNOLOGÍAS GEOESPACIALES Y CARTOGRAFÍA HISTÓRICA DE LA CIUDAD." es de mi autoría y responsabilidad, cumpliendo con los requisitos teóricos, científicos, técnicos, metodológicos y legales establecidos por la Universidad de Fuerzas Armadas ESPE, respetando los derechos intelectuales de terceros y referenciando las citas bibliográficas. Consecuentemente el contenido de la investigación mencionada es veraz

Sangolquí, 28 de enero de 2020

Firma:

Ananganó Ayala, Mishelle Paola C.C: 1723039929

<span id="page-3-0"></span>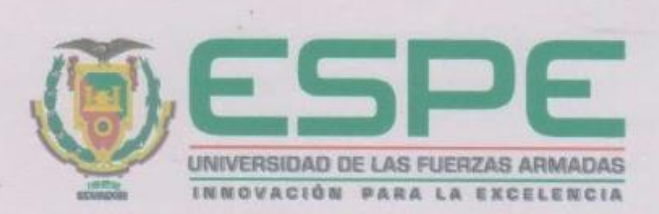

DEPARTAMENTO DE CIENCIAS DE LA TIERRA Y LA **CONSTRUCCIÓN** 

# CARRERA DE INGENIERÍA GEOGRÁFICA Y DEL MEDIO AMBIENTE

# **AUTORIZACIÓN**

Yo, Ananganó Ayala, Mishelle Paola autorizo a la Universidad de las Fuerzas Armadas ESPE publicar el trabajo de titulación: "ANÁLISIS MULTITEMPORAL PARA LA PREDICCIÓN DEL CRECIMIENTO URBANO DE QUITO, USANDO TECNOLOGÍAS GEOESPACIALES Y CARTOGRAFÍA HISTÓRICA DE LA CIUDAD." en el Repositorio Institucional, cuyo contenido, ideas y críterios son de mi responsabilidad.

Sangolquí, 28 de enero de 2020

Firma:

Ananganó Ayala, Mishelle Paola C.C: 1723039929

# **DEDICATORIA**

<span id="page-4-0"></span>Papi y mami, a ustedes que me enseñaron que el trabajo bien hecho dignifica, que aquello que demanda esfuerzo y sacrificio, es lo que con más deleite se disfruta.

Belenchis, a ti que me hiciste ver que el paso del tiempo nunca podrá dañar las cosas buenas.

Gigi, a ti que con tú ejemplo me enseñaste a amar lo que hacemos.

Maestros, a ustedes que encendieron en mí la llama del conocimiento, y me dieron las herramientas para convertirme en profesional.

# **AGRADECIMIENTOS**

<span id="page-5-0"></span>Agradezco a Dios porque cuando le pedí luz para mi camino, siempre me escuchó y me dio la fuerza necesaria para levantarme cada día.

A mis padres, que fueron, son y serán la roca angular de mi existencia; talladores de la madera de mi vida, origen y cimiente. Ustedes que han sido el templo donde pacifiqué mis momentos de tormento.

A mi amiga Belenchis, que me ayudó a comprender que la vida es bella y que vale la pena vivirla a plenitud, gracias por estar a mi lado, por enseñarme que el mundo es más grande de lo existe dentro de mis fronteras.

A mi amiga Gigi, por caminar junto a mí en esta travesía, gracias por tu amistad, por quererme y valorarme, gracias por soportar a mis demonios. Contigo aprendí que son más las semejanzas que unen que las diferencias que separan.

A mi tutor Dr. Oswaldo Padilla, por el tiempo dedicado a guiarme y por creer en este estudio.

A los doctores: Fabián Rodríguez, Rodolfo Salazar y Alfonso Tierra, por su apoyo constante, sus palabras de apoyo y sus cuestionamientos, sus dudas fueron el combustible que nutrió esta investigación.

Al ingeniero Ízar Sinde por sus consejos, por su eterna disponibilidad a ayudarme, gracias por haberse convertido en un amigo, gracias mil por su confianza y su fe en mí.

Al ingeniero Mario Cruz, por sus consejos, su preocupación y su apoyo incesante, gracias por estar siempre dispuesto a ayudarme.

A todos mis amigos, maestros y personal de la institución sin los cuales este viaje no habría sido tan gratificante y constructivo, gracias por los infinitos recuerdos, y todas las experiencias que me ayudaron a crecer.

A las instituciones que me colaboraron con los datos necesarios para realizar este estudio.

# ÍNDICE DE CONTENIDOS

<span id="page-7-0"></span>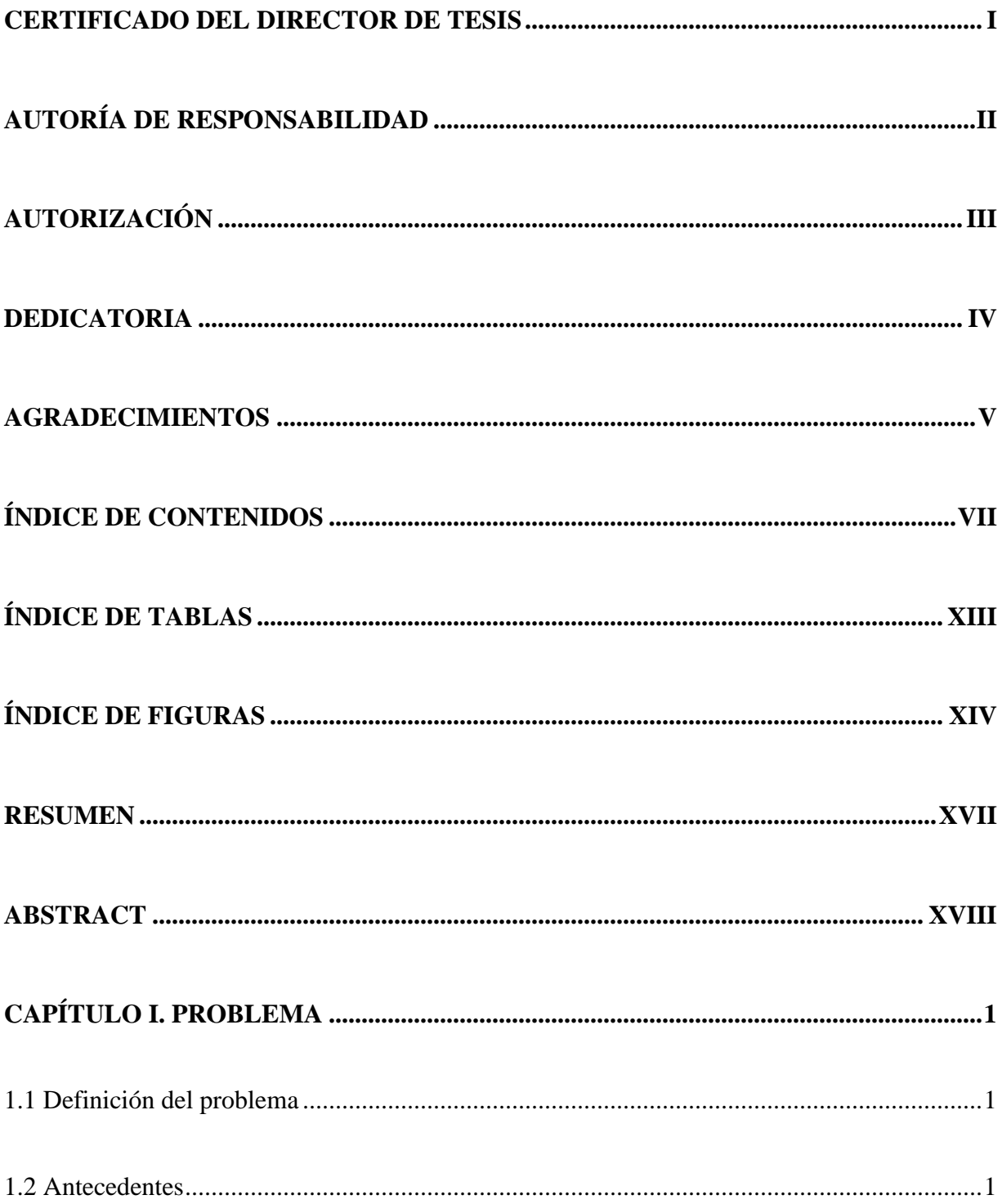

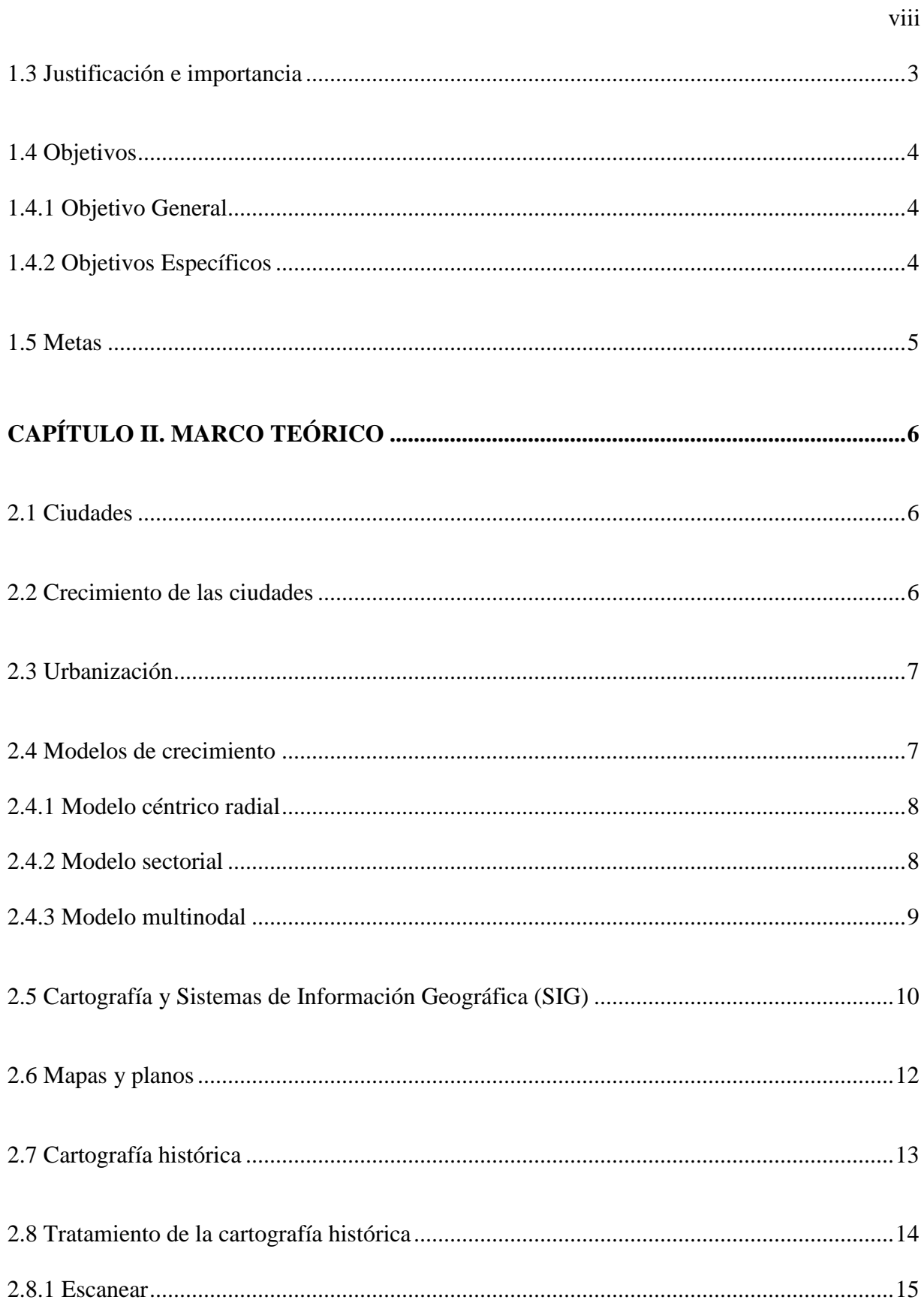

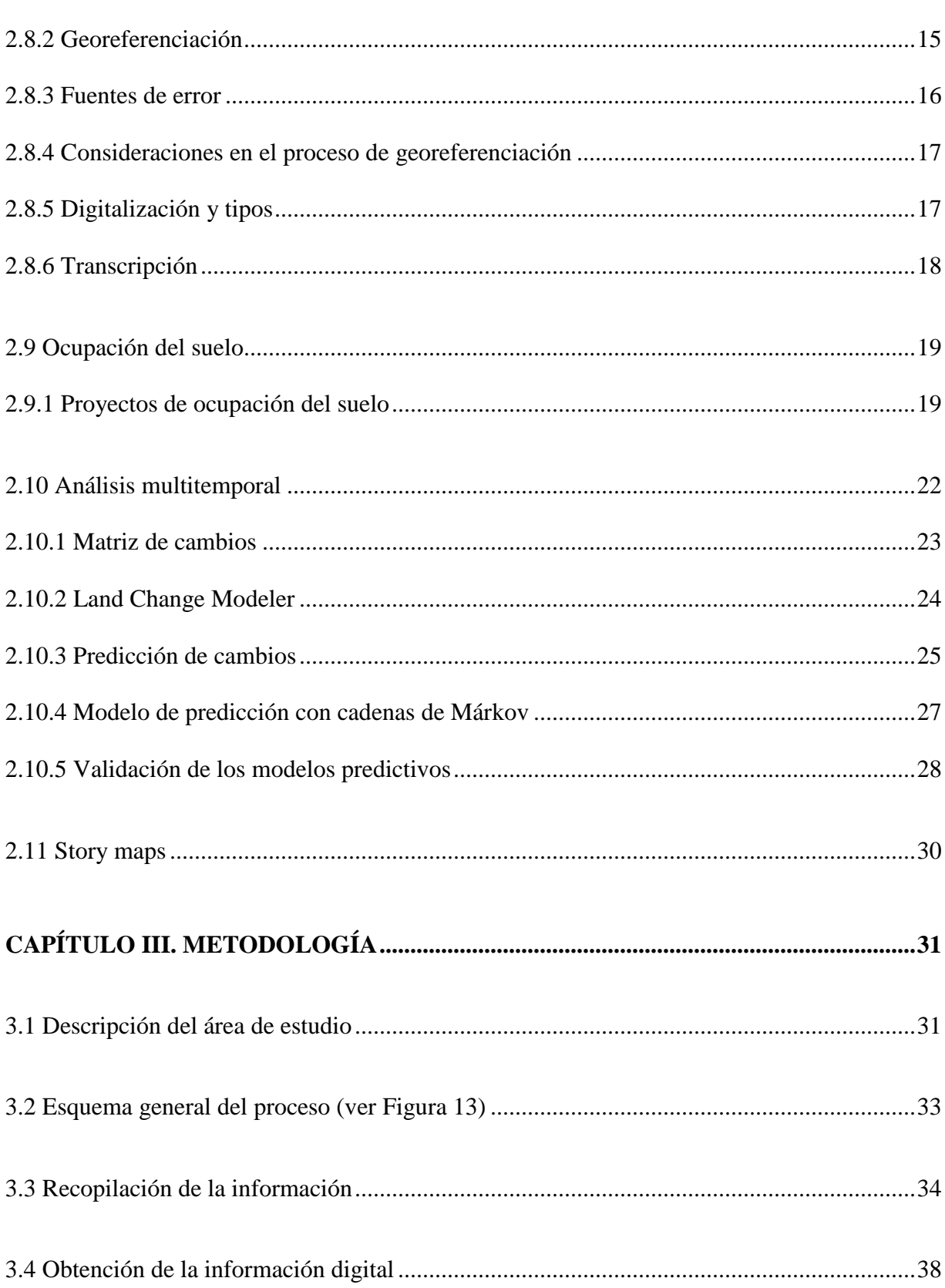

 $ix$ 

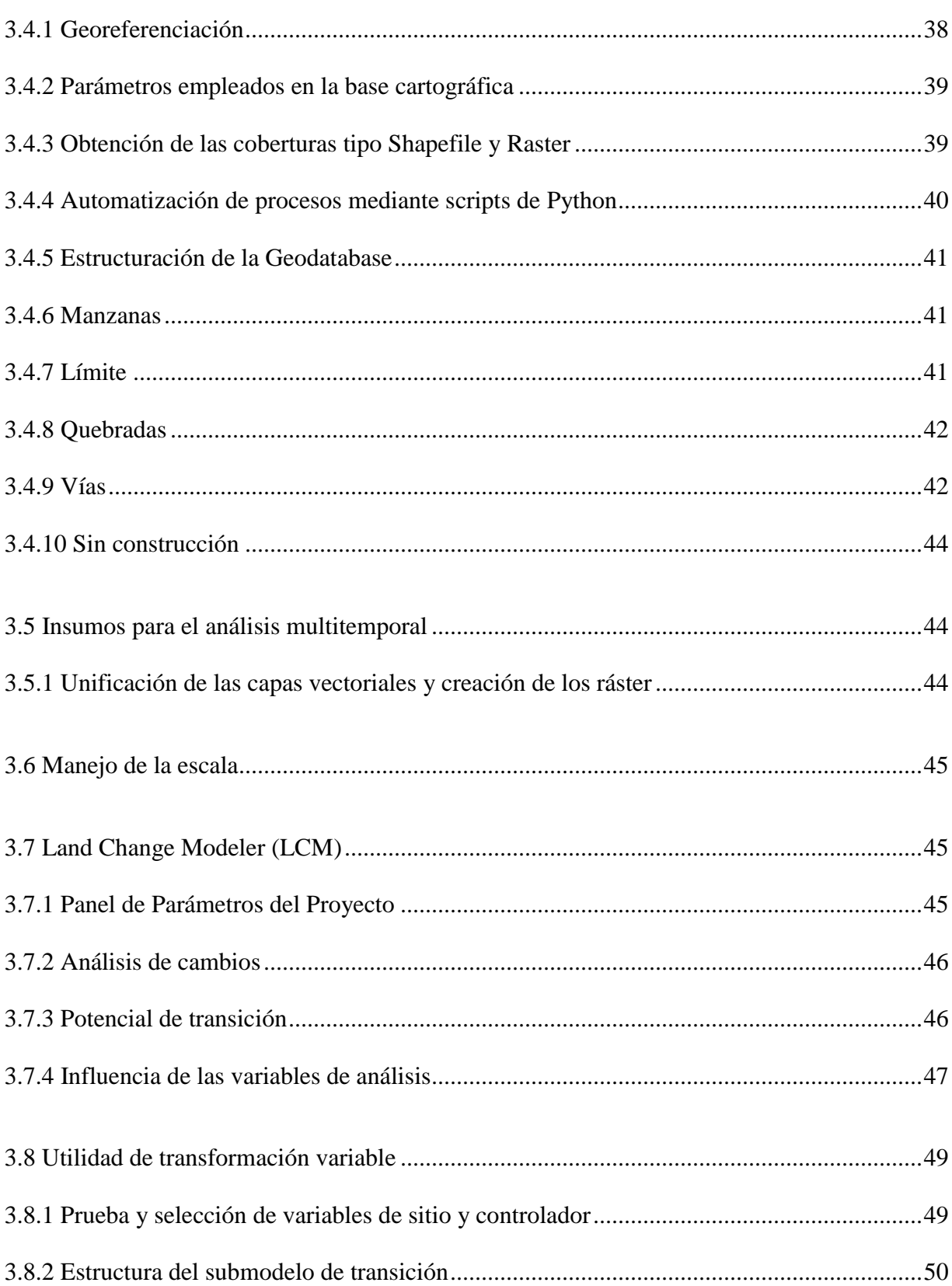

 $\mathbf X$ 

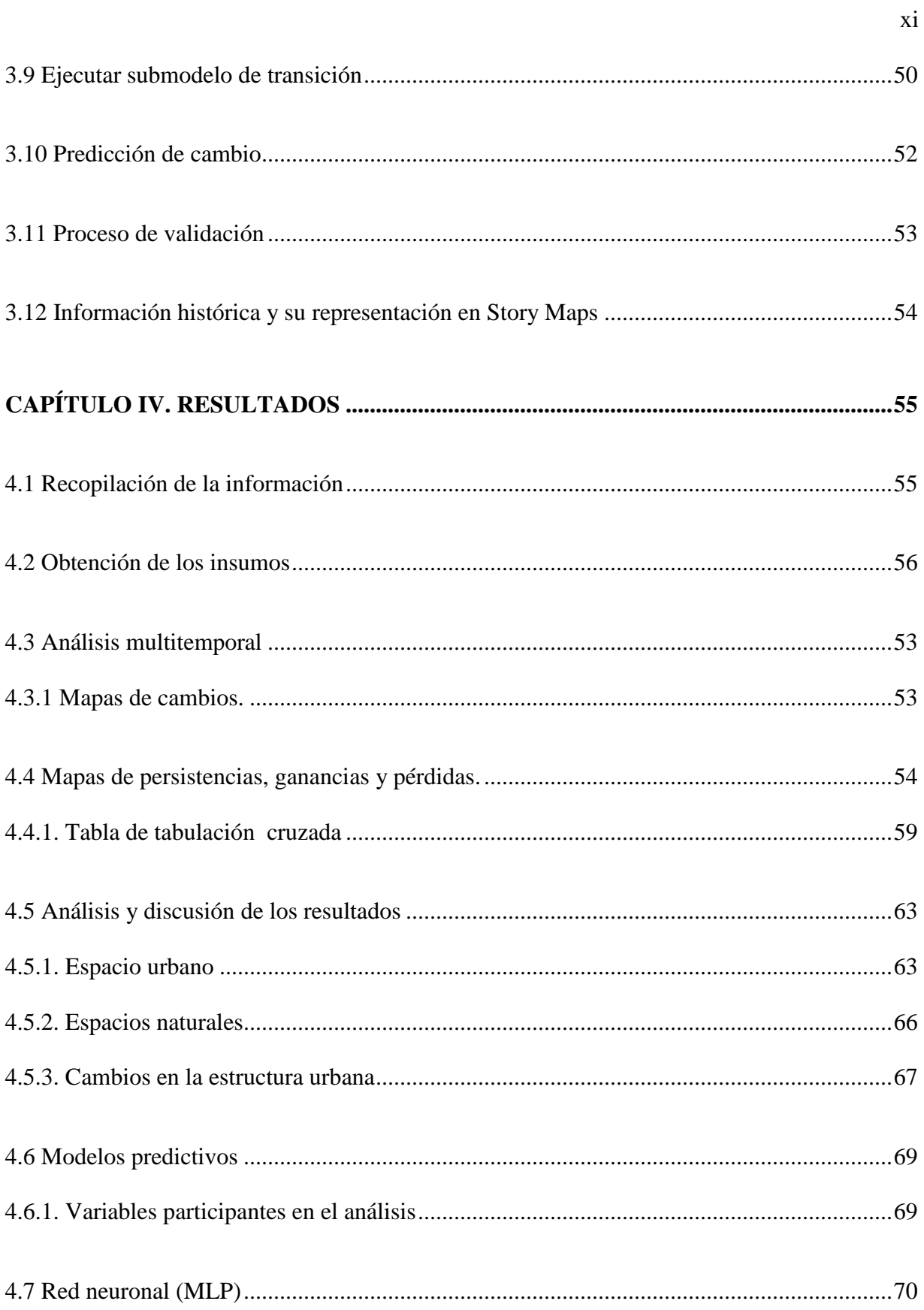

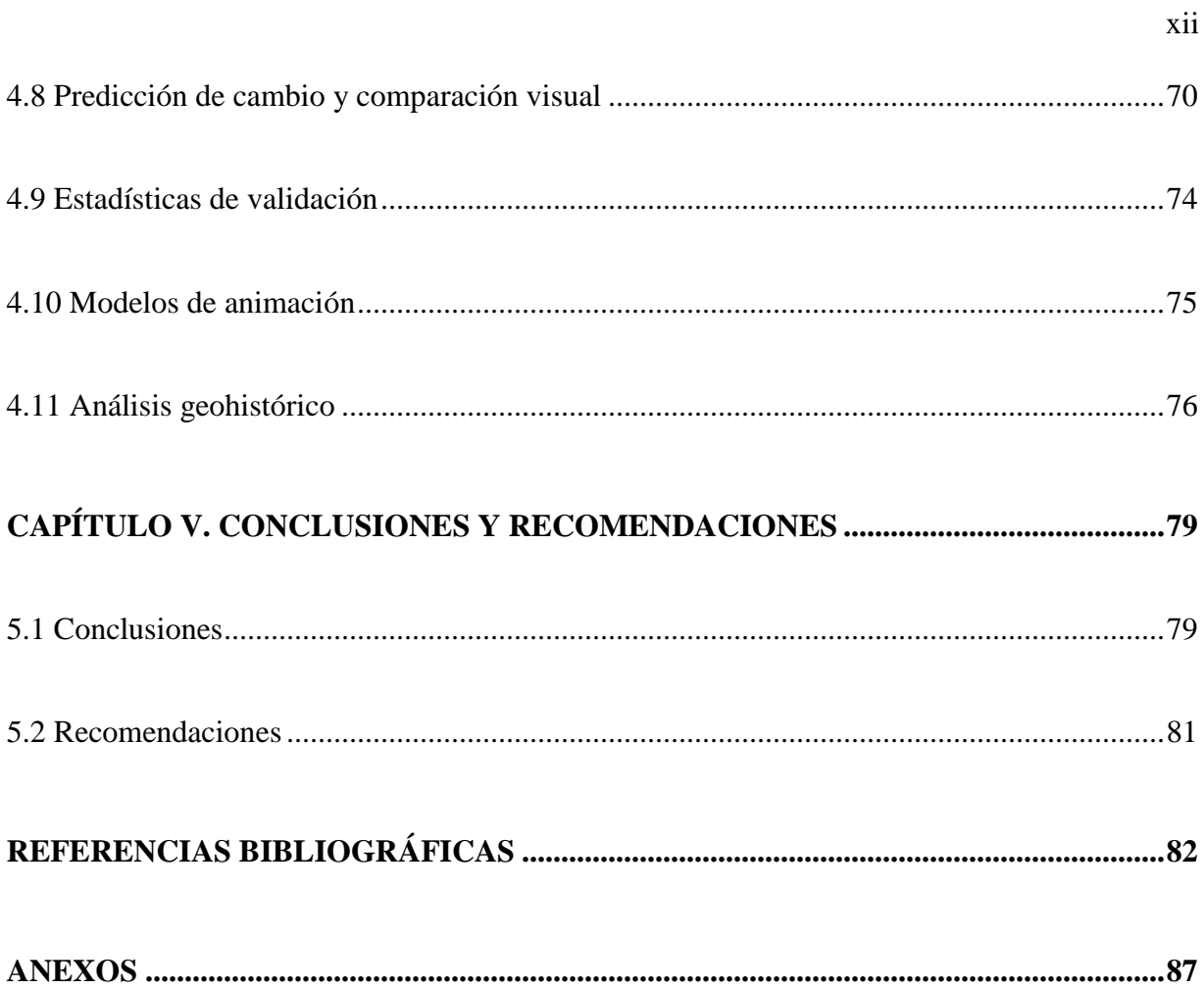

# **ÍNDICE DE TABLAS**

<span id="page-13-0"></span>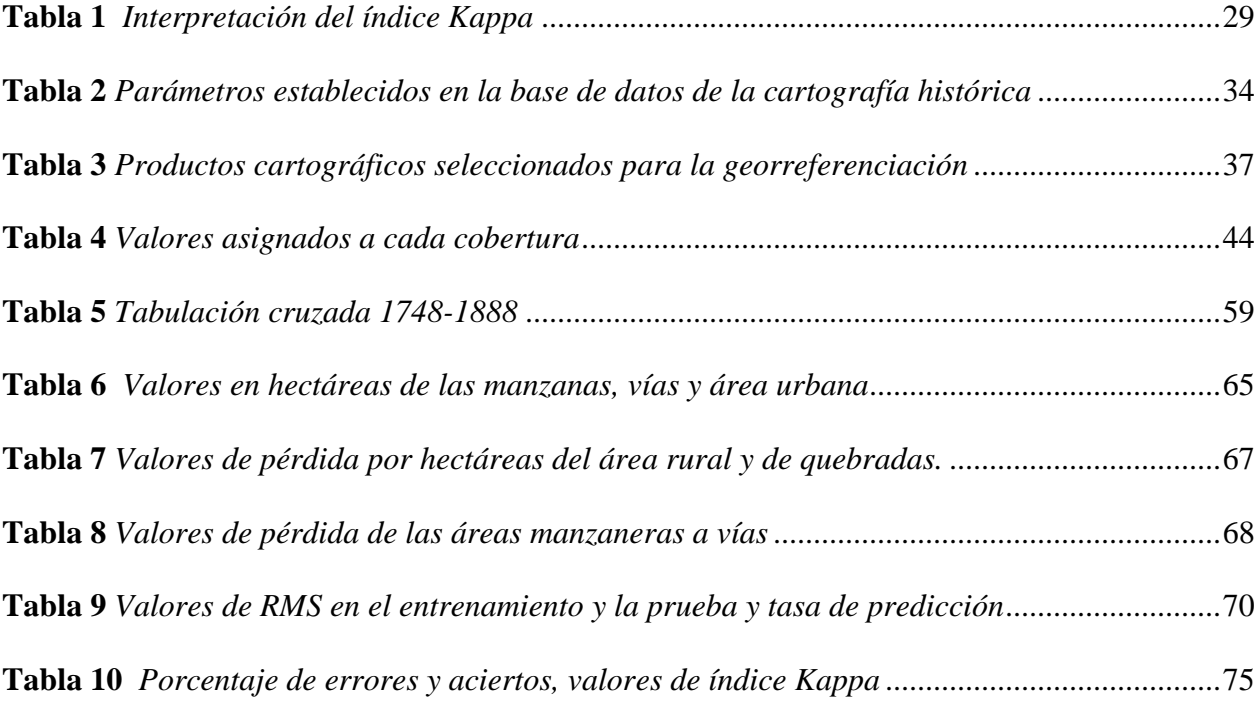

# **ÍNDICE DE FIGURAS**

<span id="page-14-0"></span>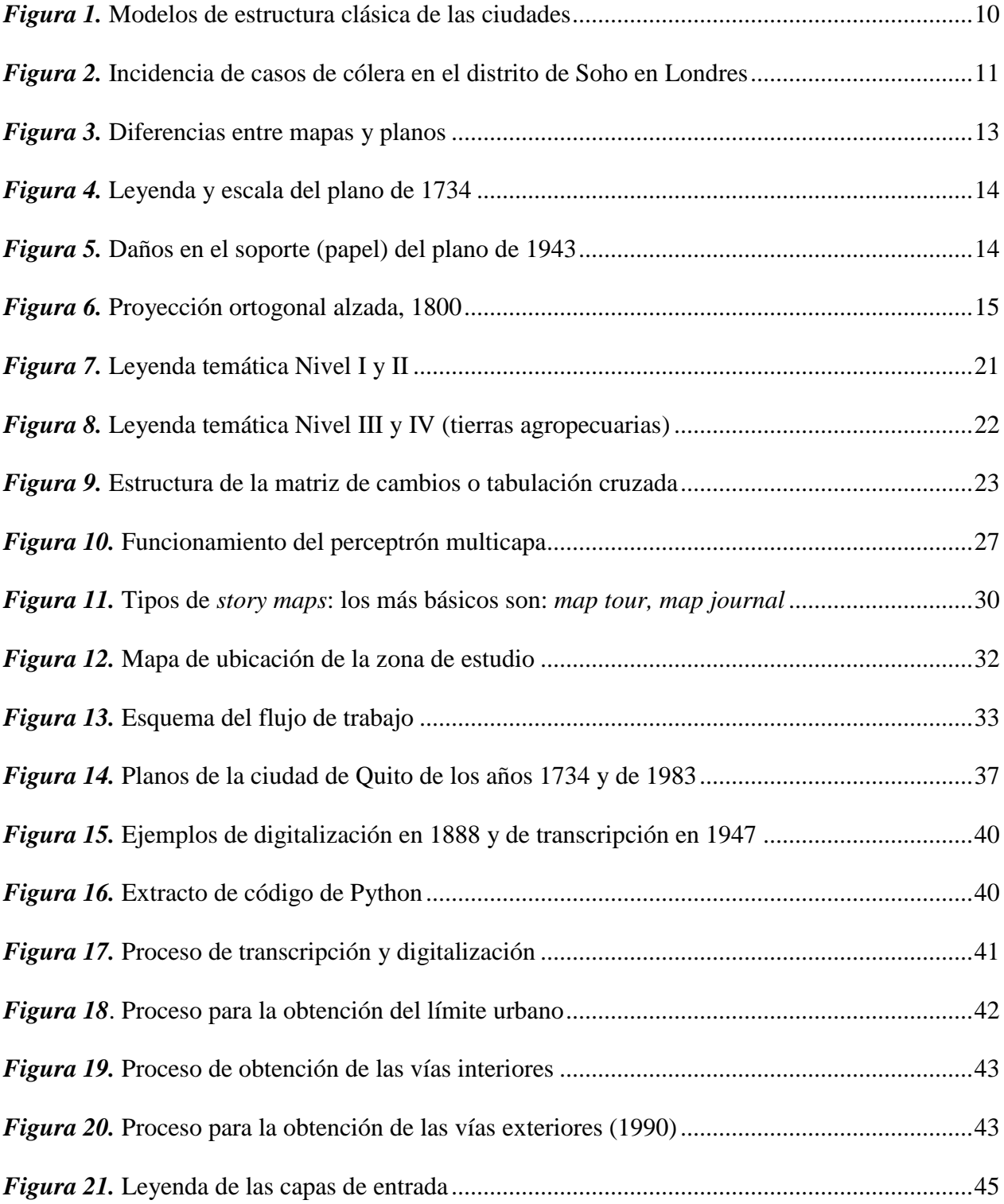

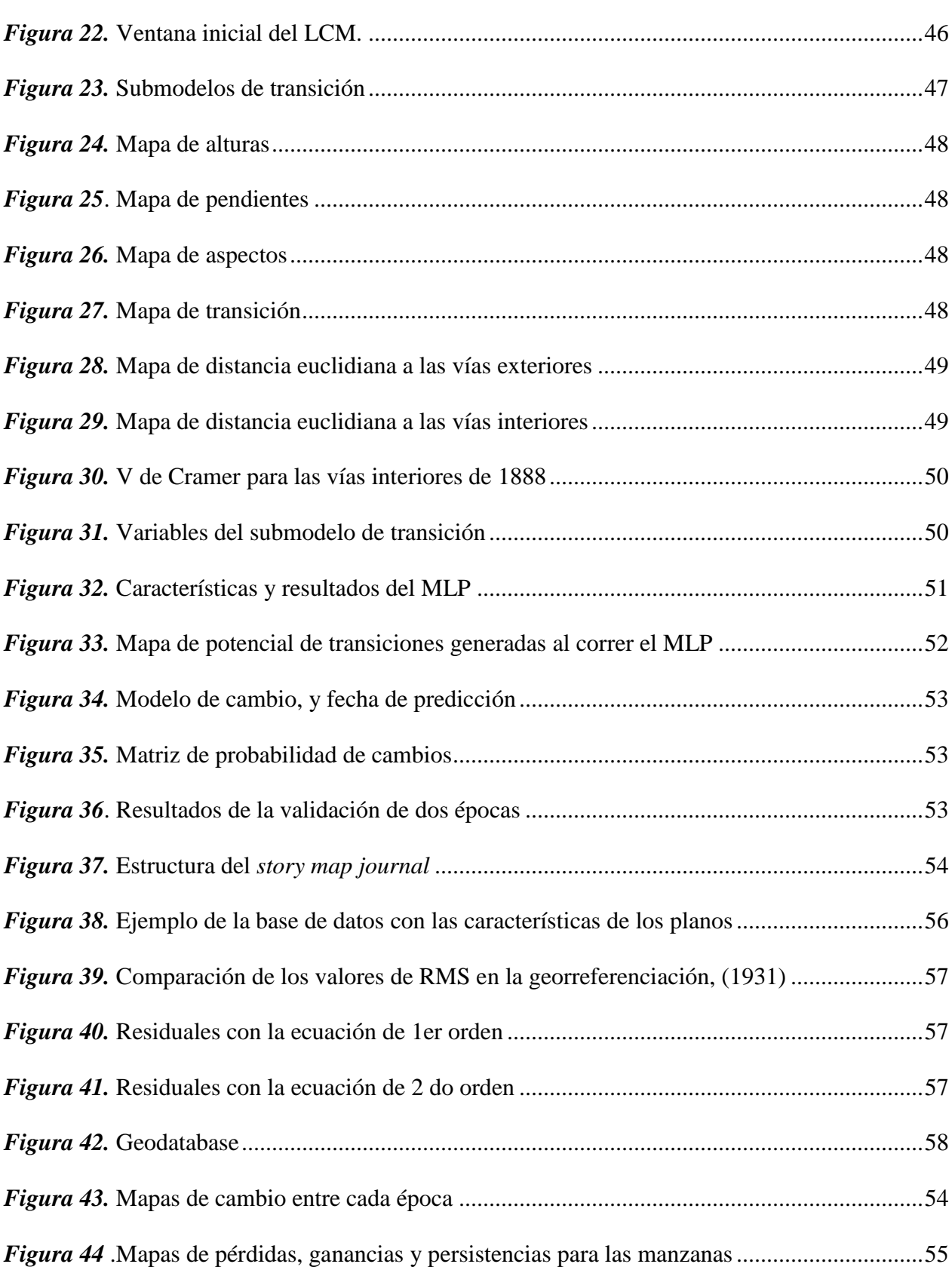

xv

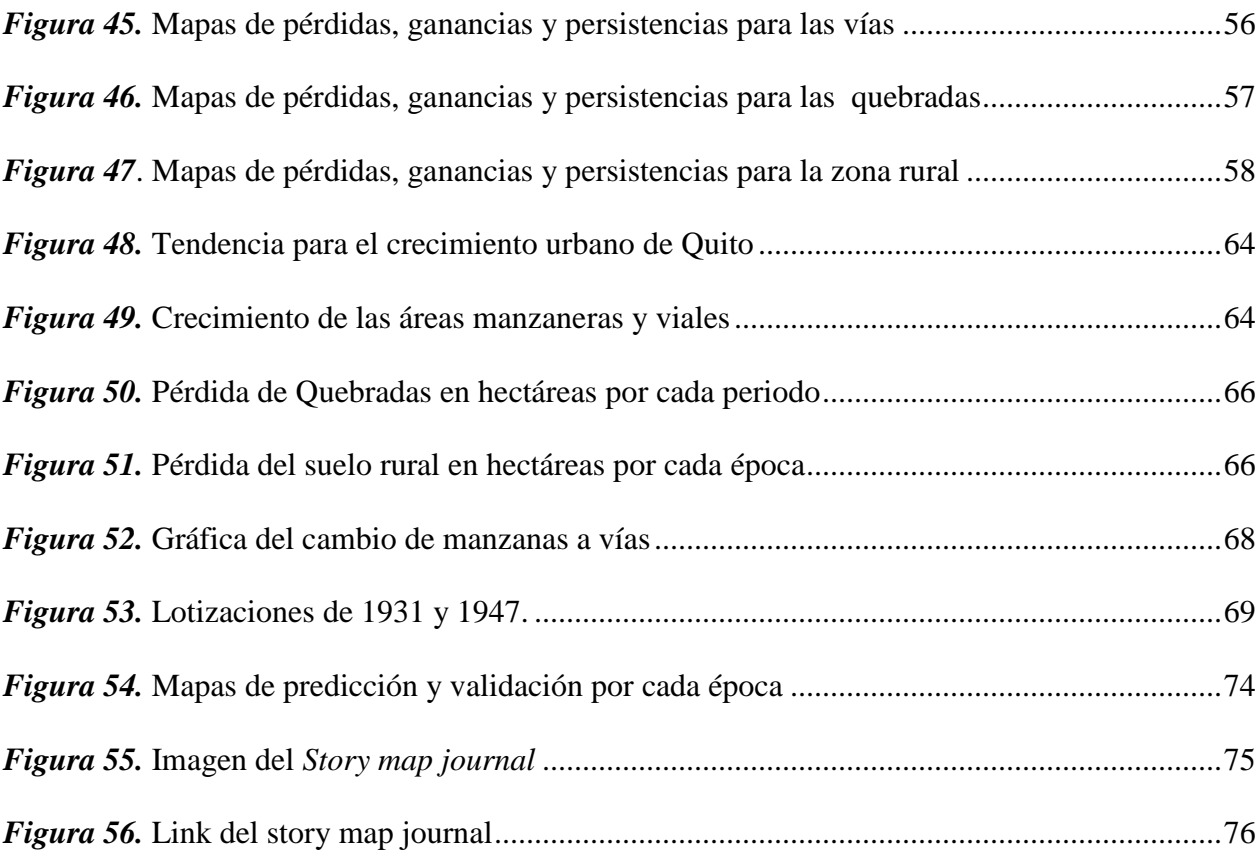

# **RESUMEN**

<span id="page-17-0"></span>Quito; la ciudad capital de los ecuatorianos centraliza gran cantidad de actividades económicas, culturales, políticas y sociales, lo cual la ha condicionado a ser una ciudad en constante crecimiento. De ahí que, como resultado del incremento de la población y sus actividades haya aumentado la presión sobre el territorio, por lo tanto es importante llevar a cabo la identificación y el análisis de los cambios ocurridos. En este estudio se analizó el crecimiento urbano de Quito mediante la técnica de análisis multitemporal y el empleo de cartografía histórica del siglo XVIII hasta el siglo XXI, para generar modelos de predicción, además de identificar las variables condicionantes de su evolución. Constó de dos etapas: en la primera se georeferenció los planos, se realizó un proceso mixto de digitalización, transcripción y edición de las capas para obtener las manzanas, quebradas, vías y zonas sin construcción presentes en cada época y posteriormente se rasterizó las mismas. En la segunda fase se realizó el análisis multitemporal y la generación de modelos de predicción en pares de épocas consecutivas. Esta investigación determinó: los valores aproximados de cambio de uso de suelo en las cuatro categorías consideradas, evaluó las variables condicionantes del crecimiento urbano de la ciudad; de tipo topográfico, vial, social, político y económico, además se generó un modelo de animación que socializará los resultados y pudiera ser usado como herramienta coadyuvante en el ordenamiento territorial.

# **PALABRAS CLAVE**

- **CARTOGRAFÍA HISTÓRICA**
- **ANÁLISIS MULTITEMPORAL**
- **REDES NEURONALES**
- **CRECIMIENTO URBANO**
- **CADENAS DE MARKOV**

# **ABSTRACT**

<span id="page-18-0"></span>Quito; the capital city of Ecuadorians centralizes a large number of economic, cultural, political and social activities, which has conditioned it to be a city in constant growth. Hence, as a result of the increase in population and its activities, the pressure on the territory has increased, therefore it is important to carry out the identification and analysis of the changes that have occurred. In the present study, the urban growth of Quito was analyzed through the technique of multitemporal analysis and the use of historical cartography from the 18th to the 21st century, to generate prediction models, in addition to identifying the conditioning variables of its evolution. The study consisted of two stages: in the first one the plans were georeferenced, a mixed process of digitalization, transcription and editing of the layers was carried out to obtain the apples, streams, roads and areas without construction present in each epoch and subsequently the rasterized same. In the second phase, the multitemporal analysis and the generation of prediction models in pairs of consecutive times were performed. This investigation determined: the approximate values of land use change in the four categories considered, evaluated the conditioning variables of the urban growth of the city; topographic, road, social, political and economic, also generated an animation model that will socialize the results and could be used as an adjunctive tool in land use planning

# **KEY WORDS**

- **HISTORICAL CARTOGRAPHY**
- **MULTITEMPORAL ANALYSIS**
- **NETWORKS**
- **URBAN GROWTH**
- **MARKOV CHAIN**

# **CAPÍTULO I. PROBLEMA**

<span id="page-19-0"></span>En este capítulo se explicarán las motivaciones y las razones que dieron origen a esta investigación, se detallarán experiencias similares, y se describirá de una manera sucinta la información histórica de la zona de estudio.

# <span id="page-19-1"></span>**1.1 Definición del problema**

Conocer la tendencia del crecimiento urbano de la ciudad de Quito desde tiempos históricos (1748) hasta la actualidad, identificando las variables que han condicionado su evolución.

# <span id="page-19-2"></span>**1.2 Antecedentes**

Quito es una de las ciudades más antiguas del continente americano y por su calidad de ciudad capital centraliza muchas actividades económicas, políticas y socioculturales, y concentra el mayor número de habitantes en relación a otras grandes ciudades del país, (INEC, citado en (El Telégrafo, 2019) por la migración interna y externa hacia esta ciudad; características que hacen de Quito una ciudad en constante crecimiento, además por su relieve accidentado y microclimas asociados, su administración es un verdadero desafío.

La ocupación urbana y crecimiento de Quito empieza aproximadamente hace 10. 000 años con la presencia de grupos de cazadores - recolectores, y posteriormente asentamientos humanos primitivos en el sector del Inga (Pino, s.f). Con la invasión inca, lo que hoy es Quito se convirtió en un punto muy importante del Tahuantinsuyo. (Quijano, 2014). El 6 de diciembre de 1534 se fundó la ciudad de San Francisco de Quito, iniciándose el periodo colonial. Durante este periodo la ciudad fue capital de la Real Audiencia, convirtiéndose en un centro político, administrativo y religioso hasta 1830, año en el que se estableció jurídica y políticamente la República del Ecuador, y Quito como su capital. A comienzos del siglo XX, con la llegada del ferrocarril se inicia el crecimiento acelerado de la ciudad. Según Quijano (2014), en la década de 1940, se llevaron a cabo varios esfuerzos de planificación municipal, para lograr un crecimiento ordenado de la ciudad, el más importante lo elaboró Guillermo Jones Odriozola, denominado "Plan Regulador de Quito (1942-1945)" el cual organizaba la ciudad contemplando su compleja orografía. Así mismo en 1992 otro plan contempla la dimensión espacial metropolitana con miras a facilitar una nueva zonificación de la urbe.

Con referencia a la cartografía temática hasta mediados del siglo XX la cartografía histórica de la ciudad, por sus características estéticas y artísticas, se consideró poco más que un ornamento. Recién a fines del XX y comienzos del XIX se valoró en su verdadera dimensión la importancia de la cartografía histórica, elaborándose cartografía moderna utilizando como base información gráfica antigua (Quijano, 2014), permitiendo comprender el funcionamiento de la ciudad en sus diversas etapas de crecimiento físico y social (Compte, 2015).

Experiencias similares, validan el uso de la cartografía histórica para su aplicación en los Sistemas de Información Geográfica, donde se emplean los métodos de representación cartográfica actuales, para reconstruir mapas con base en las plataformas de los sistemas de información geográfica (SIG). Se trabaja con el contexto físico-geográfico de la época y un sistema de referencia actual para obtener cartografía que sirva como una herramienta para el análisis espacio temporal (Arriaga, 2014).

Compte (2015) trabajó con cartografía histórica de Guayaquil entre 1740 y 1960, permitiendo observar la transformación progresiva de la ciudad en el tiempo.

Con respecto al análisis multitemporal del cambio en el uso de suelo, en el Ecuador no se ha contemplado el uso de cartografía histórica, limitándose al uso de fotografías aéreas verticales tomadas a partir de, aproximadamente, 1950 e imágenes satelitales existentes desde la década de 1970 – 1980.

### <span id="page-21-0"></span>**1.3 Justificación e importancia**

En los últimos años la evolución de la ciudad es un fenómeno impactante que ejerce una gran presión sobre el territorio y sus recursos, produce impactos ambientales que van desde la degradación del ambiente hasta el cambio de uso de suelo, lo que compromete la sostenibilidad y la calidad de vida de los ciudadanos.

Para determinar las variables que históricamente condicionaron al crecimiento, así como las variables actuales que han llevado a rebasar los límites de la planificación en el último lustro, es necesario conocer las condiciones iniciales y finales de la ciudad y su relación con la ocupación del suelo, la distribución espacial y temporal de los cambios producidos sobre el territorio, y la tendencia de la evolución urbana; por ello se pretende otorgarle a la cartografía histórica de la ciudad la capacidad de convertirse en fuente para el análisis espacio - temporal, incitando a su lectura más profunda y meditada.

Por otro lado los modelos de predicción sirven para "prever el futuro", hacer planes y tomar decisiones que ayuden a mantener los resultados positivos o por el contrario a eliminar los negativos. Dadas algunas variables que condicionan el accionar de la humanidad que se asienta sobre un territorio, se puede "enseñar" a una célula artificial, usando la información de lo que ocurrió en el pasado para que esta proyecte esta información hacia el futuro. La pregunta que surgió y motivó la consecución de esta parte de la investigación fue: ¿Si se hubiese contado con la

tecnología con la que disponemos en la actualidad y con los insumos recabados en cada época, hasta qué punto se hubiese podido inferir el crecimiento de la ciudad y propender a corregir sus falencias? Por esta razón se realizaran las predicciones de cambio para cada etapa.

La importancia de este estudio radica en que con los resultados obtenidos, se podrá estructurar herramientas que estén encaminadas al apoyo de la gestión del territorio, a la identificación de las causas que originaron el crecimiento, y a representar de forma interactiva las transformaciones que ha sufrido la ciudad a lo largo del tiempo.

Es necesario entonces, aplicar las tecnologías de vanguardia, en este caso: las tecnologías de información geográfica, sobre los datos históricos para sacar mayor provecho de la información disponible y con ello apoyar en el desarrollo de herramientas de planificación que contribuyan a plantear el crecimiento ordenado de la ciudad.

### <span id="page-22-0"></span>**1.4 Objetivos**

# <span id="page-22-1"></span>**1.4.1 Objetivo General**

Analizar el crecimiento urbano de la ciudad de Quito a partir de la cartografía histórica desde el siglo XVIII hasta el siglo XXI, a través de análisis multitemporal y el uso de tecnologías geoespaciales, para generar un modelo de predicción de crecimiento de la ciudad, como herramienta de apoyo para el ordenamiento territorial.

### <span id="page-22-2"></span>**1.4.2 Objetivos Específicos**

 Recopilar y depurar la información de la cartografía histórica de la ciudad, atendiendo a las mejores características de los productos cartográficos, para garantizar la calidad del producto final.

- Elaborar una Geodatabase con la cartografía histórica depurada y georreferenciada en base a la cartografía actual, mediante el uso de un SIG, para apoyar en la preservación de la misma como patrimonio.
- Digitalizar las zonas de crecimiento de la ciudad, por cada producto cartográfico depurado, mediante el uso de herramientas geo informáticas.
- Realizar el análisis multitemporal del crecimiento urbano, mediante el uso de un SIG y la predicción de cambio mediante el empleo de redes neuronales y cadenas de Markov.
- Generar un modelo de animaciones a partir de los resultados obtenidos, que constituya una herramienta que apoye el ordenamiento del territorio y mejore la visualización y socialización de los datos.

# <span id="page-23-0"></span>**1.5 Metas**

- Al menos cinco mapas con la calidad necesaria para realizar la Georreferenciación y digitalización de los polígonos de crecimiento.
- Una Geodatabase con la cartografía histórica depurada y georreferenciada de Quito, y los archivos de las zonas de crecimiento por cada producto cartográfico seleccionado.
- Un informe de los resultados obtenidos en el análisis multitemporal y la predicción de cambios del crecimiento urbano de la ciudad de Quito.
- Un modelo de animaciones con los resultados obtenidos.

# **CAPÍTULO II. MARCO TEÓRICO**

<span id="page-24-0"></span>El marco teórico define y contextualiza los conceptos inherentes al tema de estudio, en base a la zona de estudio, las características propias del lugar y la época, basándose en estudios anteriores que se relacionan por su contenido y objetivos.

# <span id="page-24-1"></span>**2.1 Ciudades**

La ciudad es un espacio complejo, para definirlo existen varias formas a considerar: en algunos casos se define basándose en un criterio numérico del número de habitantes definido por las estadísticas de cada país, en otros se considera la extensión que abarcan sobrepasando algunas los límites demarcados históricamente, hoy en día los límites se sobrepasan llegando a la constitución de verdaderas áreas metropolitanas. También se identifica en función de sus actividades económicas, donde es evidente el predominio del sector secundario y terciario, principalmente en los espacios con mayor desarrollo (Bernardi, 2009). De una manera conjunta se puede decir que una ciudad se define en base a sus funciones, criterios administrativos, los servicios que ofrece, las actividades que ejecutan sus habitantes, el tamaño de su población y su percepción de vivir en un medio urbano (Bernardi, 2009). En consecuencia el concepto de ciudad permite definir los límites de las zonas consideradas como urbanas.

# <span id="page-24-2"></span>**2.2 Crecimiento de las ciudades**

"La ciudad en sí misma es preexistencia, belleza, cultura e historia y al mismo tiempo es relaciones, disfunciones, creatividad, producción y consumo" (García, 2009, pág. 51). La ciudad reúne la mayoría de los problemas y esperanzas en cuanto a lo económico, social y ambiental que afligen a los pobladores que se asientan sobre su territorio. Los asentamientos humanos se convierten en objeto de estudio y en el objetivo mismo de la puesta en marcha de políticas que ayuden a resolver dichas vicisitudes (López M. , 1959).

Es clave entender la dialéctica que existe, entre la existencia de la ciudad y la adaptación de ella a las nuevas condiciones, entre la tendencia de expansión y la idea de creación de riqueza. Es precisamente la expansión de las ciudades, una de las cuestiones más difíciles que debe atender la planificación urbana, de forma especial cuando este crecimiento resta espacio a suelos con diverso potencial (López M. , 1959). Entonces este concepto contribuye a comprender la interacción de la sociedad con el territorio.

### <span id="page-25-0"></span>**2.3 Urbanización**

La urbanización por otro lado es el proceso de concentración de las personas y actividades en zonas clasificadas como urbanas, lo cual acarrea cambios en la demografía, la economía, la cultura y que hacen parte de las políticas estatales. Estas incrementan gracias al incremento natural de la población urbana y de los nuevos habitantes que adquieren estas zonas, que se debe, a la migración del campo a las ciudades y, por otra parte, a la re catalogación de los asentamientos rurales en ciudades y pueblos (Unicef, 2012). En esta investigación se hace mención de los efectos negativos de la urbanización como el desempleo, degradación ambiental, falta de servicios esenciales, sobrecarga de la infraestructura existente y carencia de acceso a la tierra, recursos financieros y a una vivienda adecuada (Bernardi, 2009).

# <span id="page-25-1"></span>**2.4 Modelos de crecimiento**

Las ciudades son muy heterogéneas y complejas, pero eso no hace que no tengan cierto grado de organización en términos de patrones espaciales y procesos temporales (Bourne, 1971, citado en Linares, 2012).

Linares (2012) expresa que los patrones espaciales y procesos temporales van definiendo estructuras urbanas, que tienen un conjunto de cualidades morfológicas con las cuales se pueden caracterizar. La morfología urbana, es decir, el espacio construido, "refleja la organización económica, la organización social, las estructuras políticas, los objetivos de los grupos dominantes" (Capel, 2002, p. 20, citado en Linares, 2012, p. 15). De ahí que se tengan los siguientes modelos:

### <span id="page-26-0"></span>**2.4.1 Modelo céntrico radial**

De acuerdo a este modelo formulado por Burgess en 1925, la ciudad crece hacia afuera y está compuesta por anillos, así el primer anillo está representado por un centro urbano especialmente destacado, existe una plaza o edificios con alto significado ya sean estas: catedrales, fortalezas, o centros de negocios, en este punto convergen calles radiales, arterias viales principales que tienen forma de radios de circunferencias y comunican a la periferia con el centro. El segundo anillo lo compone la zona de transición, con la industria y la vivienda de peor calidad (ocupado por nuevos migrantes en cuartos pequeños y casas de huéspedes). El tercer anillo es la zona de las casas de los trabajadores independientes (casas modestas ocupadas por la clase obrera). El cuarto anillo es la zona de casas más espaciosas y con mejores servicios, destinada a la clase media. La quinta zona la ocupan las personas que trabajando en el centro optan por vivir en los suburbios (ver [Figura 1\)](#page-28-1). Sin embargo, el modelo de Burgess describe un patrón ideal de crecimiento urbano, no consideró las redes de transporte y la topografía, que pueden ser causantes de alteraciones (Linares, 2012).

# <span id="page-26-1"></span>**2.4.2 Modelo sectorial**

Ideado por Homer Hoyt (1939) sostiene que los contrastes en los usos de suelo originados en el centro, se perpetúan hacia el exterior y se ubican a manera de sectores a lo largo de las vías principales y no de manera concéntrica, sino más bien crecen desde el centro hacia la periferia en

forma de cuña. Algunas zonas son más atractivas que otras para ciertas actividades. Los diferentes sectores tienen una diferenciación interna de la ciudad depende de la localización y crecimiento hacia la periferia de las áreas residenciales de mayor rango social, en torno a ellas están las de clase media y baja (ver [Figura 1\)](#page-28-1). Hoyt explicó el crecimiento urbano considerando la importancia de las vías de transporte, las variaciones topográficas y los usos de suelo adyacente (Linares, 2012).

#### <span id="page-27-0"></span>**2.4.3 Modelo multinodal**

Linares (2012) cita a los geográfos Harris y Ullman (1945), que desarrollaron su modelo a partir del modelo de Burgess, quienes sostenían además que, alrededor de núcleos de crecimiento separados entre sí se disponen diferentes usos de suelo, cuyo origen es consecuencia de la suma de varios factores:

- Cada actividad tiene exigencias concretas y diferentes de localización (pág. 17).
- Las actividades similares se ubican cerca para complementarse (pág. 17).
- Las actividades que se perjudican entre sí se separan sistemáticamente (pág. 17).

● El sometimiento de todas las actividades al proceso de selección espacial que el precio del suelo impone (pág. 17).

Los autores proponen que este crecimiento no se centra en un solo distrito central de negocios, sino en ciertos puntos de crecimiento o "núcleos", proponiendo así la "teoría de los núcleos múltiples". En dependencia de la evolución histórica de cada ciudad y la combinación de sus factores de localización (ver [Figura 1\)](#page-28-1).

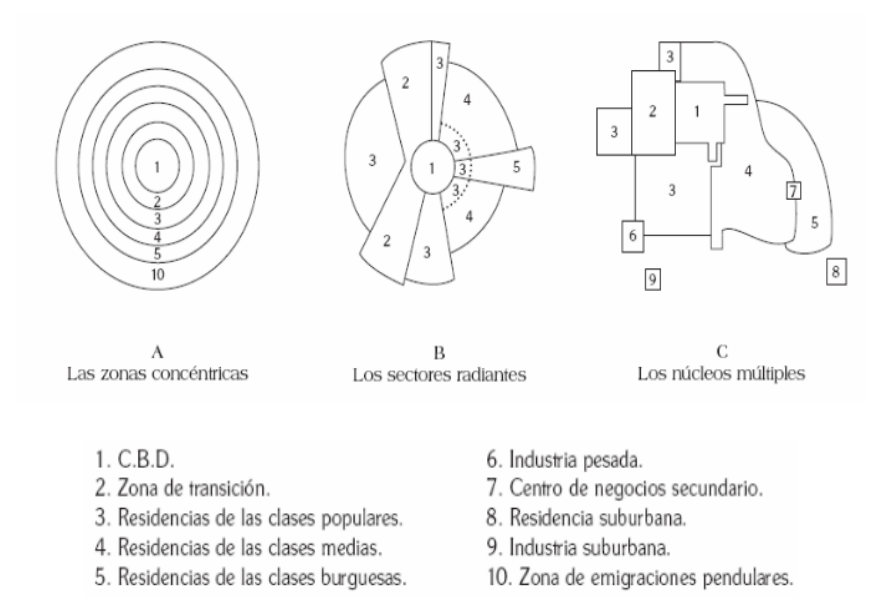

*Figura 1.* Modelos de estructura clásica de las ciudades Fuente: (Burgues, 1925 citado en Ruiz (2014)

# <span id="page-28-1"></span><span id="page-28-0"></span>**2.5 Cartografía y Sistemas de Información Geográfica (SIG)**

El ser humano desde sus inicios ha plasmado el mundo que lo circunda, prueba de ello se tiene en las cuevas de Lascaux (Francia), donde los hombres de Cro- Magnon pintaban los animales que cazaban, asociando estos dibujos con trazos lineales que según se cree representaban las rutas de migración de estas especies. Esta representación daba como resultado una imagen relacionada con un atributo de información, pudiendo llegar a considerarse un tipo de SIG primitivo (Arriaga Rivera, 2012). Ahora bien, este ítem se sujeta a dos definiciones importantes, la primera en la que se define a un Sistema de Información Geográfica (SIG), como:

La unión de información en tipo digital y herramientas informáticas para que sean analizadas con miras concretas y así puedan ayudar en la toma de decisiones, para el caso particular la información posee una georreferenciación, es decir incluye una posición en el espacio; un sistema de coordenadas estandarizado (Sarría, 2006).

Mientras que la cartografía surge como: "la ciencia que trata de recopilar y analizar medidas de las distintas regiones del planeta para su posterior representación gráfica en distintas dimensiones o escalas" (López & Martín, s.f, pág. 15)

La cartografía y los SIG llegan a desarrollar una estrecha relación. Ya que el objeto sobre el que gravita cualquier SIG es una base cartográfica, en la cual se puede localizar fenómenos y procesos geográficos (Borcosque, 1990). Un ejemplo interesante a propósito, lo dio Jonh Snow en 1854, al cartografiar la incidencia de los casos de cólera en el distrito de Soho en Londres (ver [Figura 2\)](#page-29-0). Este ejemplo se entiende como precursor del análisis espacial: haciendo uso de los SIG y enlazándolo con el empleo de métodos cartográficos, Snow estudió un conjunto de fenómenos geográficos dependientes, que le permitieron localizar con precisión un pozo de agua contaminado, que era el causante del brote (Cerda & Valdivia, 2007).

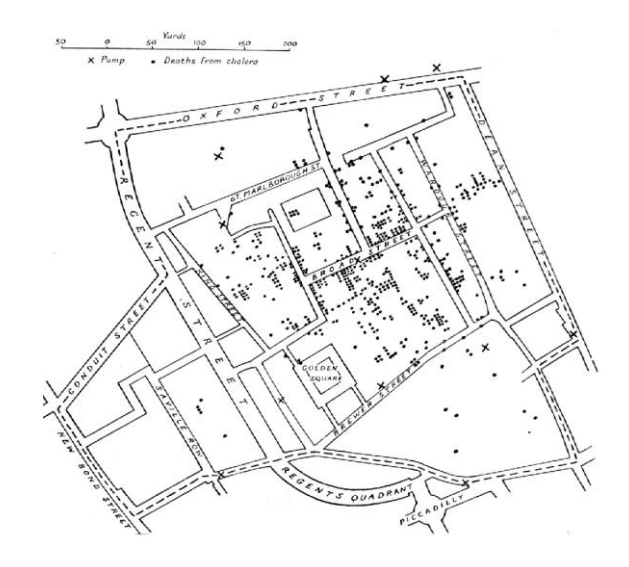

<span id="page-29-0"></span>*Figura 2.* Incidencia de casos de cólera en el distrito de Soho en Londres Fuente: (Snow, 1854) En la actualidad y en una sociedad cada vez más conectada, es necesario conocer la ubicación de direcciones, virtualizar los espacios, monitorear el tráfico, o posicionar fenómenos que ocurren

sobre la superficie del planeta con mayor precisión, por estos y otros motivos se exacerba el uso de la información geográfica (Álvarez & Conesa, 2018).

# <span id="page-30-0"></span>**2.6 Mapas y planos**

Según la Real Academia Española, se define al mapa como: "La representación geográfica de la Tierra o parte de ella en una superficie plana". Se trata de la representación de una gran extensión de terreno, por lo tanto, se emplean escalas pequeñas. Poseen poco nivel de detalle y se consideran ajustes en cuanto a la deformación que produce representar una superficie esférica (planeta tierra) en una superficie plana (soporte) (López & Martín, s.f, pág. 18).

Por otro lado la Real Academia Española, define al plano como una "representación esquemática, en dos dimensiones y a determinada escala, de un terreno, una población, una máquina, una construcción, entre otros.". El plano consiste en una representación gráfica de una superficie más pequeña de la Tierra, por lo que su grado de precisión o detalle es mayor que el mapa. Se utilizan escalas grandes para su representación y no se consideran las deformaciones derivadas de la curvatura de la tierra y tampoco se ajusta a un sistema de proyección Universal (López & Martín, s.f, pág. 19). Aunque sus definiciones son equiparables, la [Figura 3](#page-31-1) muestra una síntesis de las diferencias entre plano y mapa.

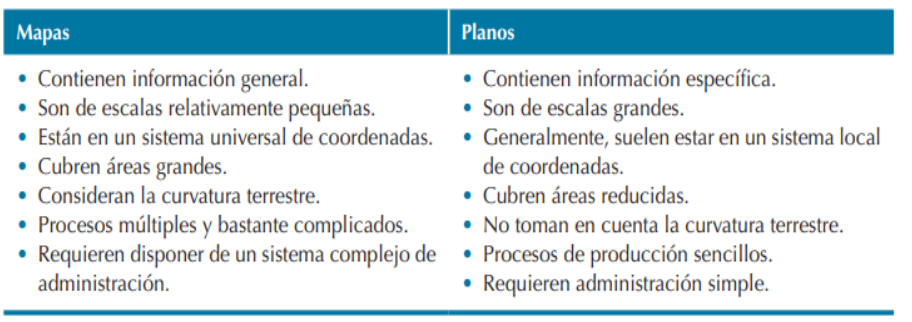

# *Figura 3.* Diferencias entre mapas y planos Fuente: (López & Martín, s.f)

# <span id="page-31-1"></span><span id="page-31-0"></span>**2.7 Cartografía histórica**

Según Schlögel (2007) citado en (Quilodrán, Sahady, & Bravo, 2014) "con los mapas se puede hacer visibles pasados, reproducir un presente y esbozar un futuro" (pág. 142) Los mapas antiguos son cada vez más utilizados como fuente de investigación histórica. La cartografía histórica no tiene solo carácter práctico e instrumental, sino que puede ser tomado como una construcción social que describe al mundo en términos de relaciones, prácticas de poder, preferencias y prioridades culturales (Quilodrán, *et.a* , 2014).

En este ámbito, Martínez, (2007) citado en Quilodrán, et.a , (2014) plantea que la evolución territorial de una ciudad puede comprenderse mediante los sucesivos planos, que en distintas épocas se han realizado; como un esquema gráfico de uso diario de sus habitantes. Aunque, estas representaciones cartográficas, tengan una notable precisión a la fecha de su producción, con frecuencia presentan errores métricos superiores a los aceptados hoy en día. La calibración, georreferenciación y transformación de proyección, en los SIG, ayudan en la comparación entre representaciones cartográficas históricas y contemporáneas, lo que permite reducir los errores producidos por la deformación de los soportes y aquellos debidos a los diferentes sistemas de representación, medición y escala. (Baiocchia & Lelob, 2005)*.*

# <span id="page-32-0"></span>**2.8 Tratamiento de la cartografía histórica**

La cartografía histórica es muy rica, tiene como soporte materiales tales como: la piel, el papel, entre otros, las formas de su representación van desde grabados hasta manuscritos por enumerar algunas, poseen una gran variedad de tamaños, manejo de perspectivas y escalas. Sin contar con las capacidades o enfoques de los autores de cada producto cartográfico, de la época en la que se realizaron y de lo que se requería que demostrarán. De tal forma que se suscitan varios inconvenientes para el investigador que se plantea su uso, en la mayoría de los casos derivada de: la información relacionada con los parámetros cartográficos (escalas, proyecciones, coordenadas, entre otros) (ver [Figura 4\)](#page-32-1), las deformaciones o daños físicos producidos en el soporte (ver [Figura](#page-32-2)  [5\)](#page-32-2), los errores inherentes al trazado y representación de los mismos (ver [Figura 6\)](#page-33-2), entre otros. Por lo cual es indispensable realizar específicos procesos de tratamiento de esta información para que logre acoplarse a los medios digitales que se disponen en la actualidad.

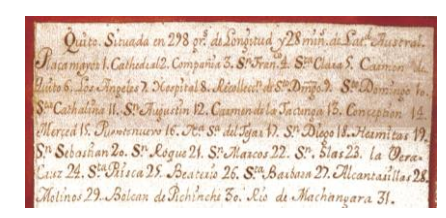

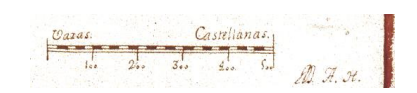

*Figura 4.* Leyenda y escala del plano de 1734 Fuente: (Alcedo Herrera)

<span id="page-32-2"></span><span id="page-32-1"></span>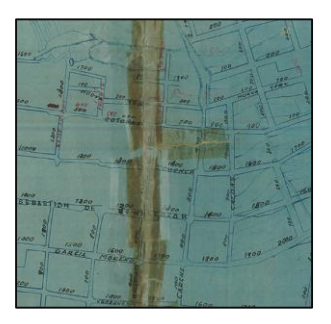

*Figura 5.* Daños en el soporte (papel) del plano de 1943 Fuente: (Sección de saneamiento y obras urbanas)

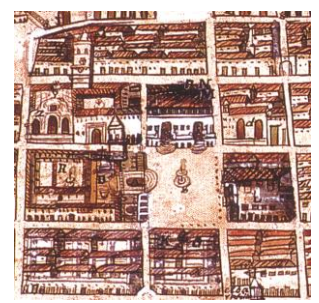

*Figura 6.* Proyección ortogonal alzada, 1800 Fuente: (Anónimo)

# <span id="page-33-2"></span><span id="page-33-0"></span>**2.8.1 Escanear**

"En el tratamiento de la cartografía en formato papel se establece una fase previa de escaneado, destinada a obtener la cartografía en formato ráster. En este sentido, es importante la resolución del escaneado, establecida en puntos por pulgada (ppp)" (Álvarez & Conesa, 2018, pág. 105).

Álvarez & Conesa (2018) sugieren que la resolución del escaneo debe ser al menos de 254 ppp, sin embargo, también consideran que 300 ppp es una buena resolución para obtener la mejor calidad de reproducción, pero una resolución de 150 ppp en cartografía histórica hace que el archivo sea mucho más pequeño y fácil de manipular sin perder información relevante. Otros autores (Romero & Fernández, 2014, citado en Álvarez & Conesa, 2018) proponen una resolución de escaneo mínima de 400 ppp.

# <span id="page-33-1"></span>**2.8.2 Georeferenciación**

Dávila & Camacho, (2012) citado en Álvarez & Conesa, (2018), definen a la georeferenciación como el proceso que permite definir la posición de un objeto en un sistema de coordenadas espacial distinto al original. Se define con la función matemática de la Ecuación 1:

$$
X = f(x, y) \quad e \quad Y = f(x, y) \quad \text{Ecuación 1}
$$

Donde la posición de cada entidad geográfica en el sistema de coordenadas destino (X,Y) es función de las coordenadas (x, y) que tiene ese mismo elemento en el sistema origen (pág. 102).

Siendo necesaria la identificación de puntos de control, también llamados puntos homólogos o puntos de ajuste.

# **2.8.2.1 Puntos de control**

La cartografía histórica y la moderna deben "atarse", es decir se deben definir puntos de control (identificables en ambas imágenes), lo cual permite hacer una estimación local del error y una evaluación de la exactitud del proceso de georreferenciación. Estos puntos deben cumplir algunas condiciones como lo advierte Álvarez & Conesa (2018):

- Ser "inequívocos" y claramente identificables en los documentos a georreferenciar (pág. 102).
- Corresponder a elementos considerados "invariables" en el tiempo (pág. 102).
- Presentar una distribución homogénea y uniforme en toda la superficie del área a estudiar (pág. 102).
- Suficiente cantidad de puntos que permitan resolver las ecuaciones de los modelos de corrección (pág. 102).

# <span id="page-34-0"></span>**2.8.3 Fuentes de error**

Menciona Baiocchia & Lelob (2005) que las principales causas de error en el tratamiento de la cartografía histórica son:

- Las deformaciones de la cartografía histórica, debido a los problemas de conservación del soporte original y, probablemente, a la diferente proyección .
- La deformación introducida por el escáner debido a la falta de ortogonalidad entre sus ejes.
- Error histórico de la representación, relacionada con la presencia de datos no existentes, añadidos al mapa por razones estéticas.
- Error contemporáneo de interpretación, relacionada con la falta de información detallada y uniformemente distribuida con respecto a las características morfológicas, para considerarse sin cambios entre dos cartografías sucesivas.
- Error cartográfico contemporáneo, relacionado con la inexactitud en la cartografía contemporánea para ser utilizado como base para la georeferenciación de la cartografía histórica.

#### <span id="page-35-0"></span>**2.8.4 Consideraciones en el proceso de georeferenciación**

Generalmente, cuanto más antiguo es el mapa mayor distorsión presenta con respecto a la cartografía de referencia actual y mayor es el nivel de abstracción que presentará la representación (Álvarez & Conesa, 2018). En la mayoría de los casos los mapas históricos carecen de sistema de referencia, la georeferenciación del mismo solo se puede hacer mediante el cálculo de las coordenadas de elementos cartográficos identificables, mediante el empleo de cartografía real en la que estos elementos sean visibles. Es recomendable que para garantizar la efectividad del procedimiento, la cartografía usada como referencia tenga una mejor escala que la histórica (Baiocchia & Lelob, 2005).

# <span id="page-35-1"></span>**2.8.5 Digitalización y tipos**

La digitalización es una de las herramientas de un SIG, que permite transformar la información geográfica desde un formato analógico (mapa en papel) o en formato digital (ortofotos), a un formato digital, de forma que pueda ser almacenada, visualizada y analizada posteriormente en un ordenador (Alonso, 2017). Después de identificar los puntos de control, el mapa en papel se registra en las coordenadas del mundo real. Esto permite digitalizar las entidades directamente en el espacio geográfico (Arcgis, 2019).
Para este fin se trabaja con varios tipos de digitalización: Digitalización manual en pantalla. Previo escaneo del mapa, sobre la imagen resultante se "dibuja" capas vectoriales con la información que se desee, o bien acudiendo a la digitalización automatizada, en la cual se usan imágenes ráster procesadas para obtener archivos vectoriales en forma semiautomática o automática, rastreando celdas de igual valor digital de manera interactiva (Nero & Cintra, 2001, Alfaro & Mosalvo, 2006, Levachkine, 2000, Decelis, 2001, GPI 2001, Terrainmap, 2007 citados en Pacheco, Barrios, & López (2007).

El método automático es el más atractivo por su rapidez y economía, pero existe una serie de elementos que comprometen su buen funcionamiento. Las celdas que se obtienen en el proceso de escaneado no siempre tienen el mismo color, ya que dichos documentos tienen manchas, dobleces o rotos, que se reflejan a la hora de ser escaneados y que entorpecen la información realmente importante (Pacheco, et. al, 2007).

#### **2.8.6 Transcripción**

Consiste en identificar los elementos que se presentan en las fuentes históricas usando la cartografía actual. El resultado es una serie cartográfica que muestra el proceso hasta llegar al periodo actual. El método no está exento de problemas, la principal dificultad es la interpretación que se hace de los productos antiguos para que coincidan con la cartografía actual, por este motivo, las relaciones espaciales entre ambos cartografías llegan a tener cierto grado de subjetividad, ya que el investigador busca "semejanzas y diferencias en tamaño, forma y ubicación" (Benavidez, 2004, citado en Solanas, 2018). Esta subjetividad puede dar pie a errores que dependen del grado de similitud de los productos cartográficos (Solanas, 2018).

# **2.9 Ocupación del suelo**

El crecimiento de la población (de mil millones a finales del siglo XIX a 6.500 millones a principios de siglo XXI), exacerba el consumo y los procesos de degradación. Esto es crucial para los países de los trópicos donde por un lado se concentra la mayor riqueza natural y cultural así como las mayores tasas de pérdida y degradación de los ecosistemas. Lambin et al, (2001), citado en Mas, Velázquez, & Couturier (2009).

Para el Instituto Geográfico Nacional de España (2015). La ocupación del suelo enmarca dos componentes distintos pero relacionados entre sí:

- La Cobertura del suelo: la superficie de la tierra es categorizada en función de sus características biofísicas.
- El Uso del suelo: se categoriza la superficie de acuerdo a la dedicación socioeconómica actual

El análisis de uso y cobertura del suelo permite entender cómo funcionan los procesos de pérdida del capital natural y cultural, y mediante la planificación del territorio y el uso correcto de los recursos naturales, garantizar la disponibilidad para las futuras generaciones (Instituto Geográfico Nacional de España, 2015).

#### **2.9.1 Proyectos de ocupación del suelo**

El Instituto Geográfico Nacional de España (2015). Enumera los siguientes proyectos que gestiona, desarrollados en función de la ocupación del suelo:

 El proyecto europeo Proyecto Corine Land Cover (CLC), a escala de referencia 1:100000, unidad mínima cartografiable 25 ha y clasificación jerárquica de 3 niveles con 44 clases de coberturas y usos del suelo.

 Sistema de clasificación para la elaboración del mapa de uso y cobertura de suelo realizado por el Ministerio de Ganadería, Agricultura, Acuacultura y Pesca (MAGAP). Leyenda generada dentro del convenio del Ministerio del Ambiente (MAE), el MAGAP y el Centro de Levantamientos Integrados de los Recursos Naturales por Sensores Remotos (CLIRSEN), para los niveles I y II, mientras que los niveles III y IV fueron generados únicamente por el MAGAP-CLIRSEN. Con una escala de referencia de 1:100000

#### **2.9.1.1 Corine Land Cover**

Proyecto CORINE (por sus siglas en inglés programa de coordinación de información del medio ambiente), proyecto enfocado a la cobertura de la tierra, realizado en los años noventa en Europa, con el fin de elaborar un inventario de la cobertura terrestre, a partir del procesamiento y análisis de imágenes satelitales a escala 1:100000 y estandarizar las nomenclaturas de las coberturas para todos los países de la región, con el objetivo de hacer comparaciones entre los usos y brindar ayuda en la toma de decisiones. (Corredor, Cárdenas, & Ordóñez, 2011).

#### **2.9.1.2 Clasificación realizada por el MAGAP**

El MAGAP inicia el proceso de generación de información geográfica con escala 1:100000, empleando como insumos los productos de sensores remotos. La leyenda ha sido construida de forma jerárquica, con un primer nivel general que corresponde a las clases de cobertura y uso adaptados para el Ecuador (ver [Figura 7\)](#page-39-0). Los siguientes subniveles representan clases de cobertura y uso más detalladas, que mantienen coherencia con las definiciones de las clases superiores (ver [Figura 8\)](#page-40-0).

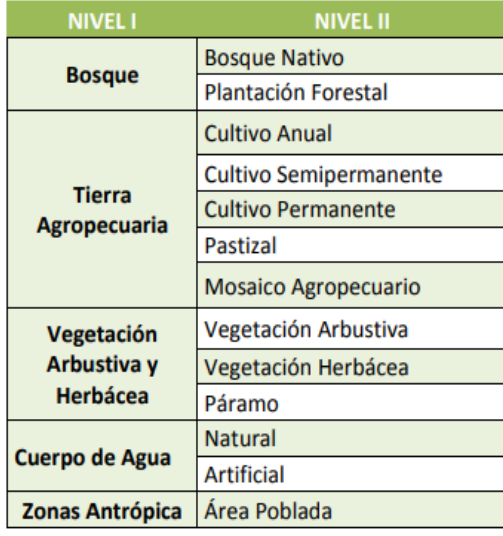

<span id="page-39-0"></span>*Figura 7.* Leyenda temática Nivel I y II Fuente: (MAE, MAGAP, 2015)

| <b>NIVEL1</b>       | <b>NIVEL II</b>                          | <b>NIVEL III</b>                                                                                                    | <b>NIVEL IV</b>              |  |  |
|---------------------|------------------------------------------|----------------------------------------------------------------------------------------------------|------------------------------|--|--|
|                     |                                          |                                                                                                    | Arroz                        |  |  |
|                     |                                          | Cereales                                                                                                    | Maiz Duro                    |  |  |
|                     | <b>Cultivo Anual</b>                     |                                                                                                    | Maiz Suave                   |  |  |
|                     |                                          | Leguminosas                                                                                                    |                              |  |  |
|                     |                                          | Raices Y Tubérculos                                                                                                    | Papa                         |  |  |
|                     |                                          | Hortalizas                                                                                                    |                              |  |  |
|                     |                                          | Industriales, en el mapa esto representa<br>específicamente zonas consolidadas de<br>tabaco                                |                              |  |  |
|                     |                                          | Medicinales, en el mapa esto representa<br>específicamente zonas consolidadas de<br>chía                                   |                              |  |  |
|                     |                                          | Frutales                                                                                                    | Banano                       |  |  |
|                     |                                          | Industriales, en el mapa esto representa<br>específicamente zonas consolidadas de<br>caña de azúcar industrial o artesanal | Caña De Azúcar<br>Industrial |  |  |
| TIERRA AGROPECUARIA | <b>Cultivo Semi-</b><br>Permanente       | Tallos Comestibles, en el mapa esto<br>representa específicamente zonas<br>consolidadas de palmito                         |                              |  |  |
|                     |                                          | Fibra, en el mapa esto representa<br>específicamente zonas consolidadas de<br>abacá                                        |                              |  |  |
|                     |                                          | <b>Frutales</b>                                                                                                    | Сасао                        |  |  |
|                     |                                          |                                                                                                    | Café                         |  |  |
|                     |                                          | Oleaginosas                                                                                                    | Palma Africana               |  |  |
|                     | Cultivo<br>Permanente                    | Fibra, en el mapa esto representa<br>específicamente zonas consolidadas de<br>paja toquilla                                |                              |  |  |
|                     |                                          | Condimento, en el mapa esto representa<br>específicamente zonas consolidadas de<br>pimienta                                |                              |  |  |
|                     | <b>Otras Tierras</b><br><b>Agrícolas</b> | Tierras en Transición                                                                                                    |                              |  |  |

*Figura 8.* Leyenda temática Nivel III y IV (tierras agropecuarias) Fuente: (MAE, et. al, 2015)

# <span id="page-40-0"></span>**2.10 Análisis multitemporal**

Chuvieco, citado en Ramirez, (2015), define al análisis multitemporal como: el análisis espacial que se realiza comparando dos coberturas del mismo lugar pero de diferentes fechas de tal manera que se puedan evaluar los cambios (perdidas, ganancias y persistencias), en función de las categorías de una clasificación previa. Comprende varias actividades como son: la adquisición de

los insumos, la preparación de la información base, la clasificación de las coberturas presentes y finalmente la determinación de cambios (Ramirez, 2015).

Se implementará el análisis multitemporal en este trabajo para estudiar la evolución del crecimiento urbano de la ciudad, haciendo uso de la cartografía histórica. A partir de la generación y tratamiento de coberturas de tipo vectorial, siendo más común; en la mayoría de estudios el empleo de coberturas de tipo ráster (imágenes satelitales u ortofotos).

#### **2.10.1 Matriz de cambios**

Es una tabla bidimensional llamada también tabla de tabulación cruzada. Las columnas de la matriz representan la proporción (área) de las categorías de la fecha 1 (f1), mientras que las filas contienen la proporción (superficie) de las categorías de la fecha 2 (f2). La diagonal principal representa la persistencia de cada una de las categorías, o bien, la proporción (área) de cada categoría que se conservó entre la f1 y f2 (ver [Figura 9\)](#page-41-0).

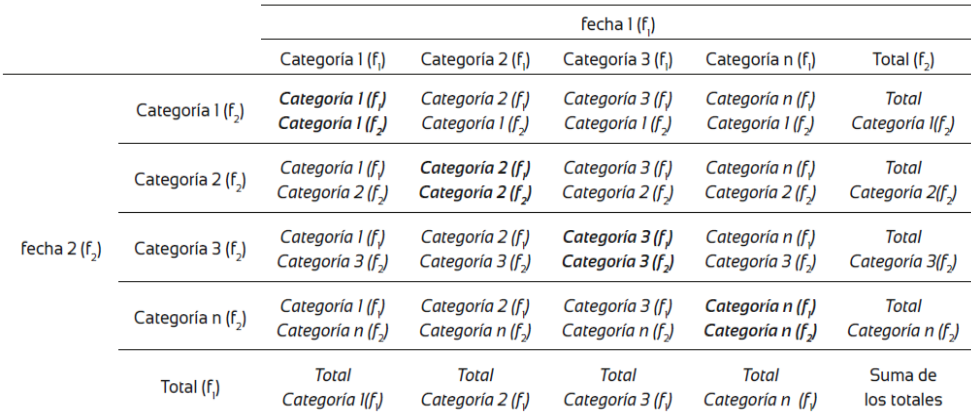

<span id="page-41-0"></span>*Figura 9.* Estructura de la matriz de cambios o tabulación cruzada Fuente: (FAO, 1996, citado en (Camacho, y otros, 2015)

# **2.10.2 Land Change Modeler**

Es una aplicación orientada al problema de la conversión tan recurrente de la tierra. Esta aplicación proporciona un conjunto robusto de herramientas para el análisis del cambio y la creación de planes y escenarios viables para el futuro. Se basa en el cambio histórico del tiempo 1 al tiempo 2 de mapas del suelo para proyectar escenarios futuros (Eastman, 2012).

Tiene los siguientes requerimientos para el ingreso de las capas, tanto para el análisis de cambios y la predicción

- La leyenda en ambas capas debe ser la misma
- Las categorías en ambos mapas deben ser las mismas y además secuenciales
- Los fondos de ambos mapas deben ser iguales y deben tener el valor de cero
- Las dimensiones espaciales incluyendo la resolución y el sistema de coordenadas deben ser las mismas.

# **2.10.2.1 Análisis de cambios**

El cambio es evaluado entre el tiempo 1 y el tiempo 2. Los cambios que se identifican son transiciones de un estado de cobertura terrestre a otro. Es importante determinar transiciones dominantes que se pueden agrupar y modelar, la agrupación de las transiciones se denomina submodelo (Eastman, 2012).

#### **2.10.2.2 Modelado de Potencial de Transición**

Es donde se identifica el potencial de la tierra para la transición. En esta etapa, se crean mapas potenciales de transición que son esencialmente mapas de idoneidad para cada transición. Un submodelo de transición puede consistir una sola transición de cobertura del suelo o un grupo de transiciones que se cree que tienen las mismas variables impulsoras.

Estas variables impulsoras se utilizan para modelar el proceso. Las transiciones se modelan utilizando una red neuronal (Eastman, 2012).

#### **2.10.2.3 V de Cramer**

Apolo (2017) explica que la V de Cramer es la medida cuantitativa de asociación usada para las tablas de contingencia, la cual es una medida simétrica que se utiliza para medir la intensidad que puede haber entre dos o más variables según la escala nominal.

Se calcula según la Ecuación 2:

$$
V = \sqrt{\frac{X^2}{nt}}
$$
 **Ecuación 2**

Dónde:

t: Es el menor de los números  $r - 1$  y  $c - 1$ , aquí  $r$  representa el número de filas y  $c$  el número de columnas.

: Es el número total de observaciones en la tabla.

El coeficiente oscila entre 0 y 1. La interpretación del coeficiente de V de Cramer es la siguiente: asociación baja (V de Cramer  $\leq$  0.3), asociación media (0.3< V de Cramer  $\leq$  0.6); y asociación alta (V de Cramer ≥ 0.6) (Apolo, 2017). Sin embargo de acuerdo a Eastman (2012) una V de Cramer de 0.15 más indica que las variables son útiles mientras que valores de 0.4 o más indica que son buenas.

# **2.10.3 Predicción de cambios**

Las condiciones futuras pueden preverse usando tasas de cambio históricas y el modelo de potencial de transición, basados en la observación de lo que ha ocurrido en el pasado y lo que está ocurriendo en el presente. El modelo determinará la forma en que las variables influyen en el cambio futuro, cuánto cambio tuvo lugar entre el tiempo 1 y el tiempo 2, y luego calculará una cantidad relativa de transición a la fecha futura (Eastman, 2012).

#### **2.10.3.1 Inteligencia artificial**

Vázquez, et al. (2006) menciona que la inteligencia artificial, propone dos enfoques: simbólico y subsimbólico, en este caso es el enfoque subsimbólico con el que se trabajará, el cual pretende emular por hardware o software la forma en la que la naturaleza resuelve los problemas, en especial, el que imita el "hardware" del sistema nervioso, "con la esperanza de que el comportamiento inteligente surgirá como una propiedad emergente de la complejidad de millones de elementos simples cooperando interconectados" (pág. 03).

#### **2.10.3.2 Redes neuronales artificiales (RNA)**

Las redes neuronales artificiales son modelos de la Inteligencia Artificial que responden al enfoque subsimbólico, suelen ser utilizados para reconocimiento de patrones, aproximación de funciones complejas y otras muchas aplicaciones (Vázquez, et. al, 2006). "Consiste de una cantidad importante de elementos de modesto poder de cálculo, las neuronas, fuertemente interconectadas por canales que permiten el transporte de información entre ellas (axones y dendritas)" (pág. 03).

#### **2.10.3.3 Perceptrón multicapa (MLP)**

Se definen las redes neuronales tipo perceptrón multicapa como un sistema evolutivo durante su fase de aprendizaje (entrenamiento automático), en donde se supervisa y modifica las tasas de aprendizaje inicial y final como parte de un procedimiento de aprendizaje dinámico utilizando los datos de entrenamiento de muestra, sin embargo trabaja con un sistema de caja negra en lo que se

refiere al aprendizaje de la neurona. Su sistema de funcionamiento puede encontrarse en la [Figura](#page-45-0)  [10](#page-45-0) (Vázquez, et. al, 2006).

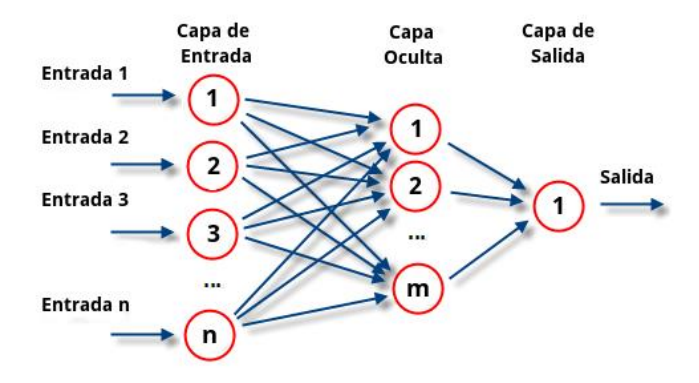

*Figura 10.* Funcionamiento del perceptrón multicapa Fuente: (Vázquez, et. al, 2006)

<span id="page-45-0"></span>Vázquez, et. al, (2006), mencionan que:

Si la relación entre las entradas y las salidas se puede expresar mediante fórmulas matemáticas a lo sumo polinómicas, no es recomendable usar RNA; mientras que si la complejidad de la fórmula que la expresa es factorial o exponencial, entonces suelen ser recomendables, ya que se han diseñado algoritmos para que se le pueda enseñar la tarea a efectuar mediante ejemplos, logrando un aprendizaje automático de la relación existente entre entradas y salidas (pág. 03).

# **2.10.4 Modelo de predicción con cadenas de Márkov**

El análisis de Márkov, llamado así en honor de un matemático ruso que desarrollo el método en 1907, permite encontrar la probabilidad de que un sistema se encuentre en un estado en particular en un momento dado. Las cadenas de Márkov son modelos probabilísticos que se usan para predecir la evolución y el comportamiento a corto y a largo plazo de determinados sistemas. En esencia, una cadena es un proceso en tiempo discreto en el que una variable aleatoria Xn va cambiando con el paso del tiempo. Las cadenas de Márkov tienen la propiedad de que la probabilidad de que Xn = j sólo depende del estado inmediatamente anterior del sistema: Xn−1 (Valle, s.f).

Las cadenas de este tipo tienen memoria, "recuerdan" el último evento y esto condiciona las posibilidades de los eventos futuros. Con esta información se puede predecir el comportamiento del sistema a través del tiempo (Valle, s.f).

#### **2.10.4.1 Matriz de probabilidad de transición**

Las filas representan las categorías especificadas en el mapa anterior donde la primera clase ocupa la primera fila. Las columnas representan las clases en el mapa posterior. Los valores de cada fila siempre sumarán uno (Eastman, 2012). Este algoritmo calcula la probabilidad de que un área determinada adquiera cierto cambio en un tiempo futuro, en función de su estado pasado. El proceso lo define la Ecuación 3:

$$
V_{t2} - M * V_{t1}
$$
 Ecuador3

Dónde:

 $V_{t2}$  = Mapa de salida en el tiempo 2

 $V_{t1}$ = Mapa de categorías de entrada en el tiempo 1

 $M =$  Matriz de probabilidad de transición para el intervalo de tiempo  $\Delta t$ 

$$
\Delta t = t_2 - t_1
$$

Describe la probabilidad de que un pixel dado permanezca en el mismo estado o cambie a otro.

# **2.10.5 Validación de los modelos predictivos**

La eficacia de los modelos generados necesita ser probada para evaluar su capacidad predictiva, de forma particular para este estudio la validación se genera confrontando históricamente los procesos de crecimiento ya dados en la zona de estudio y verificarlos frente al modelo predictivo,

se realizan análisis estadísticos con el objetivo de contestar a las preguntas. ¿Qué tan bien coinciden un par de mapas en términos de la cantidad de celdas en cada categoría? ¿Qué tan bien coinciden un par de mapas en términos de la ubicación de las celdas en cada categoría? ¿Qué cantidad de aciertos tiene la predicción? (Eastman, 2012).

## **2.10.5.1 Coeficiente Kappa**

López (1999) citado en (Matheus Marín, Romero López, & Parroquín Amaya, 2017) explica que este coeficiente refleja la concordancia entre las observaciones, se calcula en tablas de cualquier dimensión, garantizando que exista el contraste entre ellas. Puede tomar valores de -1 a +1 mientras más cercano a uno positivo hay mayor concordancia ocurre lo opuesto al acercarse a uno negativo. Manténgase presente que el índice Kappa fue diseñado para estimar la magnitud de la concordancia. La clasificación con la que se trabaja para hacer conclusiones a partir de los valores de Kappa, la propuso Altman (1991) citado en (Matheus Marín et. al), que condensan estos valores en la [Tabla 1.](#page-47-0)

#### <span id="page-47-0"></span>**Tabla 1**

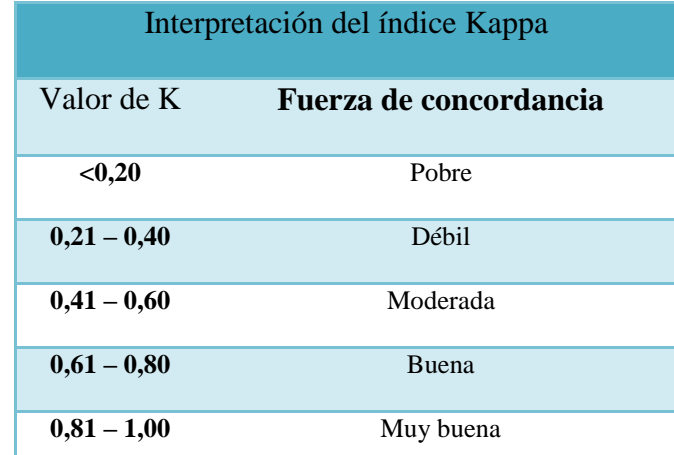

*Interpretación del índice Kappa*

Fuente: Altman (1991) citado en (Matheus Marín et. al)

# **2.11 Story maps**

Son una combinación de mapas interactivos, texto narrativo, imágenes y contenido multimedia, que tienen la finalidad de generar aplicaciones que despierten el interés y además sean de fácil uso. Se usan *builders*interactivos para crear sus distintas clases: *Story Map Tour*, un *Story Map Cascade* y un *Story Map Journal* (ESRI, 2019). La [Figura 11](#page-48-0) indica los tipos de *story maps* que pueden usarse para contar historias.

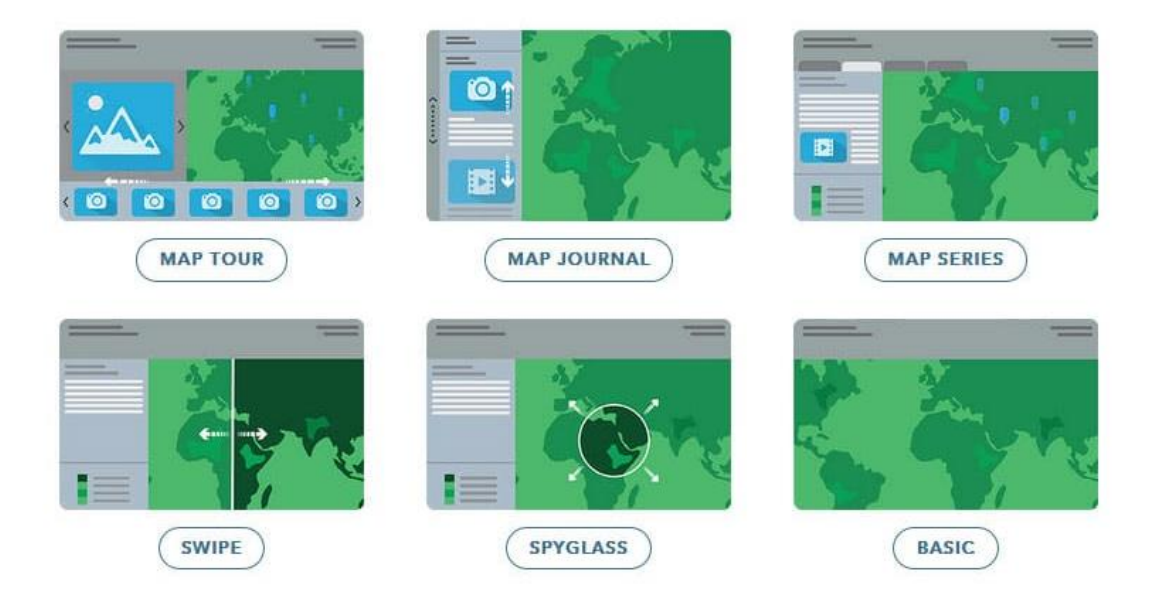

<span id="page-48-0"></span>*Figura 11.* Tipos de *story maps*: los más básicos son: *map tour, map journal* Fuente: (ESRI, 2019).

# **CAPÍTULO III. METODOLOGÍA**

En este capítulo se detallará el procedimiento y la metodología que se llevó a cabo en la construcción de este trabajo de titulación.

Quito, además de tener una gran importancia a nivel nacional es una ciudad con historia, estas son algunas de las razones que hicieron que se llevaran a cabo varios esfuerzos en lo referente a levantamientos cartográficos a lo largo de los años. Esta información histórica ha sido conservada y para esta investigación se ha convertido en fuente de consulta para analizar el desarrollo y la evolución del territorio.

### **3.1 Descripción del área de estudio**

La zona de estudio corresponde a la ciudad de Quito, (ver [Figura 12\)](#page-50-0) está ubicada en la Provincia de Pichincha, situada en la zona centro norte de la cordillera de los Andes, se halla en un estrecho valle montañoso localizado al Este de las faldas del volcán Pichincha, lo cual le otorga un relieve bastante variado, caracterizado por pendientes pronunciadas en las estribaciones de la cordillera, hasta formas casi planas en el valle interandino (Museo Ecuatoriano de Ciencias Naturales, 2010). Larga y angosta, es una de las ciudades capitales más altas del mundo (Quijano, 2014)(ver [Figura](#page-50-0)  [12\)](#page-50-0). Su calidad de centro económico, cultural, político y social, la han condicionado a ser una ciudad en constante crecimiento. De ahí que, haya multiplicado su población a través de los años. En 1940 albergaba a 150000 habitantes, en el 2018 en base a la proyección poblacional a nivel de cantones 2010-2020 publicada por el Instituto Nacional de Estadísticas y Censos (INEC), eran 2690150 habitantes y para el 2040 se calcula que serán cerca de 3.4 millones (Jácome, 2018).

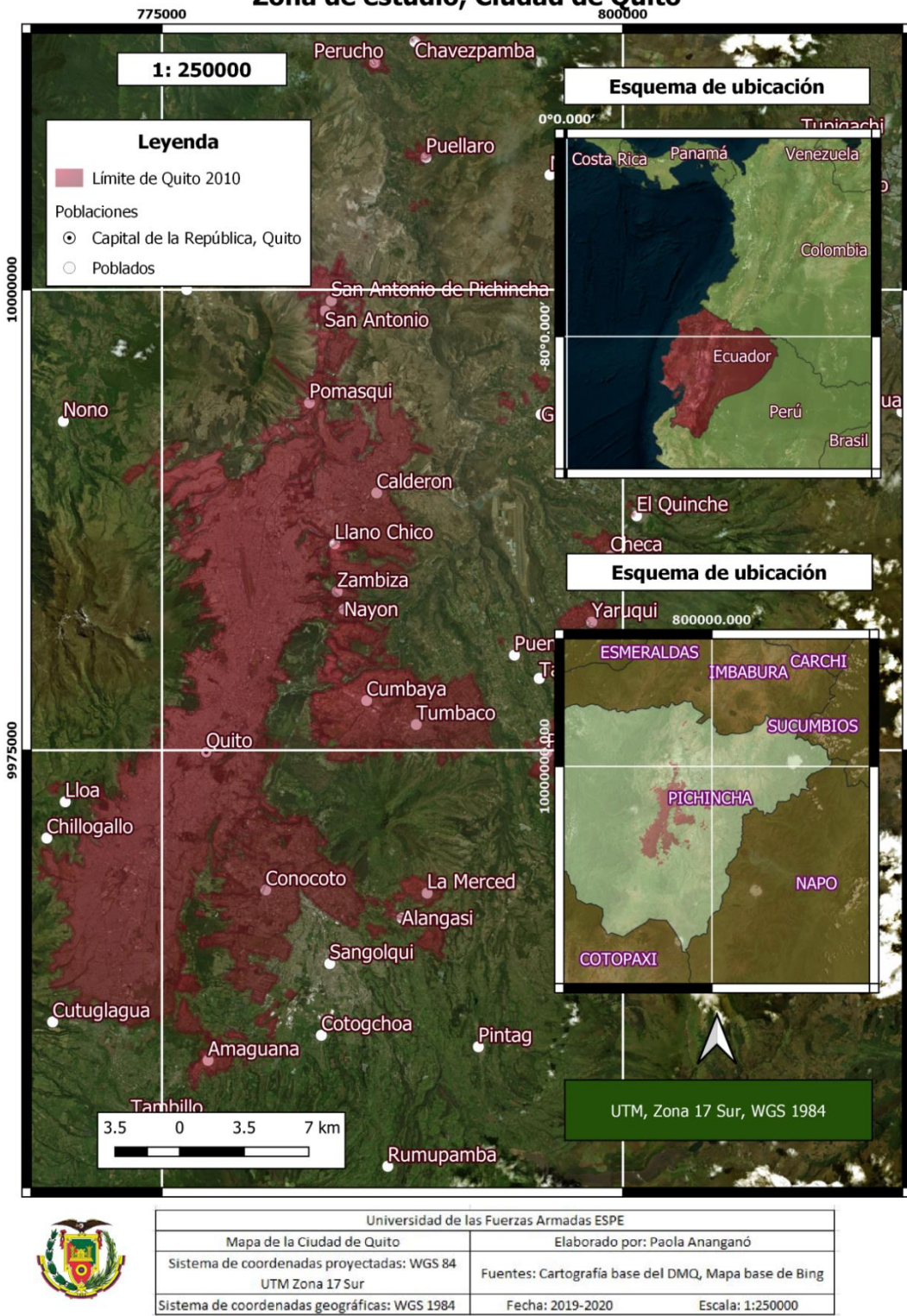

# Zona de estudio, Ciudad de Quito

<span id="page-50-0"></span>*Figura 12.* Mapa de ubicación de la zona de estudio

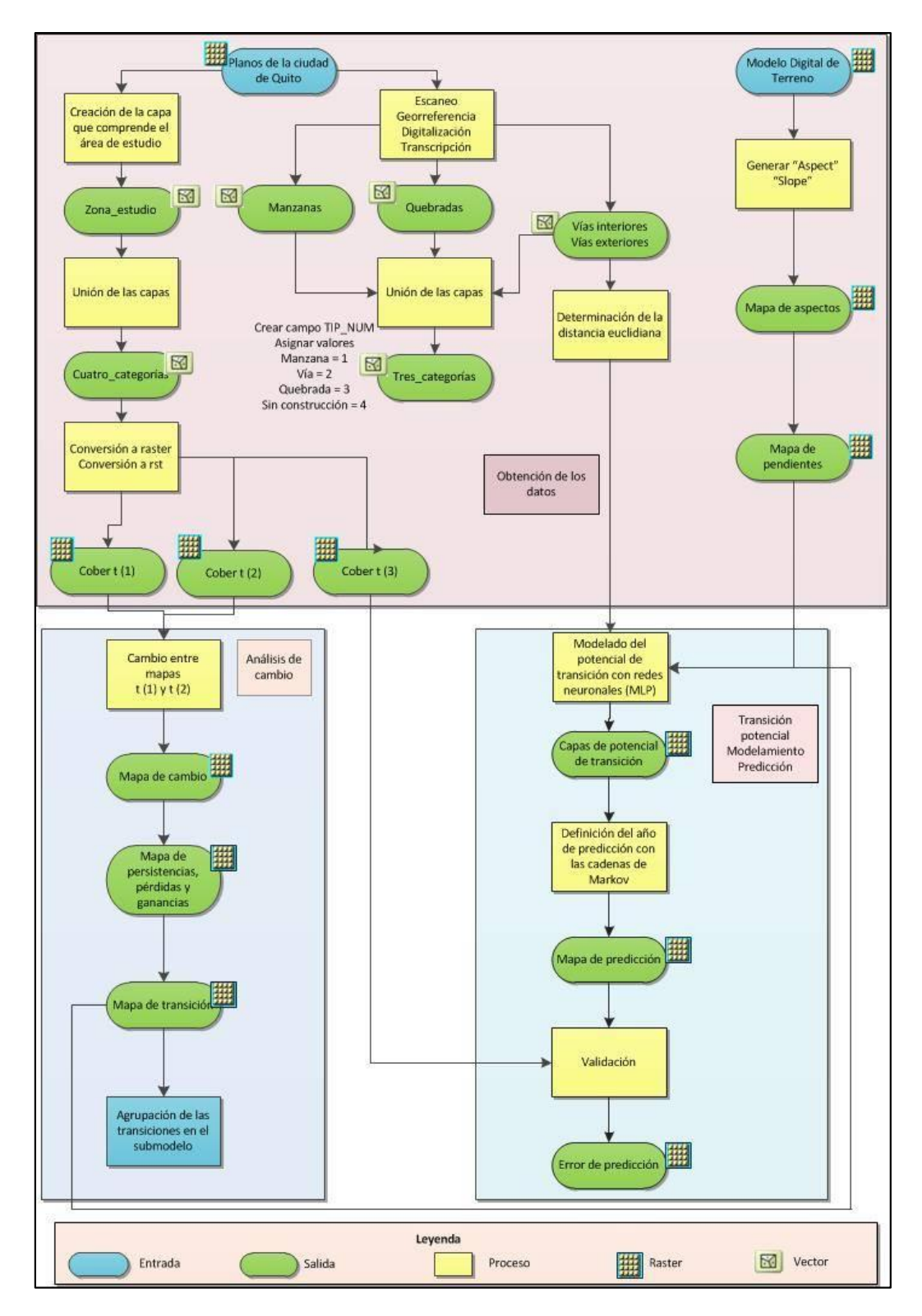

# **3.2 Esquema general del proceso (ver [Figura 13](#page-51-0)**)

<span id="page-51-0"></span>*Figura 13.* Esquema del flujo de trabajo

# **3.3 Recopilación de la información**

Se contó con los planos de la ciudad a partir del año 1734 hasta 2009 con un total de 25 productos cartográficos. Se procedió a hacer un análisis exhaustivo de las características de cada uno, generando una base de datos en la cual se identificaron parámetros similares a los recopilados por (García Redondo, s.f) (ver [Tabla 2\)](#page-52-0) además de otros detalles (codificación por color de la factibilidad para ser referenciado y características de la imagen) que facilitaron la identificación de los más convenientes de ser introducidos en el proceso de georeferenciación.

<span id="page-52-0"></span>**Tabla 2**

*Parámetros establecidos en la base de datos de la cartografía histórica*

| <b>Campo</b>   | <b>Tipo</b> | Definición                   | <b>Dominio</b>                |
|----------------|-------------|------------------------------|-------------------------------|
| <b>Nombre</b>  | Texto       | Título del producto          |                               |
| Fecha          | Date        | Año de impresión o           |                               |
|                |             | elaboración                  |                               |
| <b>Autor</b>   | Texto       | Nombre del autor             |                               |
| Coordenadas    | Texto       | Tipo de coordenadas,         |                               |
|                |             | números, entre otros.        |                               |
| <b>Relieve</b> | Texto       | Consideraciones de la altura | Sin representación de relieve |
|                |             | del terreno                  | curvas de nivel               |
|                |             |                              | sombreado                     |
|                |             |                              | tintas hipsométricas          |
|                |             |                              | normales                      |
|                |             |                              | batimetría                    |
|                |             |                              | puntos acotados               |
|                |             |                              | símbolos                      |
|                |             |                              | mapa morfológico              |
|                |             |                              | <b>CONTINÚA</b>               |

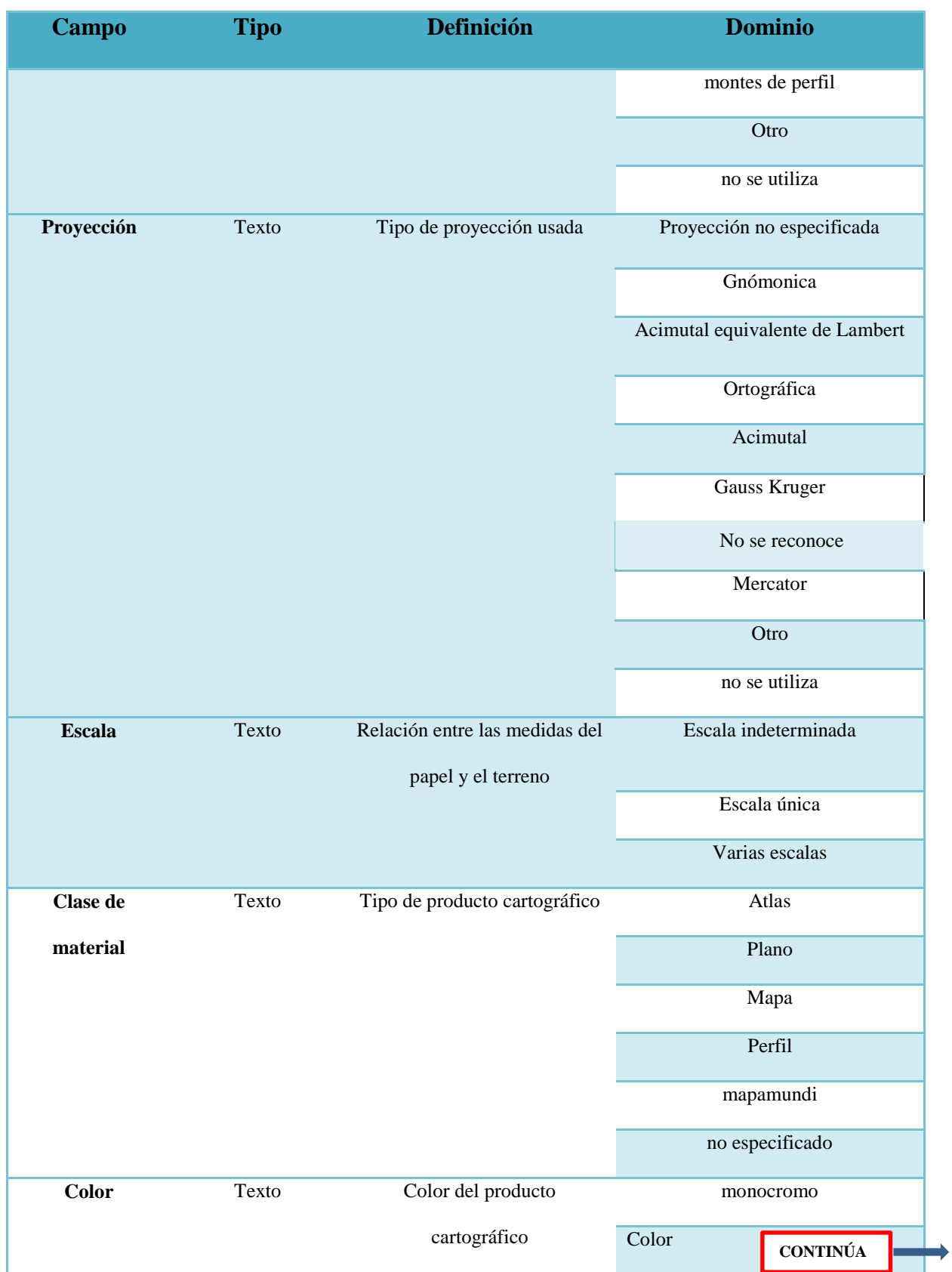

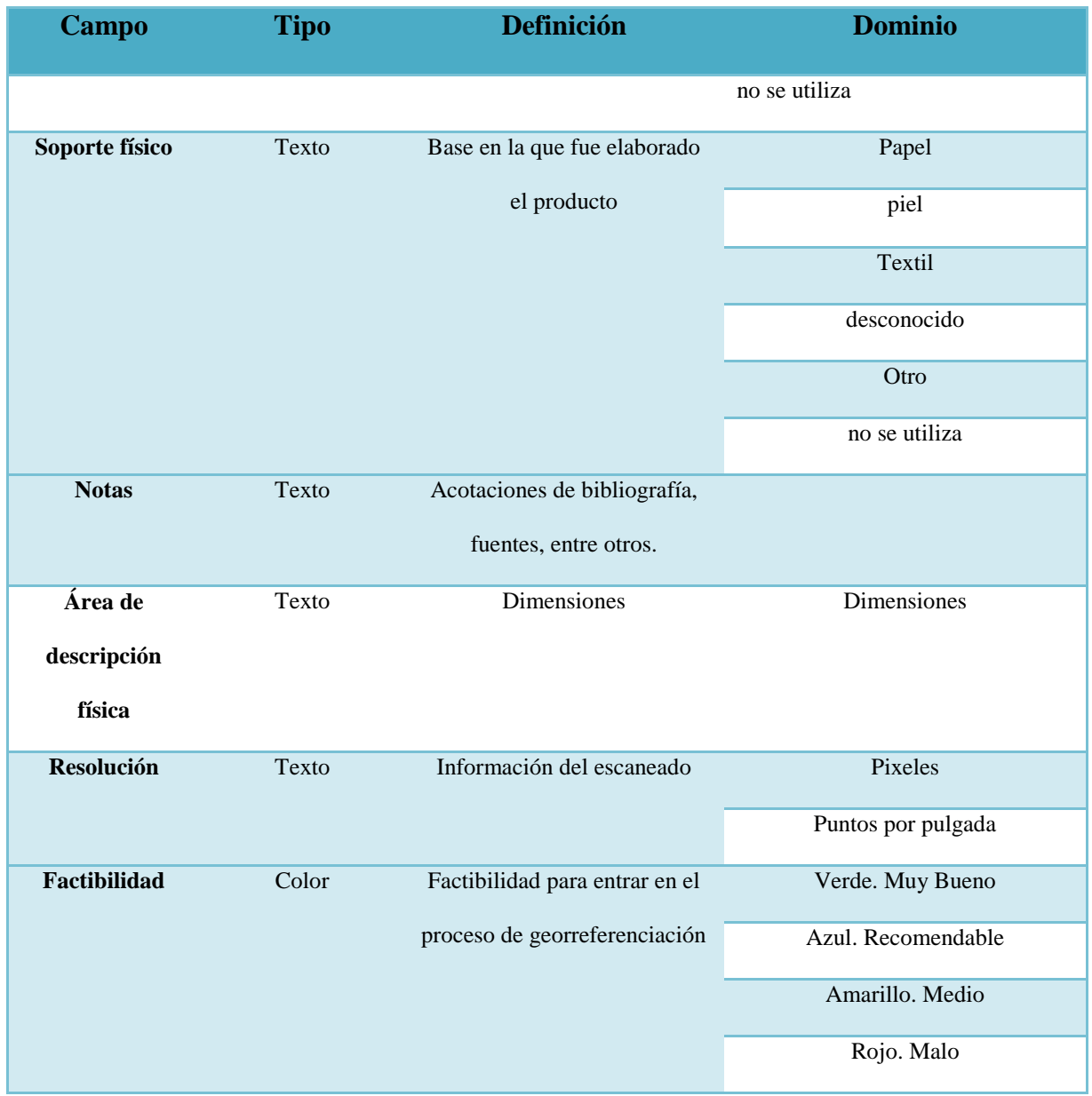

Fuente: (García Redondo, s.f)

De la misma forma se consideraron características involucradas estrechamente con el proceso de georreferenciación y digitalización; como es la resolución de las imágenes (la resolución mínima considerada fue de 150 ppp, según la concesión que hace Álvarez & Conesa (2018), y en cuanto a la selección temporal; la identificación de cambios importantes en la cartografía. Por ejemplo: en cuanto al primer punto el plano de 1734 poseía una buena resolución pero su proyección y tipo

de detalle, era demasiado impreciso para ser referenciado, el de 1983, que aunque tenía una proyección ortogonal y un valor de escala, presentó una resolución muy baja y por tanto el producto no fue tomado en cuenta ya que la visibilidad de las manzanas y demás detalles no era buena (ver

[Figura](#page-55-0) *14*), y en cuanto al segundo punto, se notaron cambios importantes en la ocupación urbana a partir de 1900, por lo que los planos usados de las épocas anteriores representan uno cada siglo (1748 y 1888).

<span id="page-55-0"></span>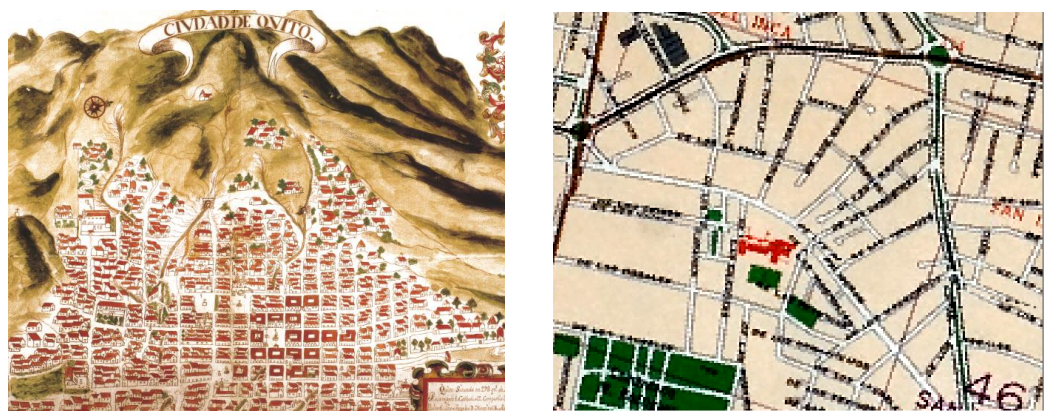

*Figura 14.* Planos de la ciudad de Quito de los años 1734 y de 1983 Fuente: (Alcedo Herrera) y (Instituto Geográfico Militar), respectivamente.

De tal manera que luego de hacerse el tipo de evaluaciones mencionadas anteriormente se

obtuvieron diez productos cartográficos que se detallan en la [Tabla 3.](#page-55-1)

# <span id="page-55-1"></span>**Tabla 3**

*Productos cartográficos seleccionados para la georreferenciación* 

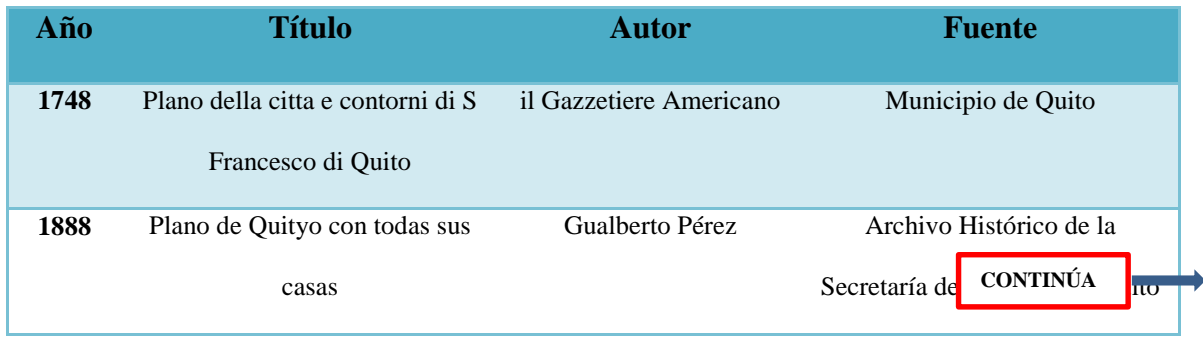

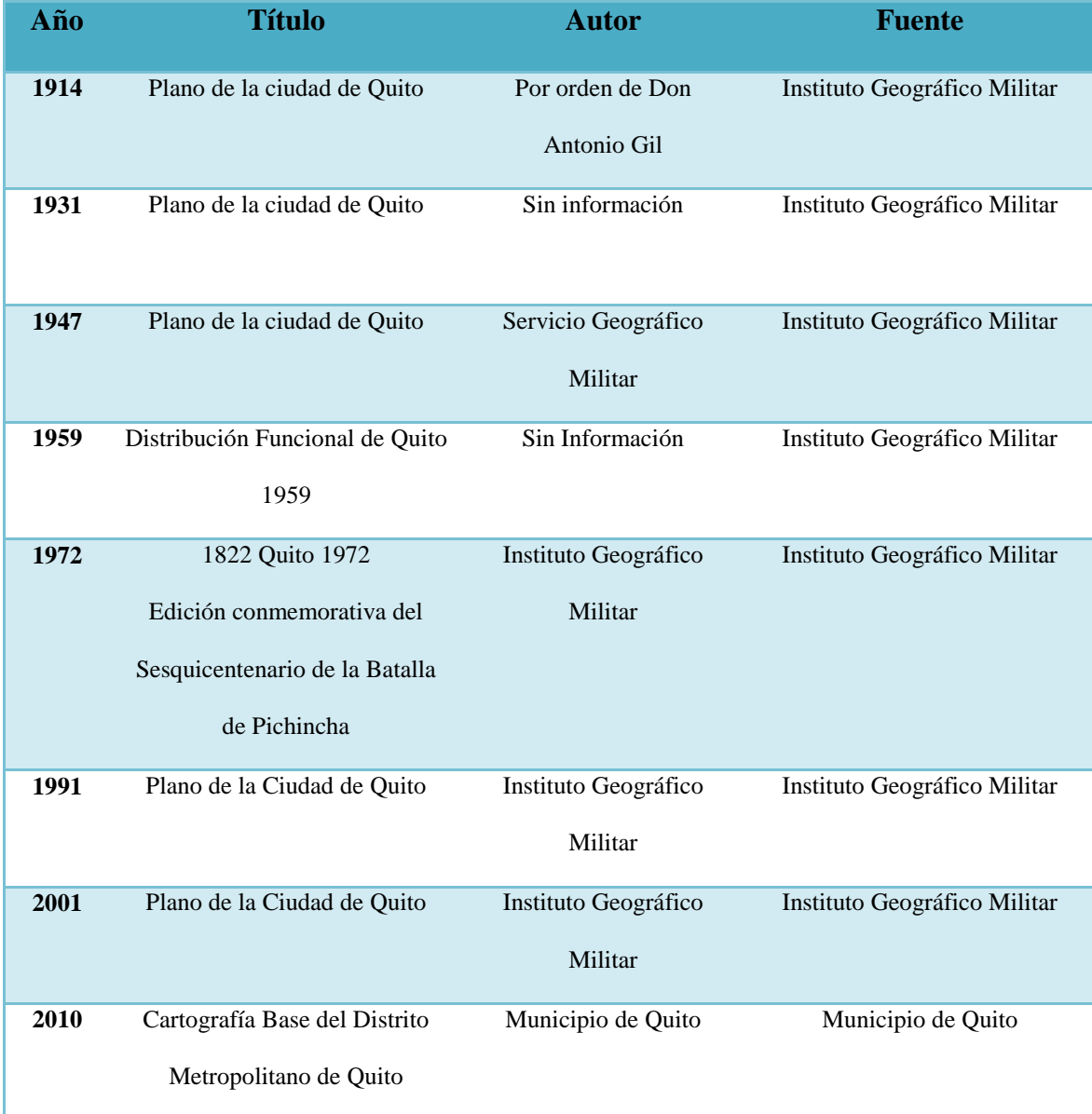

# **3.4 Obtención de la información digital**

# **3.4.1 Georeferenciación**

Se realizó la georeferenciación de los diez planos de la ciudad usando como referencia la cartografía de la ciudad del año 2010. Se trabajó con funciones de transformación de primer, segundo y tercer orden; fueron precisamente estas dos últimas las que dieron mejores resultados en cuanto al valor del error medio cuadrático. Sin embargo, estos valores aunque relativamente bajos no aseguraban el ajuste de la imagen a la cartografía base. Y en función de la necesidad que se tenía, que la cartografía histórica se ajustará lo máximo posible a la de referencia se trabajó con la función de ajuste automático.

A la par, se iban usando distintas cantidades de puntos de control: para la cartografía de los años anteriores a 1900 se usaron 5, 10, 15, 20, 25, 30 ,35 puntos y hasta 75 puntos en la cartografía de mediados y fines del siglo XX, la finalidad de usar cantidades variables de puntos de ajuste fue comprobar si el error medio cuadrático llegaba a un punto en el que se pudiera estabilizar, y en general verificar cuál era su comportamiento según el número de puntos de control.

#### **3.4.2 Parámetros empleados en la base cartográfica**

El sistema de referencia usado es la proyección Universal Transversa de Mercator (UTM), la zona de estudio ocupa su huso correspondiente (huso 17 sur) y la unidad de referencia es el metro. El sistema de coordenadas geográficas es el GSC- WGS 1984.

### **3.4.3 Obtención de las coberturas tipo Shapefile y Raster**

Se realizaron dos procesos (digitalización y transcripción) para conseguir complementariedad, se usó la transcripción no solo por su eficiencia, sino también por la necesidad de mantener lo más homogéneo posibles las coberturas para evitar que los errores presentes en el producto cartográfico original se propaguen en la medida de los valores de área, y se utilizó la digitalización en las zonas donde se encontraron cambios importantes, siguiendo el patrón de las categorías analizadas y presentes en la cartografía de referencia, considerando el tamaño y la disposición de las mismas para con ello generar las coberturas que se apeguen a la realidad de las correspondientes épocas involucradas en la evolución de la morfología urbana de la ciudad (ver [Figura 15\)](#page-58-0).

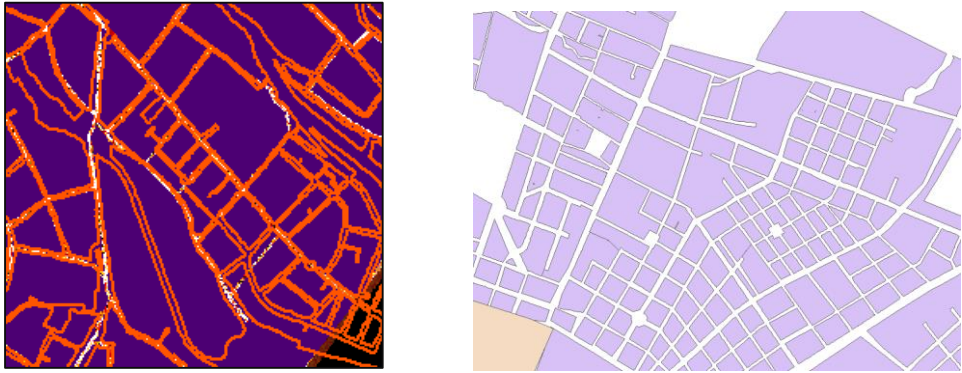

*Figura 15.* Ejemplos de digitalización en 1888 y de transcripción en 1947

# <span id="page-58-0"></span>**3.4.4 Automatización de procesos mediante scripts de Python**

Los geoprocesos fueron similares para cada año, por lo cual se realizaron scripts para conseguir la automatización y la optimización del tiempo. Se usaron programas de interpretación de lenguaje de programación de Python, donde haciendo uso de la librería Arcpy y sus diferentes funciones se constituyeron los códigos que condensaron todos los procesos mencionados a continuación (ver [Figura 16\)](#page-58-1).

```
import arcpy
 arcpy.env.overwriteOutput = True
 #WARNING
 #capa ext_int_vias debe_unificarse_con_anterioridad
 #DISSOLVE DE LA CAPA DE QUEBRADAS PARA DEPURACION
 capaentradadis = "D:/datos corregidos/quebradas mod/2001 qe mod.shp"
 \verb|capasalidad isqueb = "D://atos_corregidos/processmiento/2001/2001_qe_model.shp"#GEOPROCESO DEL DISSOLVE DE LA CAPA DE QUEBRADAS
 arcpy.Dissolve management (capaentradadis, capasalidadisqueb)
-11\mathbf{r} and
                         ERASE DE VIAS QUEBRADAS
 #ENTRADA PARA ERASE DE VIAS QUEBRADAS
 capaentradaviascor = "D:/datos_corregidos/procesamiento/2001/2001_ext_int_vias.shp"
 {\tt capasalidavias\_sn\_queb} = "D:// datos\_corregidos/processmiento/2001/2001\_via\_sn\_queb.shp"'''GEOPROCESO DE ERASE DE LAS VIAS Y LAS QUEBRADAS
 RESULTADO ES UNA CAPA DE LAS VIAS CON LOS HUECOS DE LAS QUEBRADAS'''
 arcpy. Erase_analysis(capaentradaviascor, capasalidadisqueb, capasalidavias_sn_queb)
```
<span id="page-58-1"></span>*Figura 16.* Extracto de código de Python

# **3.4.5 Estructuración de la Geodatabase**

Como primer paso se creó las carpetas para cada año, cada una contiene las capas vectoriales unificadas de manzanas, quebradas, vías y suelo rural, por otro lado se agregaron también las imágenes que sirvieron de soporte para la transcripción y digitalización.

#### **3.4.6 Manzanas**

Para la digitalización y transcripción de las manzanas se usó la cartografía de referencia del Municipio de Quito del año 2010, la transcripción se realizó principalmente en la parte central de los planos y en las manzanas que no muestran un gran cambio, y la digitalización se realizó en la periferia de la ciudad o donde los cambios eran evidentes. Este fue el insumo básico para la generación de las vías (ver [Figura 17\)](#page-59-0).

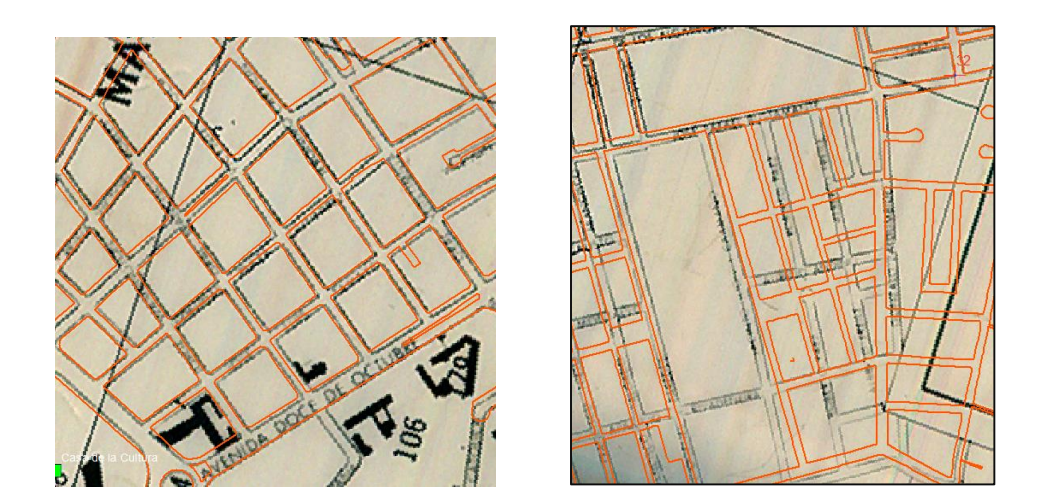

*Figura 17.* Proceso de transcripción y digitalización

# <span id="page-59-0"></span>**3.4.7 Límite**

Se generó el límite de ocupación urbana de cada época. A la capa de manzanas se le asignó un buffer de 10 m, se realizó un corte con el área de trabajo y se obtuvo la capa del límite con varios polígonos interiores, en el siguiente paso se disociaron y se modificó la capa resultante, eliminando los polígonos interiores, sin embargo hasta este punto se está considerando un área de diez metros menos, alrededor del límite, por lo cual se volvió a realizar un buffer de 10 m, para obtener la cobertura completa (ver [Figura 18\)](#page-60-0).

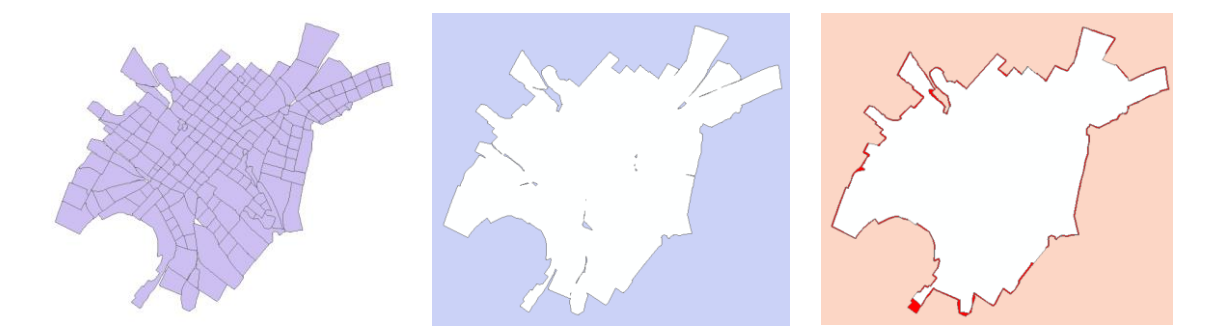

*Figura 18*. Proceso para la obtención del límite urbano

### <span id="page-60-0"></span>**3.4.8 Quebradas**

Las quebradas se digitalizaron tomando como referencia cada uno de los diez planos, considerando a su vez la forma del terreno. Se operó uniendo las capas de quebradas del 2010, con las que existían en el 2001, luego la unión de esas dos capas con la de 1990 y así sucesivamente, hasta que la capa final de 1748 contaba con todas las quebradas hasta dicho año. Esta operación en perspectiva permitiría determinar los rellenos y la nueva ocupación de estos espacios.

# **3.4.9 Vías**

Las vías se dividieron en dos partes: aquellas que estuvieron comprendidas dentro del límite de la ciudad y aquellas que estaban en la zona sin construcciones o zona rural.

#### **3.4.9.1 Vías interiores**

Las vías se generaron al realizar la diferencia del área de estudio (polígono definido) con las manzanas; lo cual dio como resultado el polígono de las vías y la zona sin construcciones, para extraer únicamente las vías se hizo un corte de la capa de las vías con la del límite de la ciudad, sin embargo este corte genera polígonos residuales, por lo tanto la capa se edita hasta que quede limpia (ver [Figura 19\)](#page-61-0).

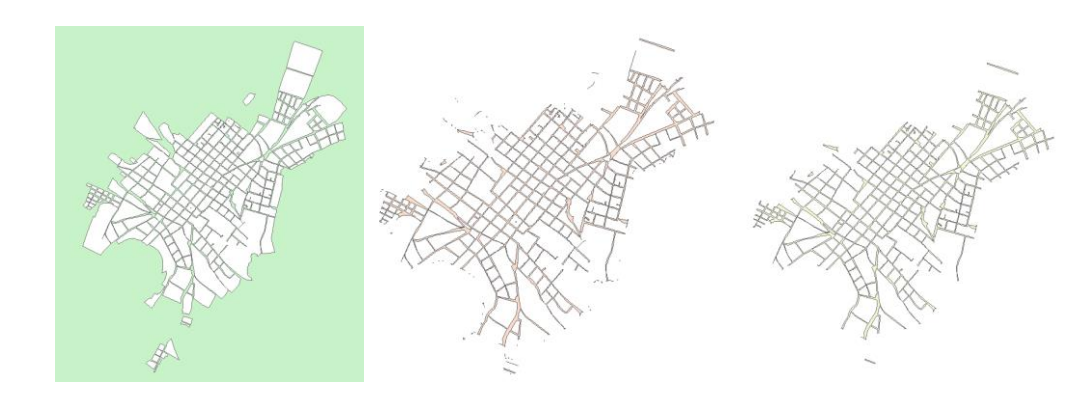

*Figura 19.* Proceso de obtención de las vías interiores

# <span id="page-61-0"></span>**3.4.9.2 Vías exteriores**

Se digitalizaron las vías que se encontraban fuera de la línea que definía el límite de la ciudad y se aplicaron valores de ancho promedio, con los cuales se generó un área de influencia, y luego se ejecutó un corte del área sin construcciones con el buffer de las vías exteriores, sin embargo esta operación genera polígonos residuales, por lo cual la capa se edita hasta que quede limpia. Para obtener la capa de las vías exteriores se generó el polígono interno del límite el cual posteriormente se unifica con las vías, para luego hacer la operación inversa y obtener únicamente las vías exteriores (ver [Figura 20\)](#page-61-1).

<span id="page-61-1"></span>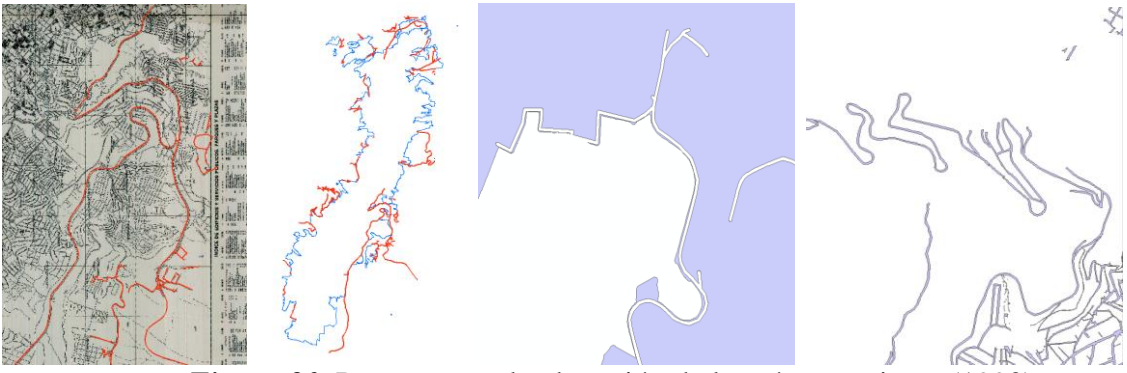

*Figura 20.* Proceso para la obtención de las vías exteriores (1990)

#### **3.4.10 Sin construcción**

Se realizó la unificación de las capas de: manzanas, quebradas y vías, al espacio sobrante se lo consideró como la categoría sin construcción o de zona rural.

#### **3.5 Insumos para el análisis multitemporal**

Se establecieron en base a los planos obtenidos un total de nueve épocas para el análisis. Se trabajó en años pares consecutivos.

#### **3.5.1 Unificación de las capas vectoriales y creación de los ráster**

A cada shape se asignó un valor de 1 a 4; valores arbitrarios usados para la generación de los rasters, creando un campo en cada tabla de atributos. La clasificación se indica en la [\(Tabla 4\)](#page-62-0).

# <span id="page-62-0"></span>**Tabla 4** *Valores asignados a cada cobertura*

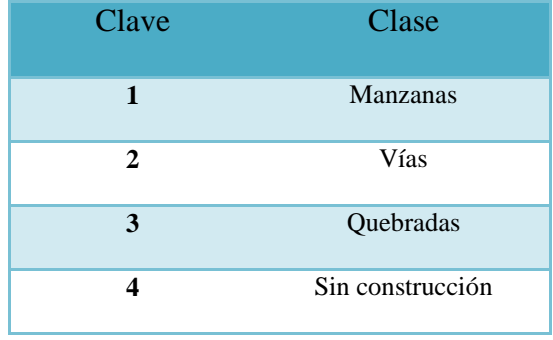

Fue necesario transformar la información vectorial a raster, para lo cual se usaron los mismos valores de clasificación anterior, se generó el raster con un tamaño de pixel de 5 x 5 m para homogenizarlo con el mismo valor de pixel del (MDT). Una vez obtenido el raster, este se pasó a formato Ascii y posteriormente a formato Rst.

# **3.6 Manejo de la escala**

Cada plano ingresado tenía una escala determinada, sin embargo al usar la función de ajuste, y los procesos de digitalización y trascripción, cada capa vectorial generada a partir de las imágenes heredó la información de la cartografía de referencia: la unidad de medida; metro, el sistema de proyección de las coordenadas; Universal transversa de Mercator, Zona 17 Sur, y la misma escala; 1:1000. Una vez que las capas vectoriales son transformadas a raster, se trabaja con un píxel de 5 m con el afán de unificarlo con el tamaño de celda del MDT, por lo cual la escala a la cual se generaron los resultados fue de 1: 20000, manteniendo los mismos parámetros de las capas vectoriales.

### **3.7 Land Change Modeler (LCM)**

El análisis multitemporal y la predicción de cambios se realizó en el LCM, se importaron en formato (Rst) los rasters generados con la unión de las cuatro categorías, una vez ahí se cambió la leyenda; los valores que se ingresaron en la [Tabla](#page-62-0) 4 por las clases correspondientes a cada uno. Nótese en la [Figura 21](#page-63-0) el cambio en la asignación de números a palabras.

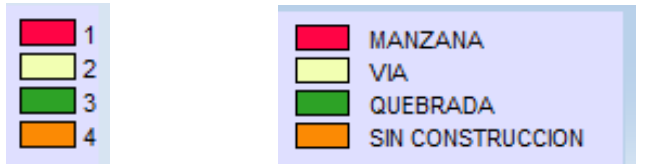

*Figura 21.* Leyenda de las capas de entrada

### <span id="page-63-0"></span>**3.7.1 Panel de Parámetros del Proyecto**

En este punto se realiza el llenado de los campos iniciales: los archivos necesarios para realizar el análisis de cambio de la cobertura del suelo de un área de estudio específica (dos épocas consecutivas), así como el nombre del proyecto (año inicial-año final). El requisito mínimo es la especificación de dos mapas de cobertura o uso del suelo que se pueden utilizar como base para comprender la naturaleza del cambio en la región de estudio. Además las coberturas deben cumplir con las condiciones especificadas en el marco teórico en el punto 2.11.2 (ver [Figura 22\)](#page-64-0).

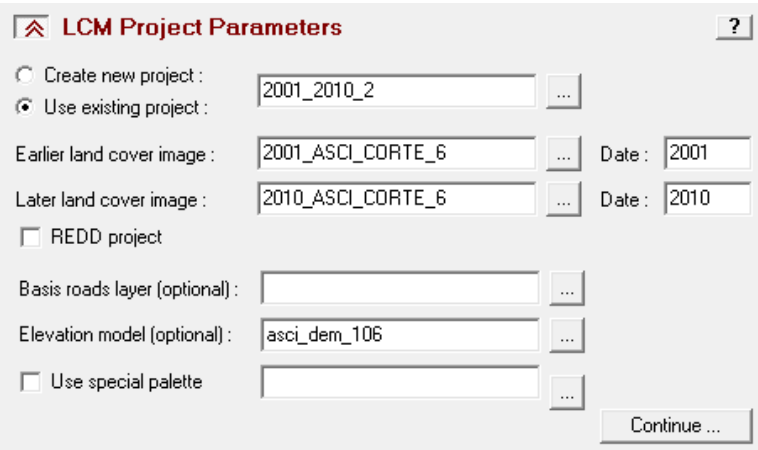

*Figura 22.* Ventana inicial del LCM.

#### <span id="page-64-0"></span>**3.7.2 Análisis de cambios**

Se usó la representación gráfica de las ganancias y pérdidas por categoría de cobertura, tomando como unidad de medida la hectárea. Una opción más a considerar es que dando clic derecho sobre la leyenda se accedió al menú contextual para realizar el cálculo del área. Se realizaron mapas de persistencia, ganancias y pérdidas y transiciones. Ahora bien, el programa otorga la facilidad de filtrar las transiciones menores; transiciones que pueden ser resultado de errores de mapa, lo cual ayuda en gran medida para trabajar con las transiciones esenciales que modelan el cambio (Eastman, 2012).

# **3.7.3 Potencial de transición**

Las posibilidades de transición de cambio se asignaron al submodelo a evaluar (Disturbio), que agrupó las transiciones de vía-manzana, quebrada-manzana, sin construcción-manzana, sin construcción-vía, por otro lado las transiciones manzana-quebrada, vía-quebrada, vía-sin construcción, manzana-sin construcción no se consideraron, ya que son errores generados por la definición de las zonas urbanas dentro de cada plano de origen (ver [Figura 23\)](#page-65-0).

|    | <b>Example 15</b> Transition Sub-Models : Status |                                             |                  |
|----|--------------------------------------------------|---------------------------------------------|------------------|
|    | From:                                            | To:                                         | Sub-Model Name:  |
|    | Yes ISIN CONSTRUCCION                            | MANZANA                                     | <b>DISTURBIO</b> |
|    | Yes ISIN CONSTRUCCION                            | VIA.                                        | <b>DISTURBIO</b> |
| No | IMANZANA                                         | SIN CONSTRUCCION                            | MANZA to SIN C   |
| No | IVIA.                                            | SIN CONSTRUCCION                            | VIA to SINC      |
| No | <b>QUEBRADA</b>                                  | SIN CONSTRUCCION                            | QUEBR to SINC    |
|    | Include all                                      | To group sub-models, give them a common nan |                  |
|    | Include none                                     | Sub-Model to be evaluated:                  | <b>DISTURBIO</b> |

*Figura 23.* Submodelos de transición

# <span id="page-65-0"></span>**3.7.4 Influencia de las variables de análisis**

En este paso se llevó a cabo la obtención y análisis de los datos que pueden ayudar en la elaboración de los escenarios, es decir las variables condicionantes del desarrollo urbano. Se trata de información física, social o biótica que debe mapearse para su posterior uso.

# **3.7.4.1 Mapa de alturas**

Modelo digital del terreno con valores de alturas (ver [Figura 24\)](#page-66-0).

### **3.7.4.2 Mapa de pendientes**

Mapa generado a partir del MDT, con la opción "SLOPE" (ver [Figura 25\)](#page-66-1).

# **3.7.4.3 Mapa de aspectos**

Mapa generado a partir del MDT, con la opción "ASPECT" (ver [Figura 26\)](#page-66-2).

### **3.7.4.4 Mapa de cercanía a vías interiores**

Calculo de la distancia euclidiana a partir de las vías interiores establecidas en cada época (ver [Figura 29\)](#page-67-0).

# **3.7.4.5 Mapa de cercanía a vías exteriores**

Calculo de la distancia euclidiana a partir de las vías exteriores establecidas en cada época (ver [Figura 28\)](#page-67-1).

# **3.7.4.6 Mapa de transiciones o variable dependiente**

Mapa obtenido a partir de la transformación de la cobertura cualitativa del cambio de cualquier cobertura a la de manzanas (ver [Figura 27\)](#page-66-3).

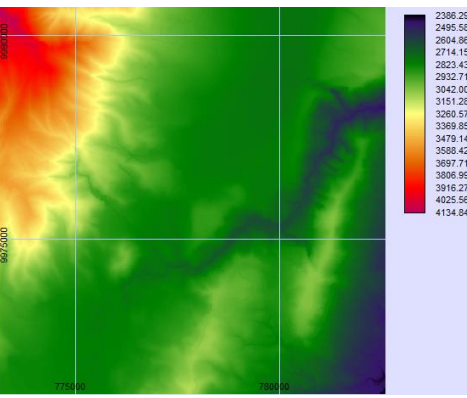

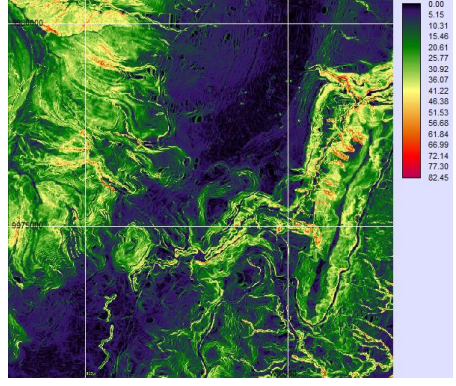

*Figura 24.* Mapa de alturas *Figura 25*. Mapa de pendientes

<span id="page-66-2"></span><span id="page-66-0"></span>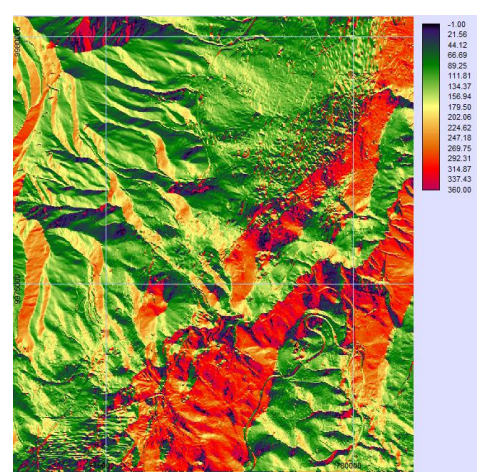

*Figura 26.* Mapa de aspectos

<span id="page-66-3"></span><span id="page-66-1"></span>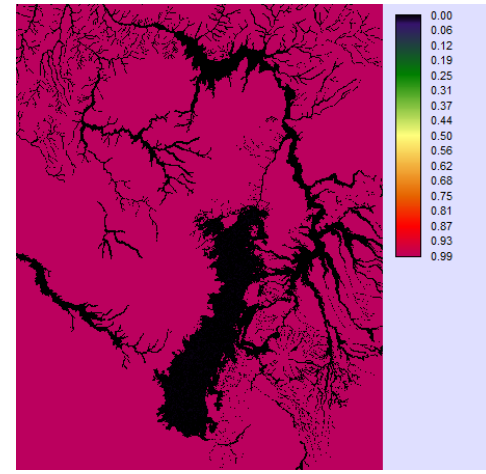

*Figura 27.* Mapa de transición

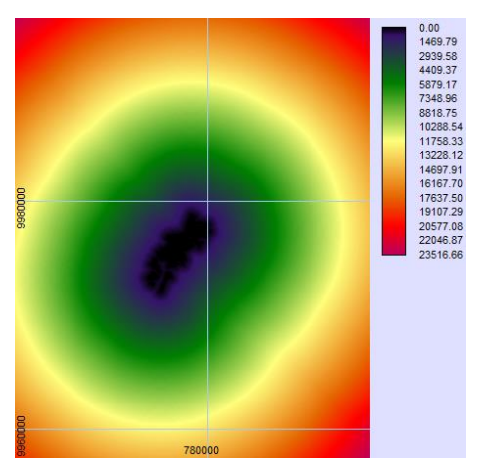

*Figura 28.* Mapa de distancia euclidiana a las vías exteriores

<span id="page-67-0"></span>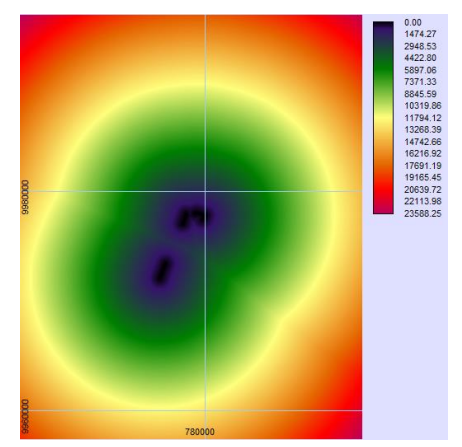

*Figura 29.* Mapa de distancia euclidiana a las vías interiores

# <span id="page-67-1"></span>**3.8 Utilidad de transformación variable**

Algunas variables son de tipo categórico o cualitativo. Para ingresar estas variables en el proceso de predicción de cambio como variables de controlador, deben modificarse. Se representó la variable dependiente realizando el mapa de cambio entre sus categorías en las dos épocas y luego se realizó la reclasificación de la imagen, para obtener una imagen booleana. La probabilidad de evidencia, ayudó a transformar la capa booleana en una capa apta para ser usada en los pasos posteriores.

# **3.8.1 Prueba y selección de variables de sitio y controlador**

Para probar las variables enunciadas en el apartado de "Influencia de las variables de análisis" del punto 3.7.4, el LCM otorga los valores de la V de Cramer, y haciendo acopio de las consideraciones establecidas en el apartado 2.11.2.3, sobre los valores y conclusiones que aporta Cramer, se consideró oportuno el ingreso de dichas variables en el proceso de predicción. En la [Figura 30](#page-68-0) se muestra el análisis que se realizó para la distancia euclidiana a las vías interiores de 1888, y como el programa otorga un valor numérico que mide la injerencia de esta, en el cambio

de cada categoría, el proceso fue similar para cada una de las épocas, variables y clasificaciones de uso (ver [Figura 30\)](#page-68-0).

| $\overline{\otimes}$ Test and Selection of Site and Driver Variables |                         |             |           |
|----------------------------------------------------------------------|-------------------------|-------------|-----------|
| Evaluate:                                                            | 1888_idrisi_via_int_eud |             |           |
|                                                                      | Cover Class :           | Cramer's V: | P Value : |
| Test Explanatory Power                                               | Overall V               | 0.5376      | 0.0000    |
|                                                                      | MANZANA                 | 0.8248      | 0.0000    |
| Add to Model                                                         | SIN CONSTRUCC 0.4008    |             | 0.0000    |
|                                                                      | VIA.                    | 0.3675      | 0.0000    |
|                                                                      | QUEBRADA                | 0.2233      | 0.0000    |

*Figura 30.* V de Cramer para las vías interiores de 1888

### <span id="page-68-0"></span>**3.8.2 Estructura del submodelo de transición**

Se ingresaron las variables de controlador para el submodelo que se evaluó, en función de las decisiones tomadas a partir de la V de Cramer, en este caso fueron: el mapa de alturas, el mapa de pendientes, el mapa de aspecto, mapa de transiciones (*likehood*), la distancia a las vías interiores y exteriores (ver [Figura 31\)](#page-68-1).

| <b>EX</b> Transition Sub-Model Structure |               |                                      |            | - ? |
|------------------------------------------|---------------|--------------------------------------|------------|-----|
|                                          |               | Sub-Model being evaluated: DISTURBIO |            |     |
| Variable :                               | Role:         | Basis layer type :                   | Operation: |     |
| asci dem 47                              | <b>Static</b> |                                      |            |     |
| aspect 47 6                              | <b>Static</b> |                                      |            |     |
| 1888_idrisi_via_int_eud                  | <b>Static</b> |                                      |            |     |
| slope_47_6d                              | <b>Static</b> |                                      |            |     |
| LIKEHOOD47 88                            | <b>Static</b> |                                      |            |     |

*Figura 31.* Variables del submodelo de transición

#### <span id="page-68-1"></span>**3.9 Ejecutar submodelo de transición**

Se aplicó la metodología de perceptrón multicapa (MLP); un tipo de red neuronal que facilita el cálculo de las potencialidades de transición. Se usó el MLP ya que permite modelar múltiples transiciones que se agrupan en un submodelo común. El programa viene cargado con el condicionante de que se use la mitad de los datos para el entrenamiento y la otra mitad para la validación. Se realizó 10000 iteraciones, según el valor que se establece por añadidura en el programa. Al finalizar el proceso se generó una serie de capas que definen la posibilidad de transición entre cada categoría (ver [Figura 33\)](#page-70-0), y los valores del RMS del entrenamiento, la validación y la tasa de predicción (ver [Figura 32\)](#page-69-0).

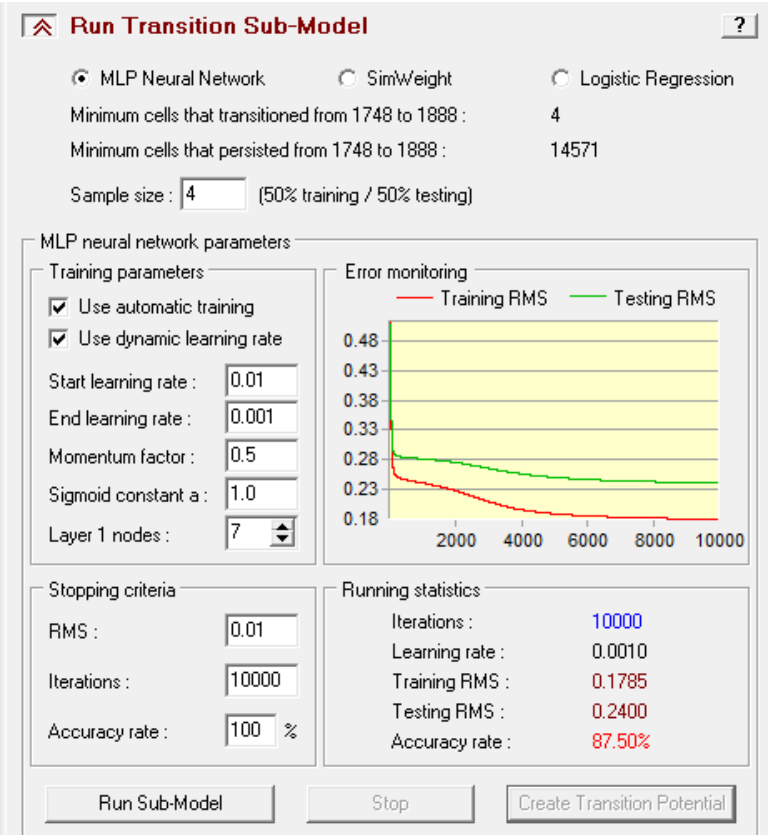

<span id="page-69-0"></span>*Figura 32.* Características y resultados del MLP

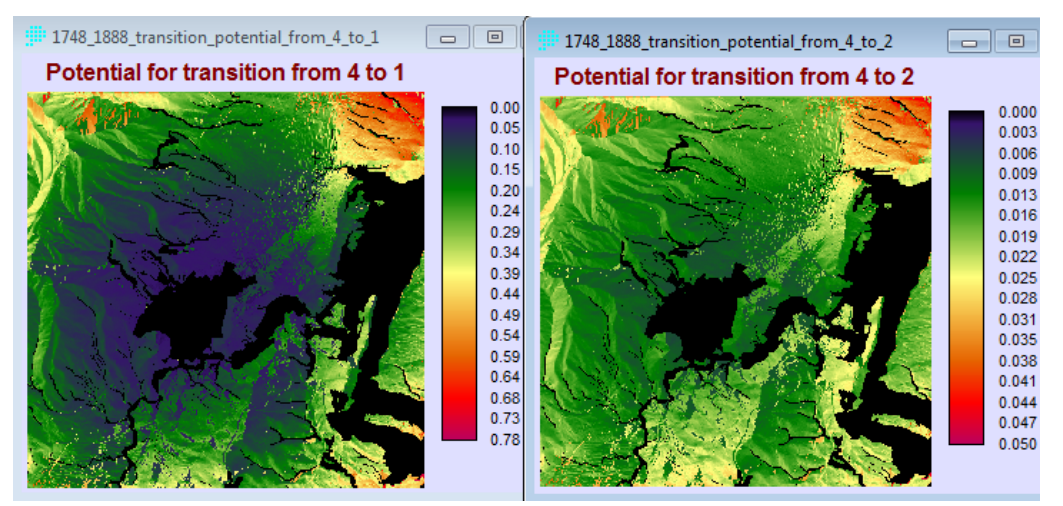

*Figura 33.* Mapa de potencial de transiciones generadas al correr el MLP

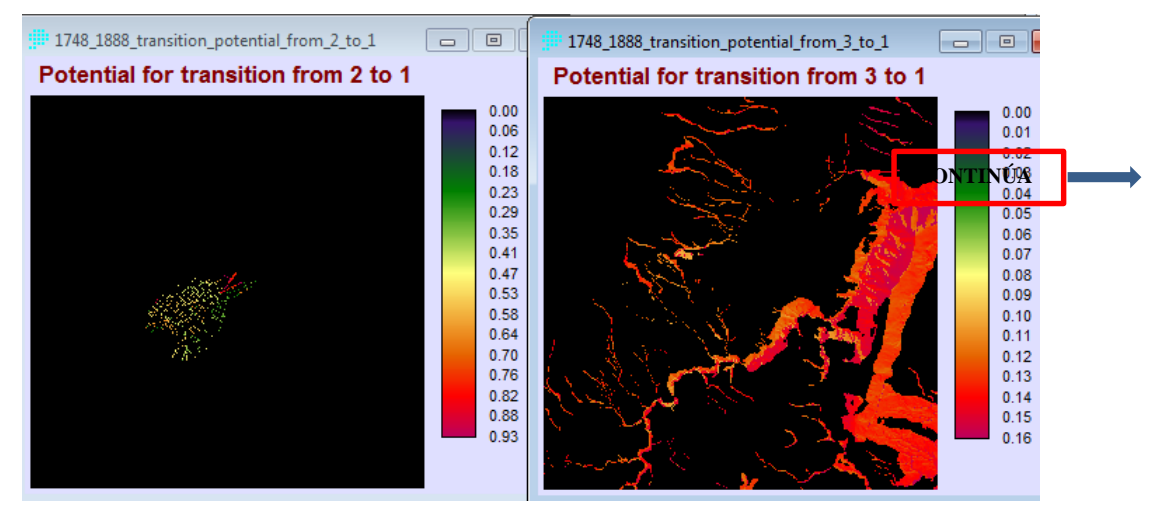

*Figura 33.* Mapa de potencial de transiciones generadas al correr el MLP

#### <span id="page-70-0"></span>**3.10 Predicción de cambio**

Se realizó la predicción usando el proceso de Markov, estableciendo la fecha a la cual se desea proyectar el crecimiento, esto permite determinar la cantidad de cambio usando las capas de la época de inicio, final y la fecha definida para la predicción (ver [Figura 34\)](#page-71-0). El proceso pretende hallar las transiciones esperadas de una fecha a otra en función de las proyecciones de potenciales de transición. El archivo de probabilidades de transición que se genera por añadidura es una matriz que registra la probabilidad de que cada categoría de cobertura terrestre cambie a cualquier otra categoría, también llamada matriz de probabilidad de cambio (ver [Figura 35\)](#page-71-1).

| $\overline{\mathcal{R}}$ Change Demand Modeling |                         |                         |
|-------------------------------------------------|-------------------------|-------------------------|
| ⊙ Markov Chain                                  | Prediction Date: 1914   | View / edit matrix      |
| External Model                                  | Matrix has been edited. | Restore original matrix |

<span id="page-71-0"></span>*Figura 34.* Modelo de cambio, y fecha de predicción

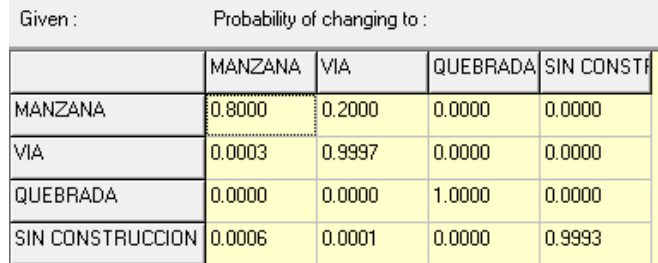

*Figura 35.* Matriz de probabilidad de cambios

# <span id="page-71-1"></span>**3.11 Proceso de validación**

La validación que realiza el LCM, se opera mediante la comparación de los pixeles entre una y otra imagen (la de referencia y la de predicción), dando como resultado un mapa de errores y aciertos, mientras que al usar la opción de validación estadística los resultados hacen la misma comparación entre imágenes, sin embargo sus resultados son de tipo numérico (índice Kappa) (ver [Figura 36\)](#page-71-2).

| Multiples of Base Resolution (MBR): 1 × 1 |                  |                         | Information of Quantity    |
|-------------------------------------------|------------------|-------------------------|----------------------------|
| Information of Location                   | No[n]            | Medium[m]               | Perfect[p]                 |
| Perfect[P[x]]                             | 0.4584           | 0.9949                  | 1.0000                     |
| PerfectStratum[K[x]]                      | 0.4584           | 0.9949                  | 1.0000                     |
| MediumGrid[M[x]]                          | 0.4560           | 0.9934                  | 0.9891                     |
| MediumStratum[H[x]]                       | 0.2500           | 0.6593                  | 0.6556                     |
| No[N[x]]                                  | 0.2500           | 0.6593                  | 0.6556                     |
| AgreeGridcell<br>$= 0.3341$               | DisagreeQuantity | $= 0.0051$<br>Kstandard | $= 0.9807$                 |
| AgreeStrata<br>$= 0.0000$                 | DisagreeStrata   | $= 0.0000$<br>Kno       | $= 0.9912$                 |
| AgreeQuantity = $0.4093$                  | DisagreeGridcell | $= 0.0015$<br>Klocation | $= 0.9955$                 |
| AgreeChance = $0.2500$                    |                  |                         | KlocationStrata = $0.9955$ |

<span id="page-71-2"></span>*Figura 36*. Resultados de la validación de dos épocas
#### **3.12 Información histórica y su representación en Story Maps**

Bajo el precepto de que todo sucede en alguna lugar en algún tiempo, se recabó información histórica que pudiera ayudar a entender y explicar el desarrollo urbano que tuvo la ciudad, sus condicionantes y detonantes sociales, económicos o políticos. Se realizó también la consulta de información antigua: archivos gráficos, ensayos de interpretación, entre otros. Que contribuirían a engrosar y mejorar de forma apreciable la representación visual, que se realizó utilizando herramientas novedosas, intuitivas y de fácil acceso, como son los *Story Maps.*

Se usó el *Story Maps* tipo *Journal*, este nos permite la visualización de la historia que queremos contar a modo de capítulos, y ayuda en la integración de todos los insumos, con su explicación histórica (ver [Figura 37\)](#page-72-0).

<span id="page-72-0"></span>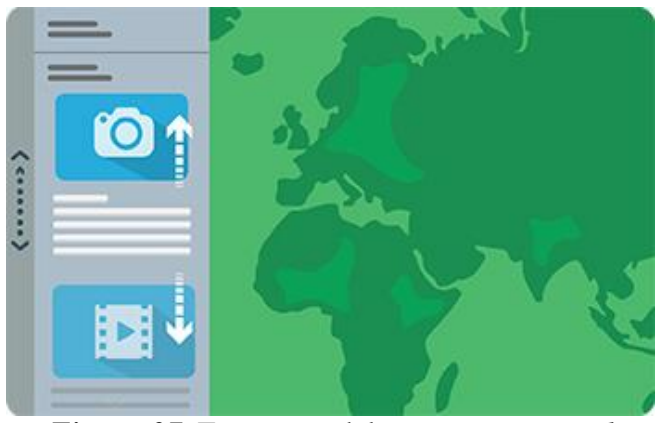

*Figura 37.* Estructura del *story map journal*

# **CAPÍTULO IV. RESULTADOS**

En este apartado se indican los resultados producto del desarrollo de esta investigación, se estructuran dependiendo de cada proceso para mejorar el entendimiento de los mismos.

#### **4.1 Recopilación de la información**

Producto de este proceso se constituyó una base de datos con la caracterización de las 25 imágenes obtenidas de diversas fuentes, además, en este paso se realizó la selección de aquellas que entrarían a formar parte de los siguientes procesos en la [Figura 38](#page-74-0), se muestra un ejemplo realizado para el plano de Gualberto Peréz de 1888. Además, en los Anexos, se encuentra la base de datos desarrollada para cada producto cartográfico recopilado.

|                                        |                                     | nombre             |  |  |  |
|----------------------------------------|-------------------------------------|--------------------|--|--|--|
|                                        | Plano de Quityo con todas sus casas |                    |  |  |  |
|                                        | Fecha                               |                    |  |  |  |
|                                        |                                     | 1888               |  |  |  |
|                                        |                                     | <b>Autor</b>       |  |  |  |
|                                        |                                     | J. Gualberto Pérez |  |  |  |
|                                        |                                     |                    |  |  |  |
|                                        | Coordenadas                         |                    |  |  |  |
|                                        |                                     | sin información    |  |  |  |
|                                        |                                     | <b>Relieve</b>     |  |  |  |
|                                        | Sin representación de relieve       |                    |  |  |  |
|                                        | curvas de nivel                     |                    |  |  |  |
|                                        | sombreado                           | x                  |  |  |  |
|                                        | tintas hipsométricas                |                    |  |  |  |
| imagen                                 | normales                            |                    |  |  |  |
|                                        | batimetría                          |                    |  |  |  |
| buena resolución, plano arquitectónico | puntos acotados                     |                    |  |  |  |
|                                        | símbolos                            |                    |  |  |  |
|                                        | mapa morfológico                    |                    |  |  |  |
|                                        | montes de perfil                    |                    |  |  |  |
|                                        | otro                                |                    |  |  |  |
|                                        | no se utiliza                       |                    |  |  |  |
|                                        | Proyección                          |                    |  |  |  |
|                                        | Proyección no especificada          | $\mathbf x$        |  |  |  |
|                                        | Gnómonica                           |                    |  |  |  |
|                                        | Acimutal equivalente de Lambert     |                    |  |  |  |
|                                        | Ortográfica                         |                    |  |  |  |
|                                        | Acimutal                            |                    |  |  |  |
|                                        | <b>Gauss Kruger</b>                 |                    |  |  |  |
|                                        | Transversa de Mercator              |                    |  |  |  |
|                                        | Mercator                            |                    |  |  |  |
|                                        | Otro                                |                    |  |  |  |

*Figura 38.* Ejemplo de la base de datos con las características de los planos

#### <span id="page-74-0"></span>**4.2 Obtención de los insumos**

El proceso de georeferenciación dio como resultado que las imágenes no tuvieron un buen ajuste cuando se usó las transformaciones de primer, segundo y tercer orden, a pesar que los valores de RMS fueron tolerables, como se indica para el ejemplo de 1931 en la [Figura 39.](#page-75-0) Otro resultado evidente fue que a mayor cantidad de puntos el error incrementaba, ya que aumentaba también la cantidad de puntos ubicados en las zonas de la periferia. Es decir que el proceso dio buenos resultados en la parte central, que coincide con las zonas planas de la topografía, mientras que en las zonas de montaña el ajuste fue malo, por lo cual se usó la función de ajuste automático, para garantizar la mayor homogenización sobre todo en las zonas de la periferia que iban a ser sometidas al proceso de digitalización. La [Figura 40](#page-75-1) y la [Figura 41,](#page-75-2) muestran gráficamente la disposición de los residuales para 1888 y 1972, usando las ecuaciones de transformación de primer y segundo orden.

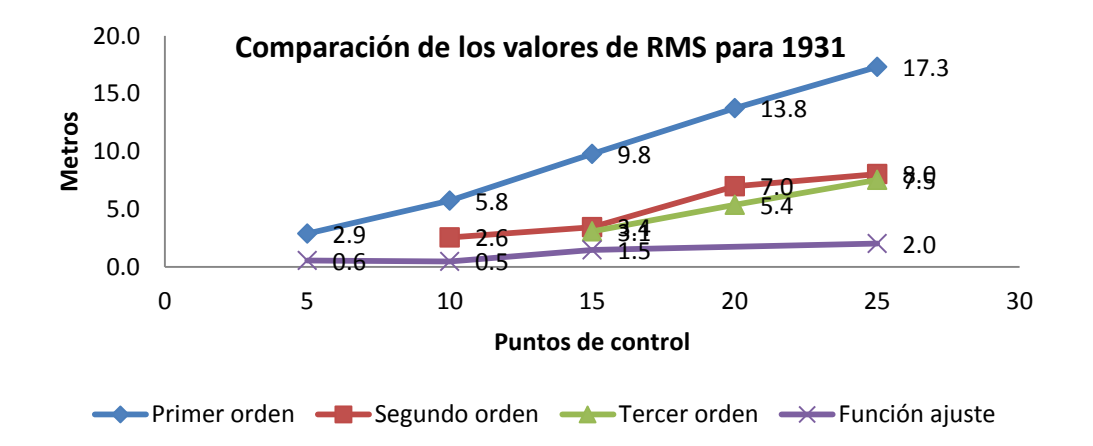

<span id="page-75-0"></span>*Figura 39.* Comparación de los valores de RMS en la georreferenciación, (1931)

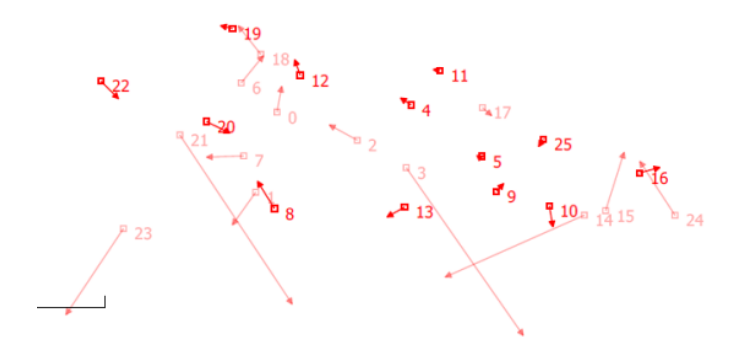

*Figura 40.* Residuales con la ecuación de 1er orden

<span id="page-75-1"></span>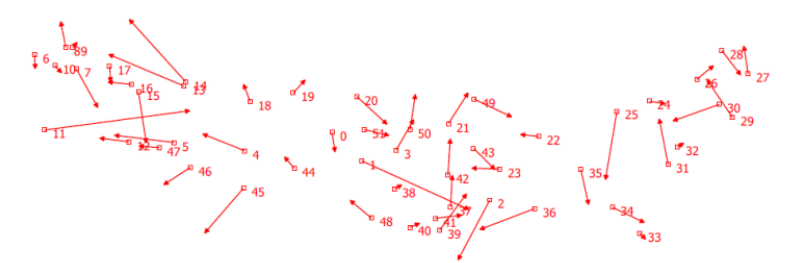

*Figura 41.* Residuales con la ecuación de 2 do orden

<span id="page-75-2"></span>Siguiendo la metodología expuesta en el capítulo anterior en el apartado 3.4 en lo que se refiere a la digitalización y la transcripción, luego de varios procesos que se automatizaron, usando Python (ver los Anexos) y de varias ediciones de las capas, se obtuvieron las capas vectoriales que se importaron en la Geodatabase, así como también las imágenes de los planos que sirvieron de insumo (ver [Figura 42\)](#page-76-0).

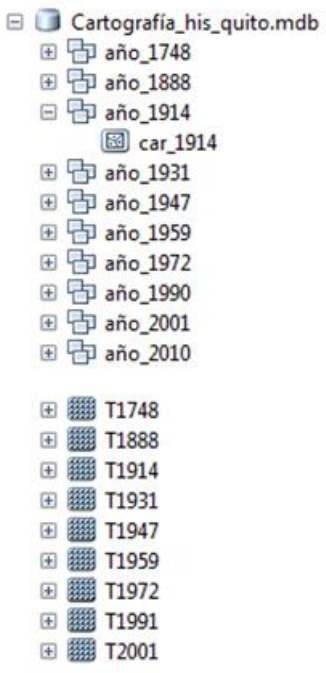

<span id="page-76-0"></span>*Figura 42.* Geodatabase

Los archivos rasters creados se usaron para generar los mapas de análisis de cambio y los modelos de predicción.

#### **4.3 Análisis multitemporal**

Se compararon dos coberturas sucesivas (inicial y final) por lo cual se obtuvieron nueve resultados que en estructura son similares, debido a que su procesamiento involucro pasos análogos. De tal manera que para este punto como resultados se obtuvo: la posibilidad de identificar la presencia de lugares con mayor dinamismo, la identificación espacial de los cambios, y la elaboración de mapas de persistencias, ganancias y pérdidas, así como los valores de pérdidas y ganancias por cada cobertura.

#### **4.3.1 Mapas de cambios.**

El LCM otorga la facilidad de realizar mapas que muestran espacialmente donde se han producido los cambios, y la relación de cambio entre las categorías iniciales, así como la medición de dichas áreas. Estas áreas representan los cambios en la tabla de tabulación cruzada (ver [Figura](#page-78-0)  [43](#page-78-0) y [Tabla 5\)](#page-83-0).

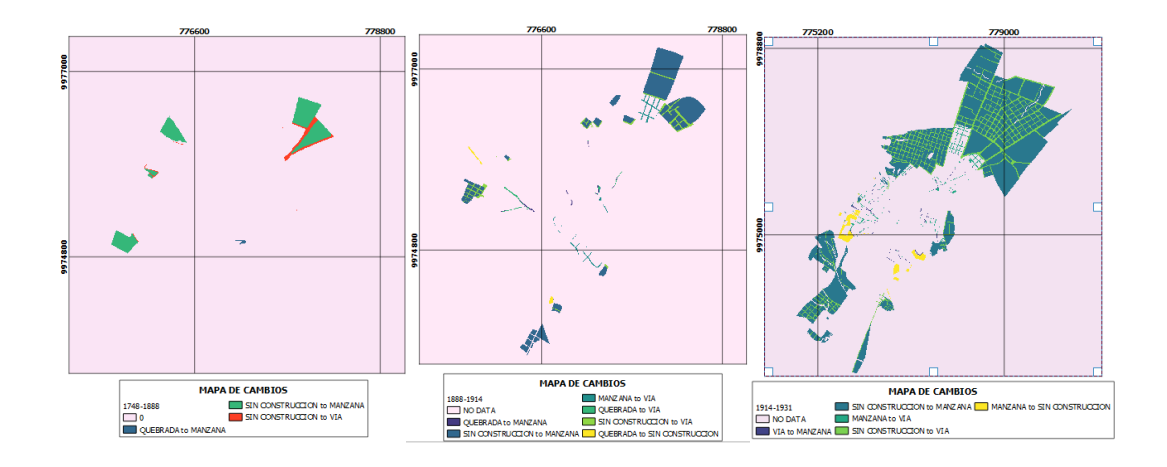

*Figura 43.* Mapas de cambio entre cada época

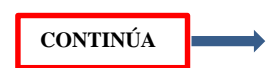

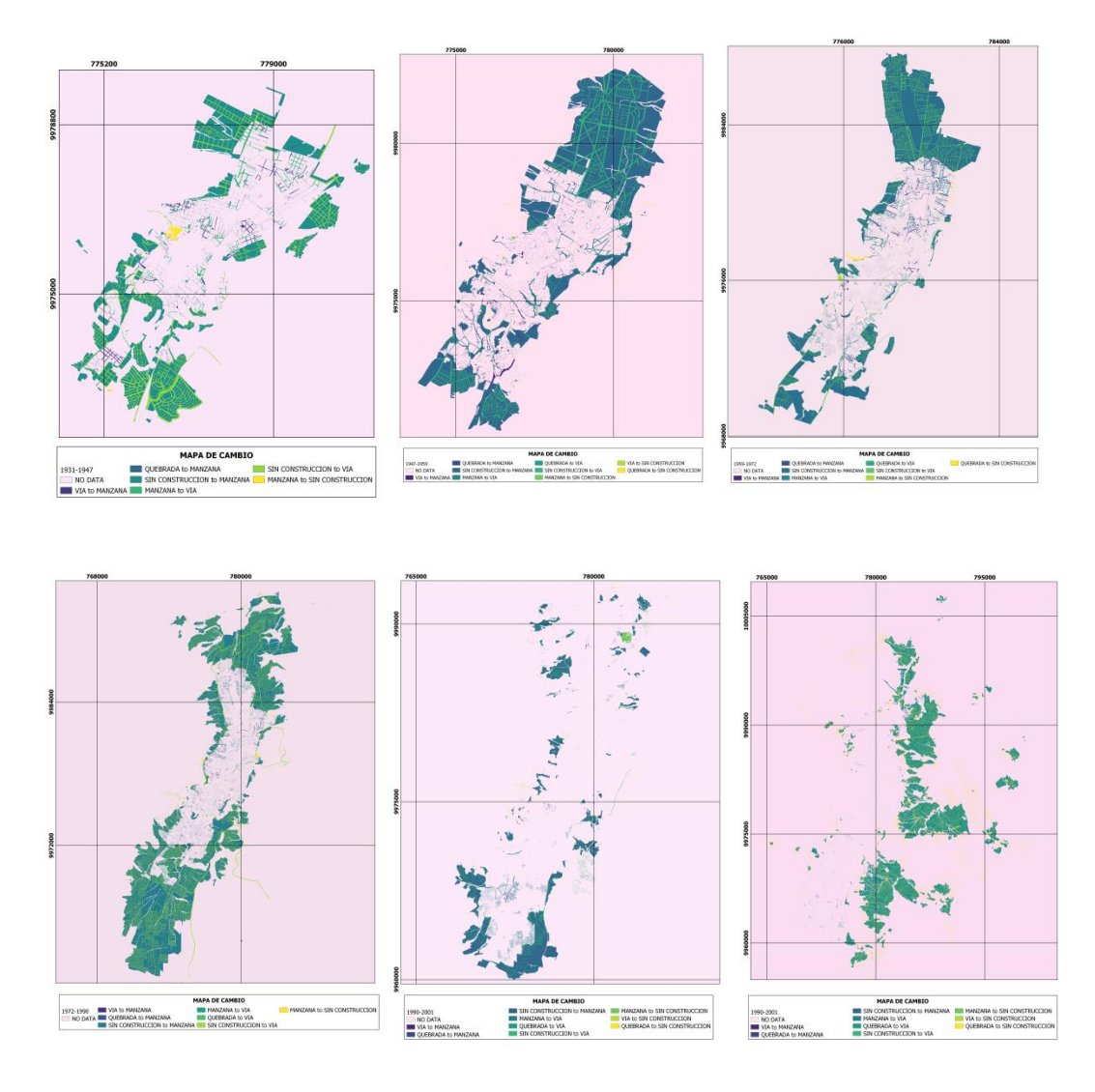

*Figura 43.* Mapas de cambio entre cada época

## <span id="page-78-0"></span>**4.4 Mapas de persistencias, ganancias y pérdidas.**

El LCM genera mapas que indican espacialmente donde se han producido cambios: dónde se han mantenido las coberturas y dónde han existido pérdidas, o ganancias, así como la posibilidad de medir dichas áreas. De la información que proporciona el programa se trabaja con los valores de persistencia, para la tabla de tabulación cruzada (ver [Figura 44,](#page-79-0) [Figura 45](#page-80-0)*,* [Figura 46,](#page-81-0) [Figura](#page-82-0)  [47,](#page-82-0) y [Tabla 5\)](#page-83-0). Nota 1: El color verde representa las ganancias, el rojo las pérdidas y el amarillo las persistencias para todas las figuras siguientes.

<span id="page-79-0"></span>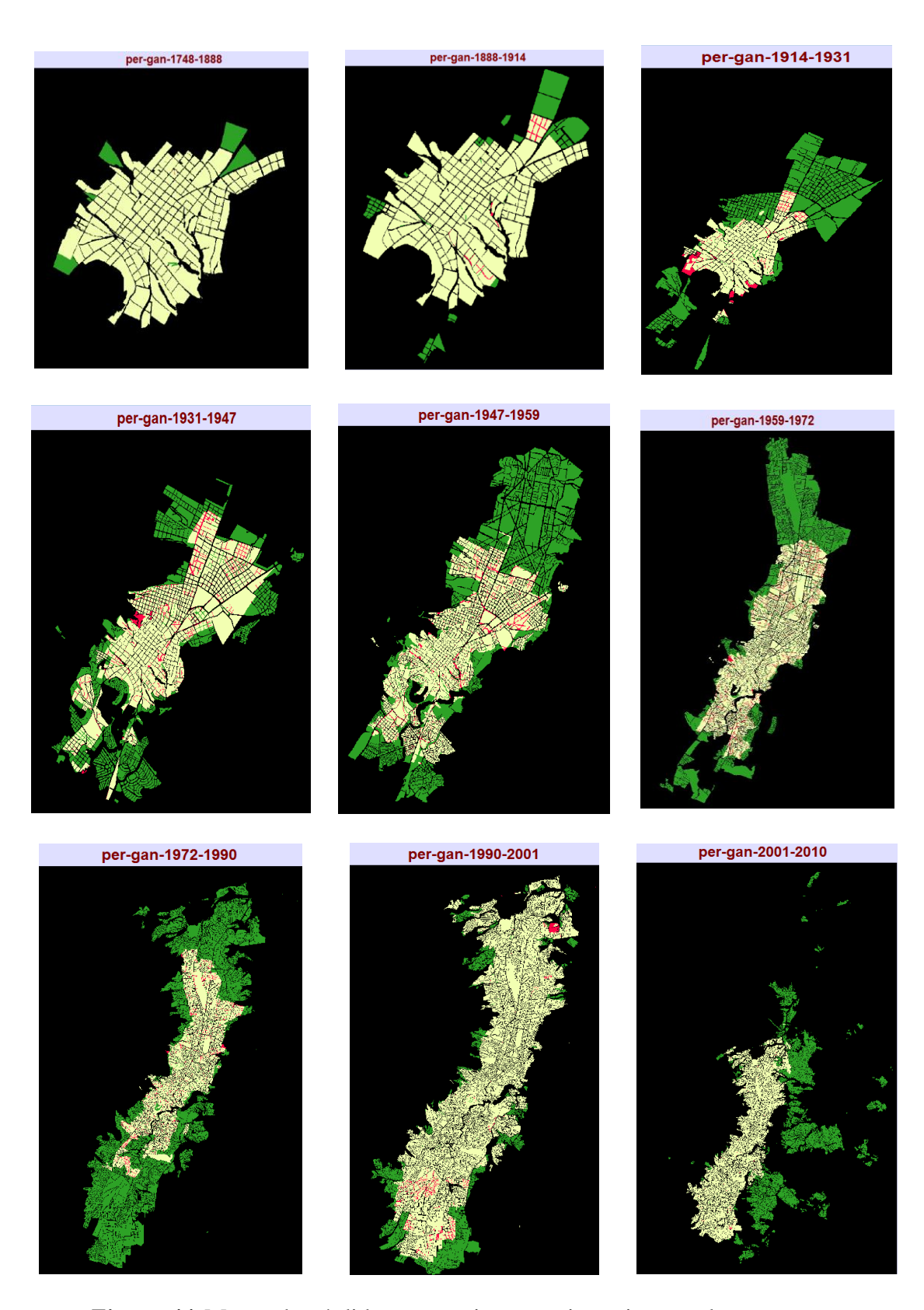

*Figura 44* .Mapas de pérdidas, ganancias y persistencias para las manzanas

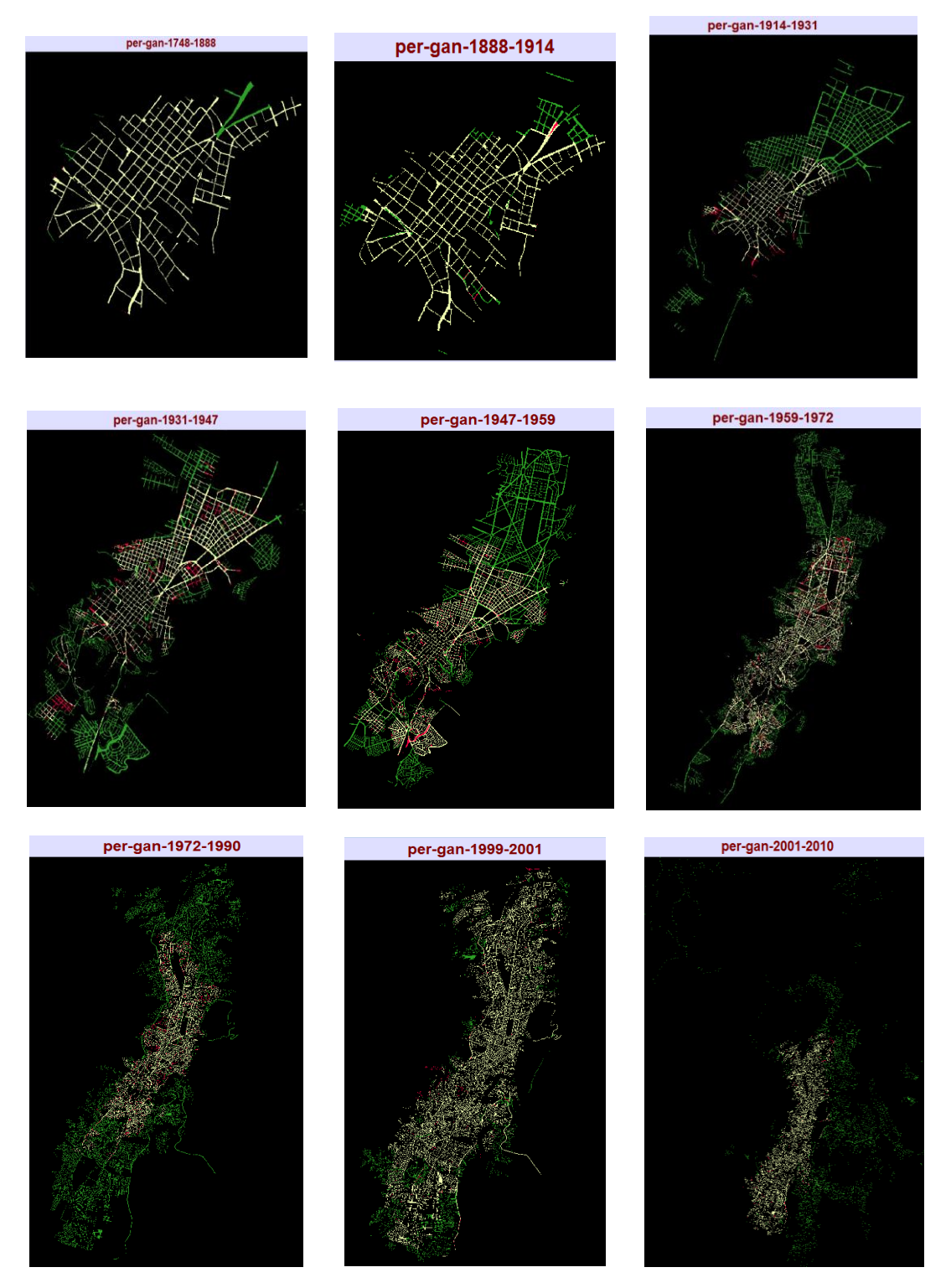

<span id="page-80-0"></span>*Figura 45.* Mapas de pérdidas, ganancias y persistencias para las vías

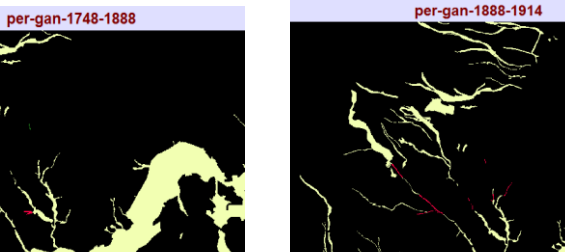

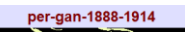

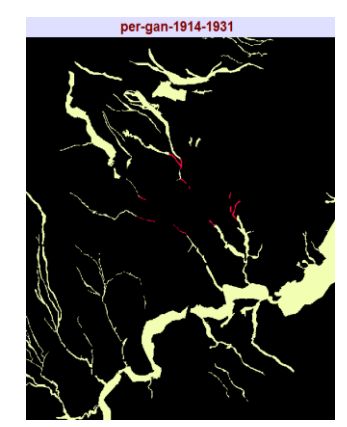

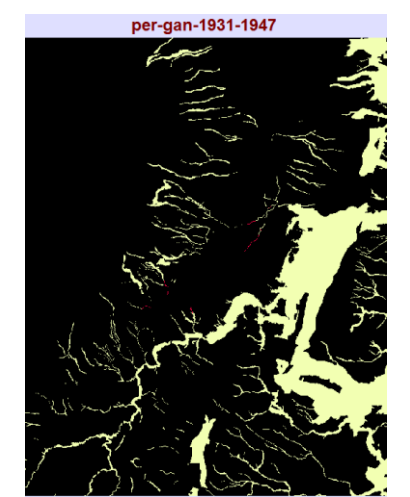

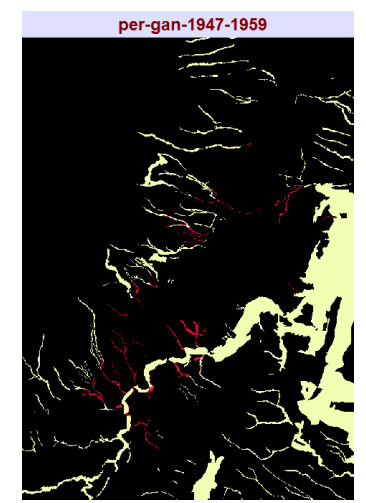

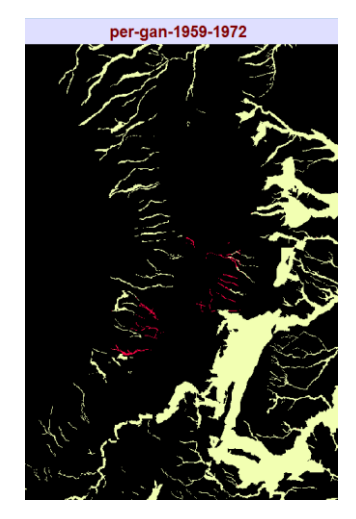

<span id="page-81-0"></span>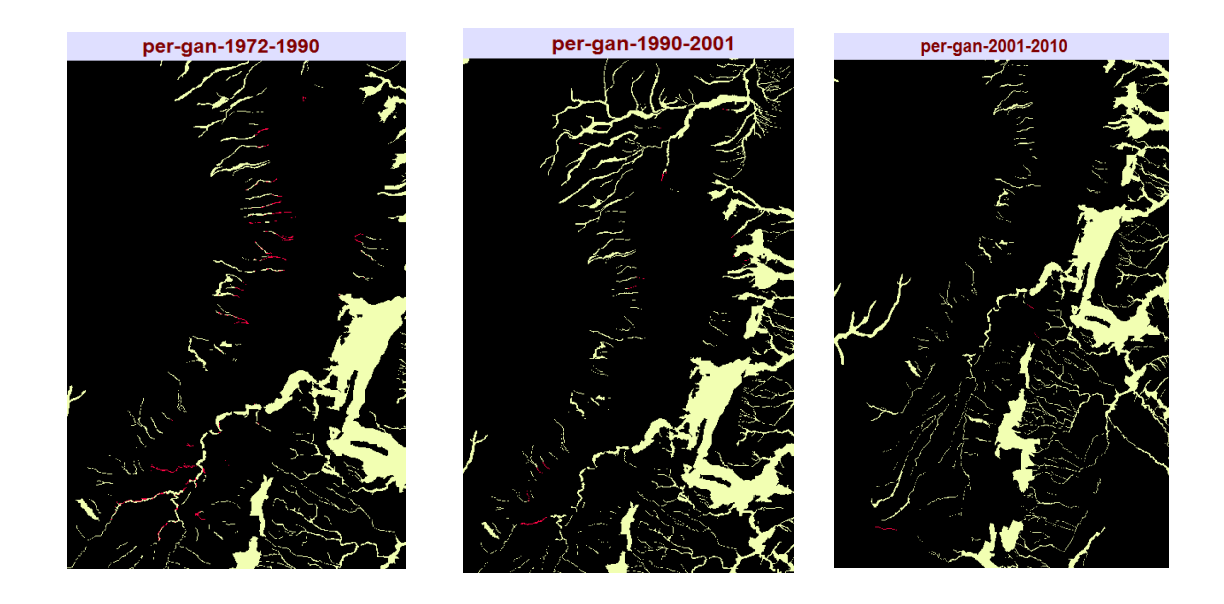

*Figura 46.* Mapas de pérdidas, ganancias y persistencias para las quebradas

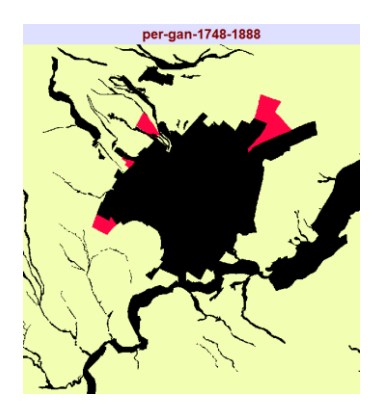

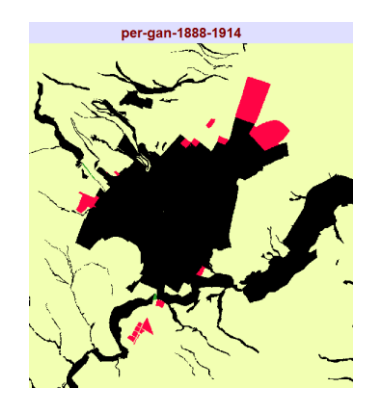

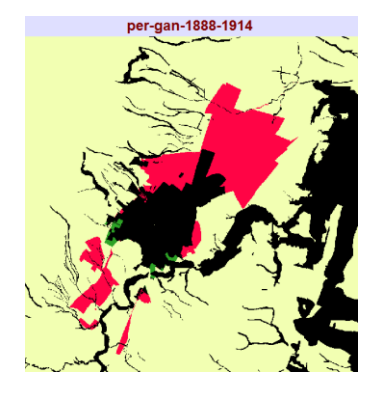

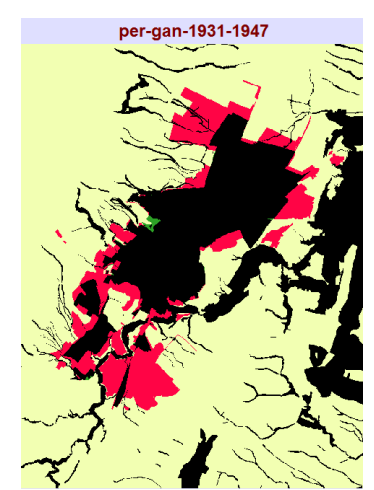

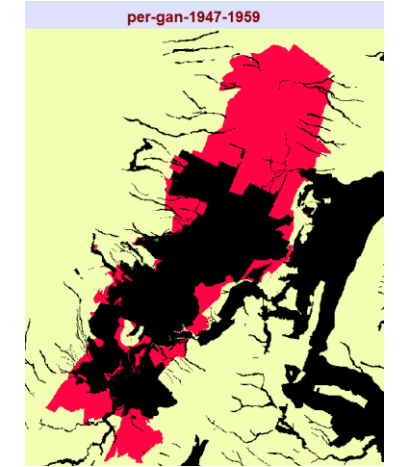

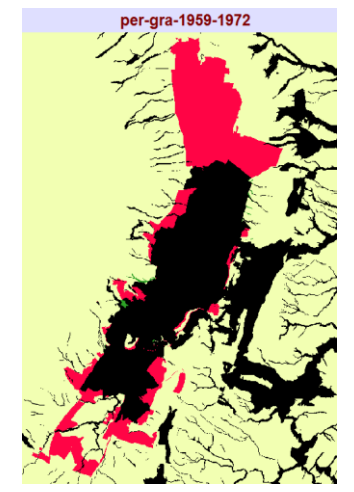

<span id="page-82-0"></span>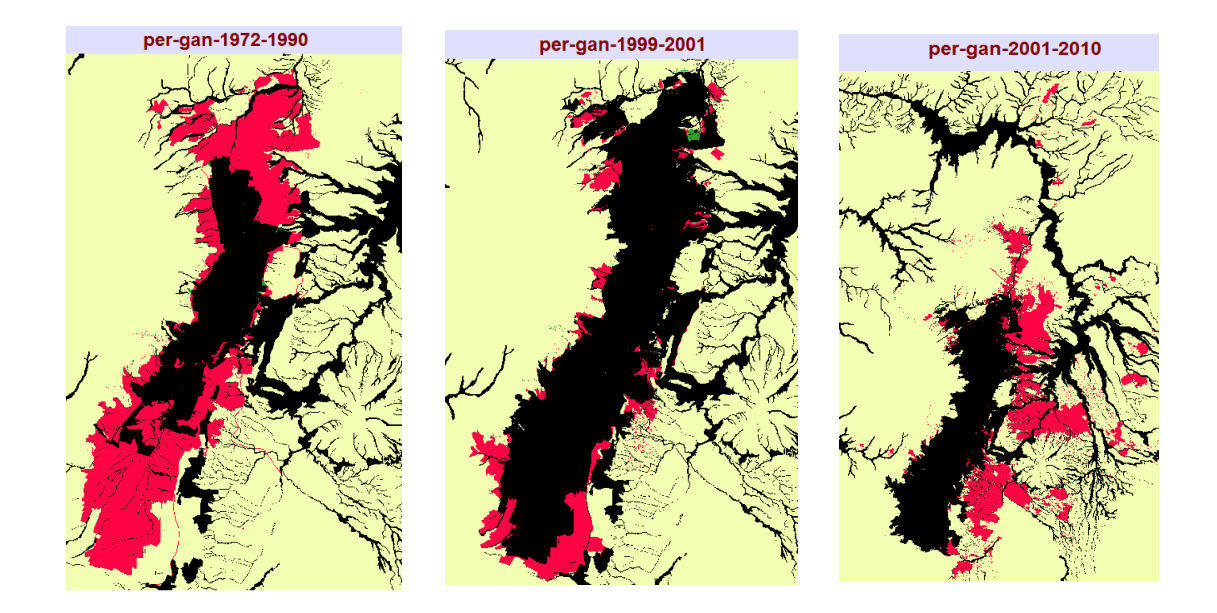

*Figura 47*. Mapas de pérdidas, ganancias y persistencias para la zona rural

## **4.4.1. Tabla de tabulación cruzada**

La tabla de tabulación cruzada permite identificar los cambios, y persistencias (los valores de la diagonal), además de que facilita el cálculo de los cambios totales, las pérdidas y ganancias, teniendo como unidad de medida la hectárea (ver [Tabla 5\)](#page-83-0).

## <span id="page-83-0"></span>**Tabla 5**

*Tabulación cruzada 1748-1888*

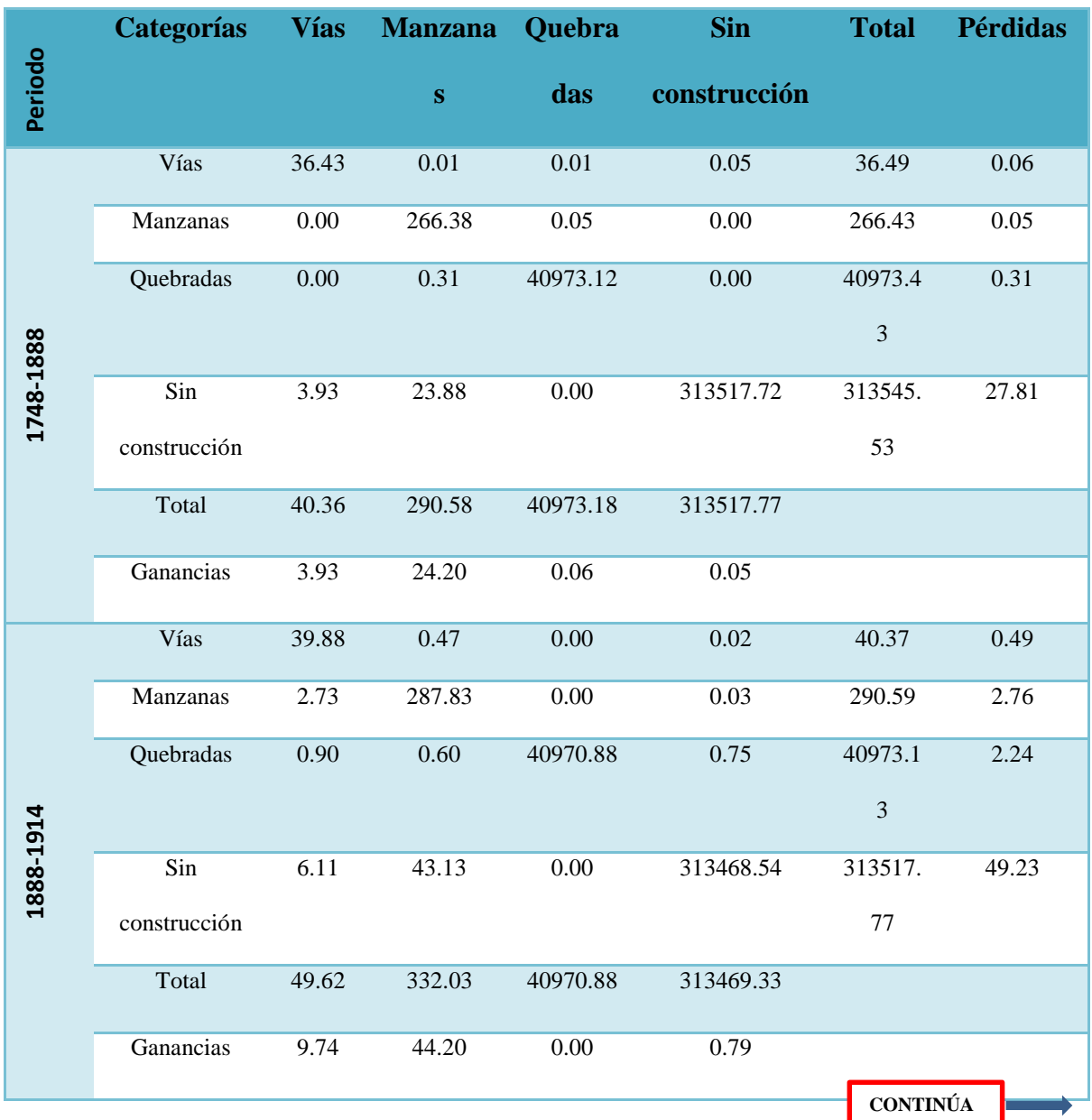

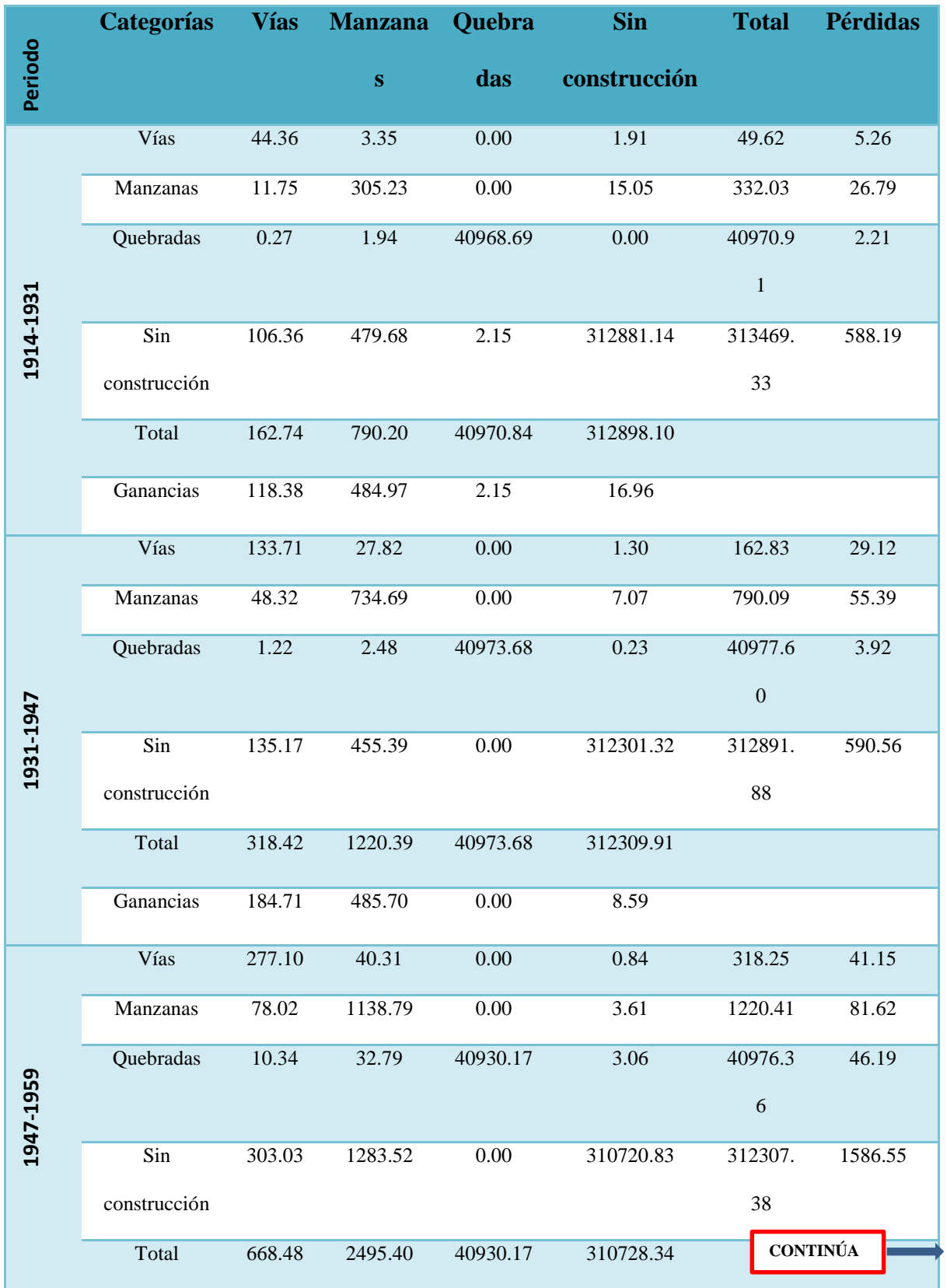

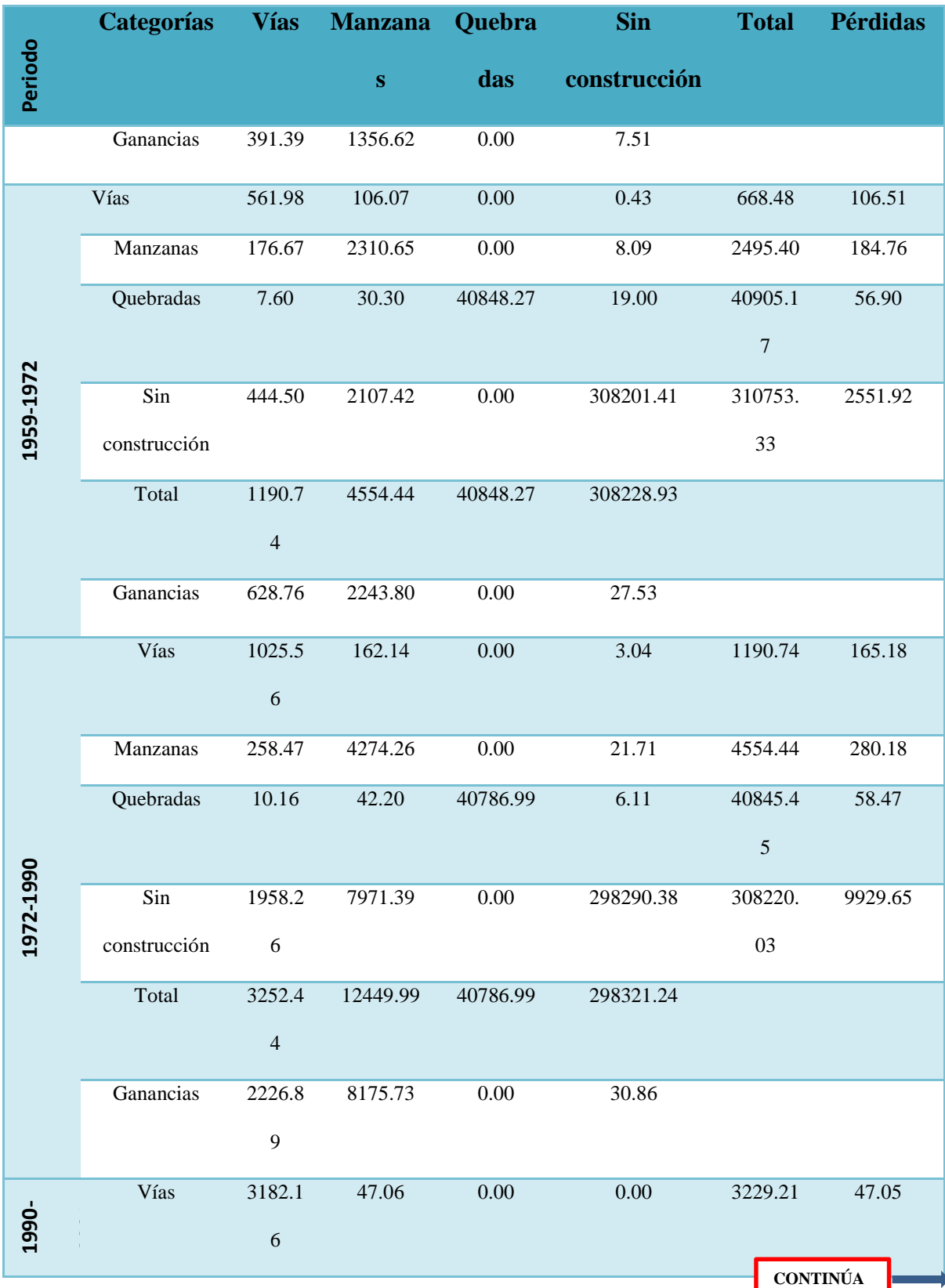

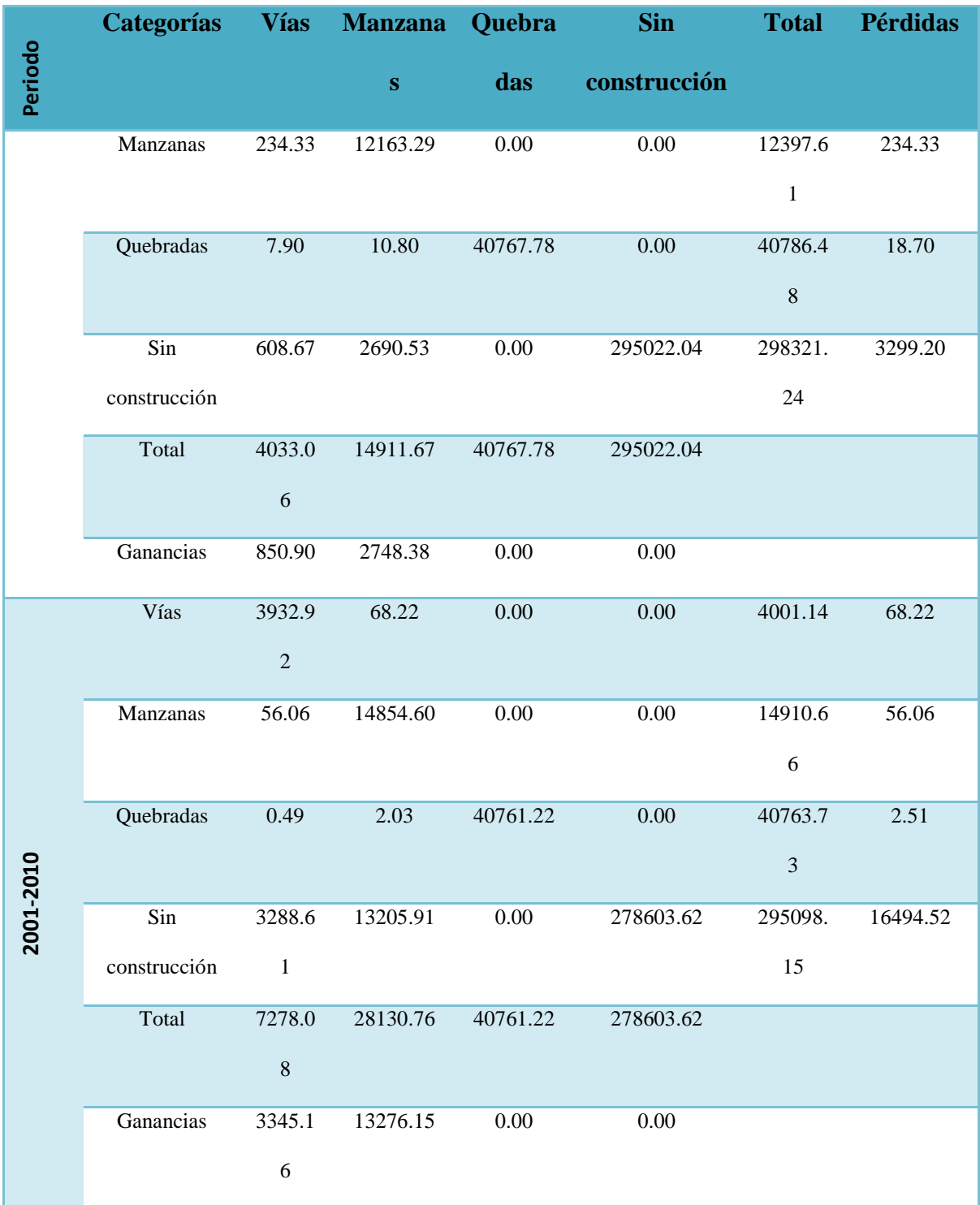

#### **4.5 Análisis y discusión de los resultados**

#### **4.5.1. Espacio urbano**

En el primer año considerado (1748), el cual funge de representante de la época colonial la ciudad llega a 302.90 ha de las cuales 266.40 ha son áreas identificadas como zonas manzaneras y 36.50 ha representan el área vial, los años posteriores presentan una tendencia lineal (ver [Figura](#page-88-0)  [48\)](#page-88-0), que se mantiene hasta 1931, donde casi triplica el área de ocupación con 971.67 ha urbanas totales, 808.82 ha de manzanas y 162.85 ha de vías, a partir de ese año muestra una tendencia exponencial (ver [Figura 48\)](#page-88-0), hasta que en 1990 se produce un repunte en el que el crecimiento, vuelve a triplicarse con 18245.17 ha de uso urbano, siendo 14993.49 ha manzanas y 3251.68 ha de vías, y por último en el 2010 nuevamente las áreas urbanas duplican su área de ocupación con 39624.15 ha, de las cuales 31058.44 ha son manzanas y 8565.70 ha son vías, representando una tendencia polinómica (ver [Figura 48\)](#page-88-0), los valores en hectáreas de cada categoría se encuentran en la [Figura 49](#page-88-1) y la [Tabla 6.](#page-89-0)

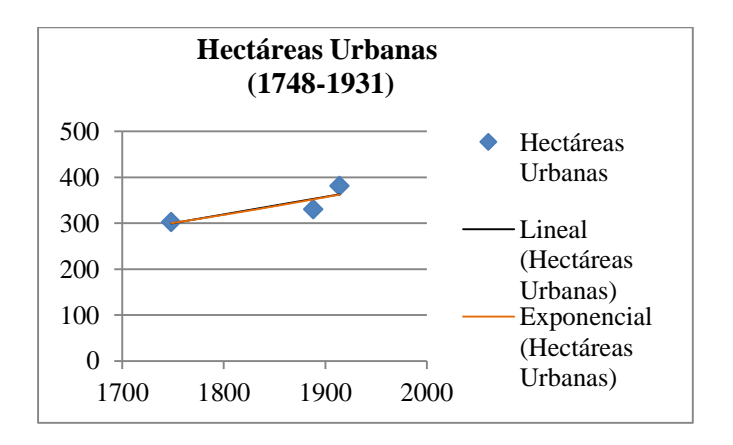

*Figura 48.* Tendencia para el crecimiento urbano de Quito

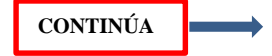

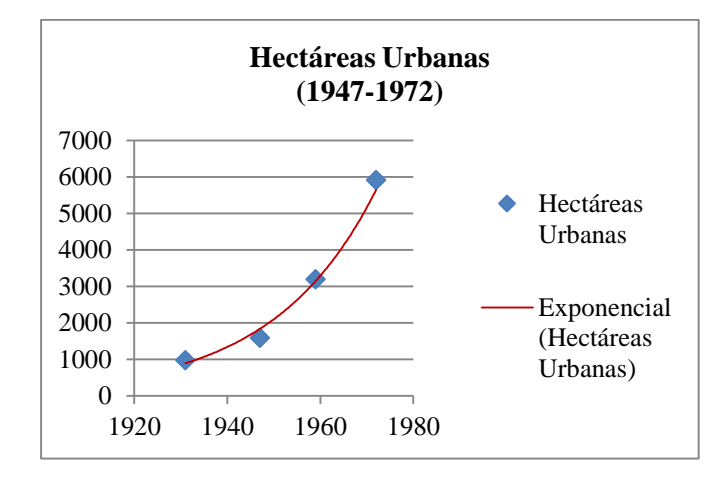

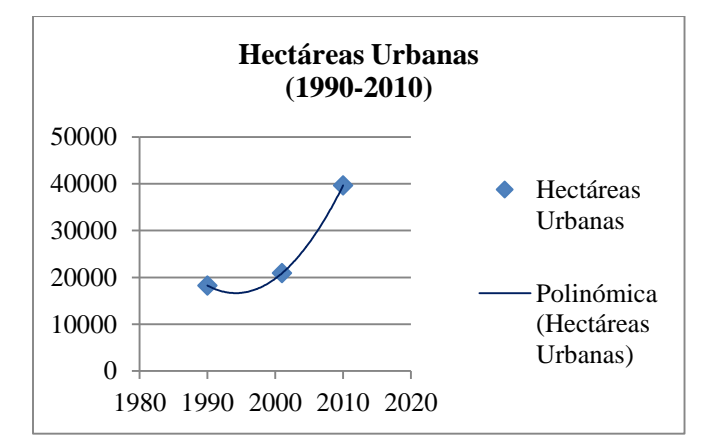

*Figura 48.* Tendencia para el crecimiento urbano de Quito

<span id="page-88-0"></span>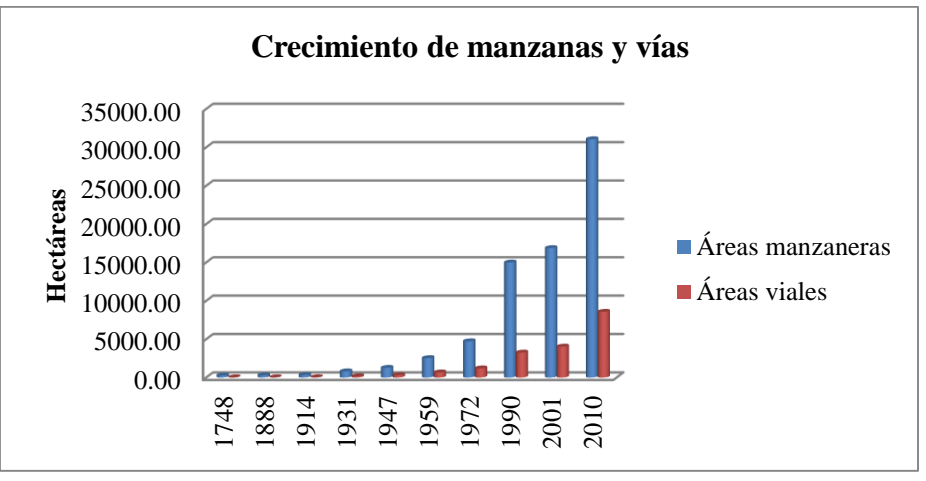

<span id="page-88-1"></span>*Figura 49.* Crecimiento de las áreas manzaneras y viales

## <span id="page-89-0"></span>**Tabla 6**

*Valores en hectáreas de las manzanas, vías y área urbana*

| Año | 1748  | 1888           | 1914  | 1931           | 1947    | 1959    | 1972    | 1990     | 2001    | 2010           |
|-----|-------|----------------|-------|----------------|---------|---------|---------|----------|---------|----------------|
| Mn  | 266.4 | 290.5          | 331.9 | 808.8          | 1266.33 | 2528.83 | 4724.50 | 14993.49 | 16872.1 | 31058.         |
|     |       | 6              | 9     | $\overline{2}$ |         |         |         |          |         | $\overline{4}$ |
| Vía | 36.50 | 40.41          | 49.71 | 162.8          | 319.59  | 668.38  | 1190.80 | 3251.68  | 4031.69 | 8565.7         |
|     |       |                |       | 5              |         |         |         |          |         | 1              |
| Urb | 302.9 | 330.9          | 381.6 | 971.6          | 1585.92 | 3197.21 | 5915.30 | 18245.18 | 20903.8 | 39624.         |
|     |       | $\overline{7}$ | 9     | 7              |         |         |         |          |         | 1              |

Se tomó como año inicial a 1748, es decir que los datos de los rellenos (por comparación entre años) se consideran desde el año siguiente, sin embargo se puede ver que la ciudad tiene desde entonces una cultura propensa a rellenar las quebradas. Es en el periodo comprendido entre 1947 y 1959, donde se empieza con más fuerza a cambiar el uso de suelo de estos drenajes naturales, teniendo un despuente entre los años 1959 y 1972 y manteniéndolo hasta 1972 y 1990. Es interesante que el crecimiento que el área urbana experimentara entre el año 1947-1959, 1959- 1972, 1972-1990, tienen relación con la pérdida de las quebradas mientras que entre los años 2001 y 2010, el crecimiento no implicó necesariamente el rellenado de las mismas, quizá porque para este año se tomaron en cuenta nuevos espacios rurales, con topografía más amigable. Esto se relaciona también con el modelo de crecimiento que sigue la ciudad: compacto a mediados de siglo y disperso para el 2010 (ver [Figura 50\)](#page-90-0).

#### **4.5.2. Espacios naturales**

Por otro lado son innegables las pérdidas que ha sufrido la zona rural de la ciudad, la cual ha contribuido a la ampliación del área urbana como lo indica la [Figura 51.](#page-90-1) En detrimento de las áreas de producción agrícola que abastecían a la ciudad, con un total de 35117.63 ha. Otra pérdida interesante la compone el área definida como quebradas, zonas consideradas de alto valor por su endemismo, presencia vegetal y animal, y así mismo por el riesgo que desentrañan, según refiere (Peltre, s.f) en su estudio histórico sobre los riesgos de las quebradas. Son alrededor de 211.80 ha las que ocupaban quebradas que se fueron convertido en rellenos, de constitución diversa, como lo indica la sumatoria de los valores de la [Tabla 7.](#page-91-0)

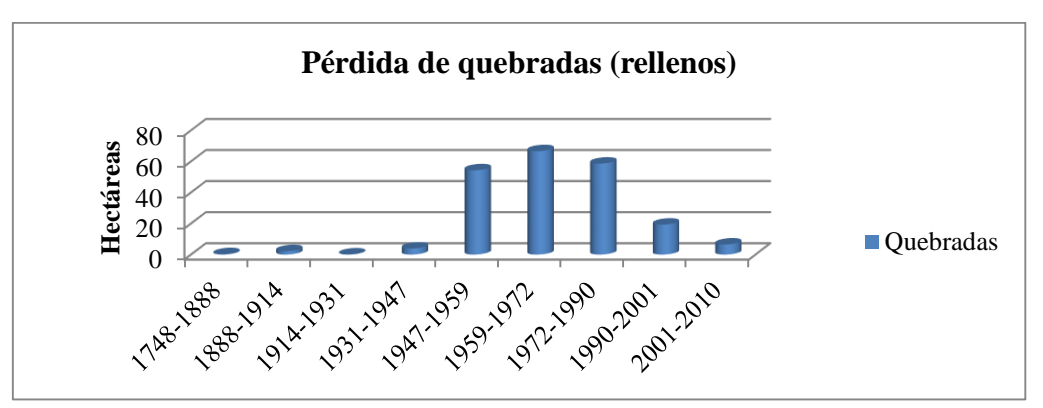

*Figura 50.* Pérdida de Quebradas en hectáreas por cada periodo

<span id="page-90-0"></span>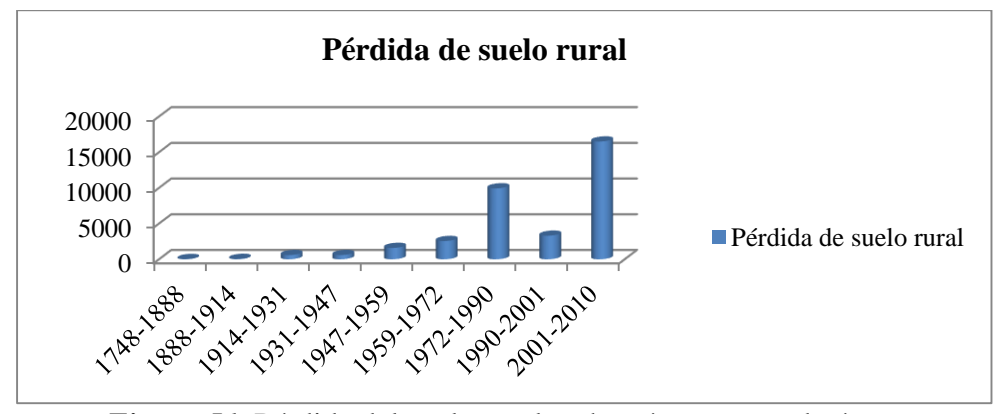

<span id="page-90-1"></span>*Figura 51.* Pérdida del suelo rural en hectáreas por cada época

|               | 1748- | 1888- | 1914-  | 1931-  | 1947-   | 1959-   | 1972-   | 1990-   | $2001 -$ |
|---------------|-------|-------|--------|--------|---------|---------|---------|---------|----------|
| Periodo       | 1888  | 1914  | 1931   | 1947   | 1959    | 1972    | 1990    | 2001    | 2010     |
| Per           | 27.81 | 49.24 | 588.19 | 590.56 | 1586.55 | 2551.91 | 9929.65 | 3299.19 | 16494.   |
| $_{\rm \_ru}$ |       |       |        |        |         |         |         |         | 52       |
| Per           | 0.3   | 2.2   | 0.1    | 3.89   | 54.30   | 66.60   | 58.59   | 19.30   | 6.5      |
| $\mathbf{-q}$ |       |       |        |        |         |         |         |         |          |
| u             |       |       |        |        |         |         |         |         |          |

<span id="page-91-0"></span>**Tabla 7** *Valores de pérdida por hectáreas del área rural y de quebradas.*

#### **4.5.3. Cambios en la estructura urbana**

Existen cambios dentro del área urbana. La definición de las áreas manzaneras depende de la información que recabo el autor del plano, o bien del establecimiento de los límites que el mismo se haya planteado. Aunque en su momento se le diera otro uso (por ejemplo: uso agrícola), tenían en el plano la categoría de área manzanera, ya que en su mayoría representaban las propiedades privadas. De tal manera que un cambio apreciable es el de manzanas a vías, lo cual muestra como variaron en el tiempo las formas de organización y repartición del suelo (ver [Figura 52\)](#page-92-0).

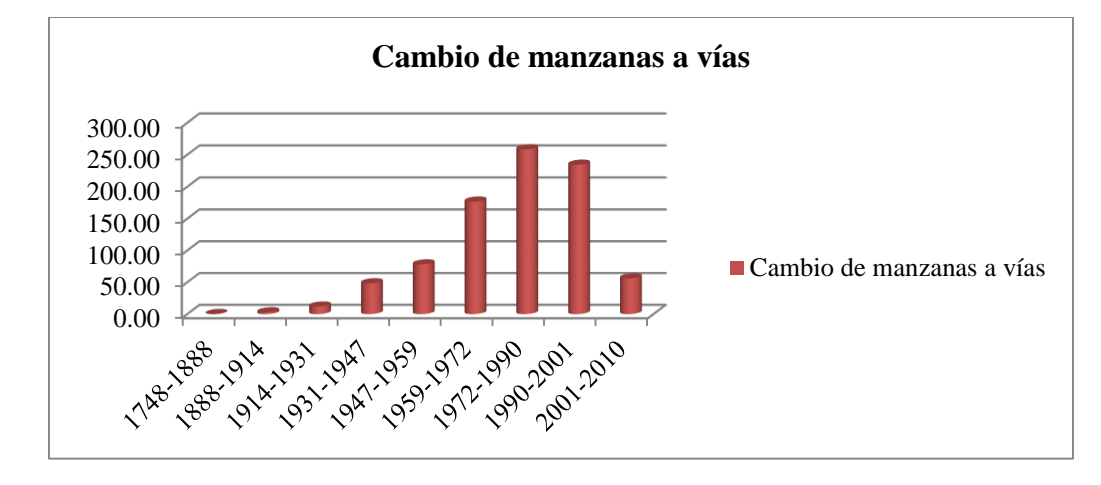

*Figura 52.* Gráfica del cambio de manzanas a vías

#### <span id="page-92-1"></span><span id="page-92-0"></span>**Tabla 8**

*Valores de pérdida de las áreas manzaneras a vías*

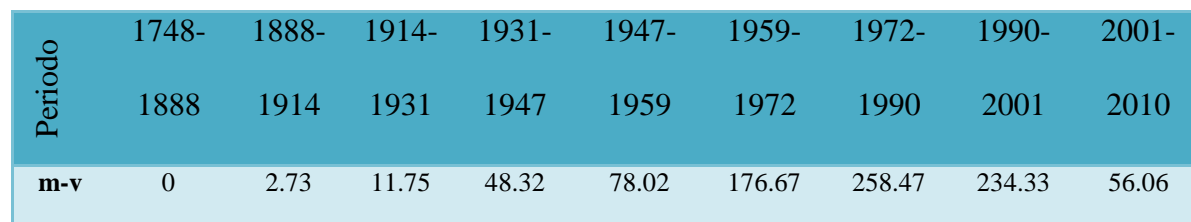

En el periodo de 1914 a 1931, se muestra un despunte en la construcción de los ejes viales, (presentes como consecuencia intrínseca de los procesos de lotización) (ver [Figura 53\)](#page-93-0) , la razón se encuentra en el análisis histórico que hace (Achig, 1983) , en el cual explica que este crecimiento se justifica con la intensificación de la ocupación en las colinas con la vivienda de tipo popular, fomentada por el bajo valor del suelo y por la relativa proximidad al centro urbano, pues es claro que para esta fecha sigue estando implícito el crecimiento de tipo radial. De la misma forma, para los años 1931-1947 hasta inicios del siglo XXI la revalorización y especulación con la tierra; la

venta masiva de predios a costos aparentemente módicos, y la inversión en la industria de la construcción fomentan, el crecimiento sin freno del área urbana y de la infraestructura vial e incluso el replanteo de las mismas (ver [Figura 53\)](#page-93-0). Para el año 2010, se reduce el crecimiento vial, debido a que las zonas colonizadas (bajo el modelo de dispersión) presentan que la accesibilidad y movilidad es uno de los problemas más graves a los cuales enfrentarse y al que aún no se ha hallado solución (ver [Tabla 8\)](#page-92-1).

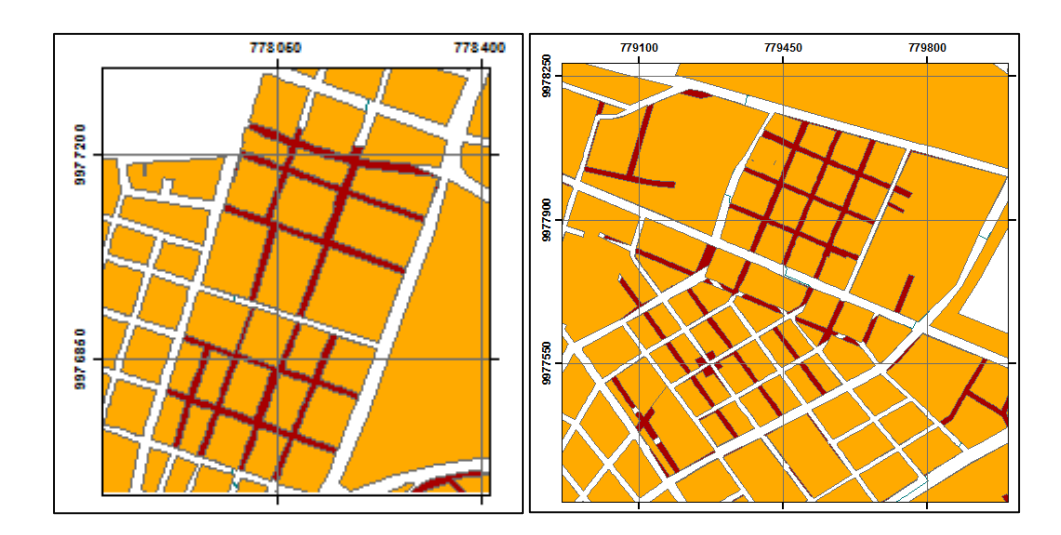

*Figura 53.* Lotizaciones de 1931 y 1947.

### <span id="page-93-0"></span>**4.6 Modelos predictivos**

## **4.6.1. Variables participantes en el análisis**

Las variables consideradas en el análisis como condicionantes del crecimiento de la ciudad, referidas en el acápite 3.7.4, son las mismas que recomiendan usar (Mishra, Rai, & Mohan, 2014), estas fueron evaluadas según el valor de V de Cramer, donde todas respondían a valores entre 0.15 y 0.60, de tal forma que el valor del estadístico de prueba validaba su uso en la generación de los modelos predictivos.

#### **4.7 Red neuronal (MLP)**

La red neuronal creó una muestra aleatoria de células que experimentaron cada una de las transiciones seleccionadas en el modelado. A su vez construyó una red de neuronas con pesos, que se utilizaron para calcular el error de entrenamiento e ir ajustando el peso y así mejorar la precisión (el error RMS disminuye a medida que se ajusta el peso y la tasa de certeza aumenta). La [Tabla 9,](#page-94-0) muestra los valores de RMS y la tasa de predicción en cada época, realizadas con las 10000 iteraciones.

#### <span id="page-94-0"></span>**Tabla 9**

*Valores de RMS en el entrenamiento y la prueba y tasa de predicción*

| Periodo   | RMS de entrenamiento | RMS prueba | Tasa de predicción |
|-----------|----------------------|------------|--------------------|
| 1748-1888 | 0.2061               | 0.2125     | 83.9               |
| 1888-1914 | 0.157                | 0.1627     | 87.18              |
| 1914-1931 | 0.182                | 0.1838     | 84.64              |
| 1931-1947 | 0.1134               | 0.1132     | 91.16              |
| 1947-1959 | 0.1526               | 0.1527     | 84.67              |
| 1959-1972 | 0.1527               | 0.1526     | 84.67              |
| 1972-1990 | 0.2563               | 0.2536     | 74.36              |
| 1990-2001 | 0.3106               | 0.3104     | 63.98              |

## **4.8 Predicción de cambio y comparación visual**

El procedimiento determina exactamente cuánto se esperaría que la tierra pase de la fecha posterior a la fecha prevista basada en una proyección de los potenciales de transición hacia el futuro y crea un archivo de probabilidades de transición. El cual es una matriz que lleva la probabilidad de que cada categoría de cobertura cambie a otra o se mantenga.

Al realizar el modelo de predicción con las cadenas de Markov, se obtuvieron las predicciones duras, las cuales plantean de forma concreta hacia donde tiende a crecer cada categoría, estos resultados se evidencian en la [Figura 54.](#page-98-0) Junto a los mapas de predicción se visualizan también los mapas de validación, Nota 2: El color verde representa los *hits*, el rojo los *misses* y el amarillo las *falses alarms*.

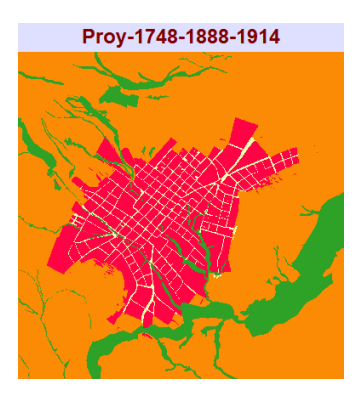

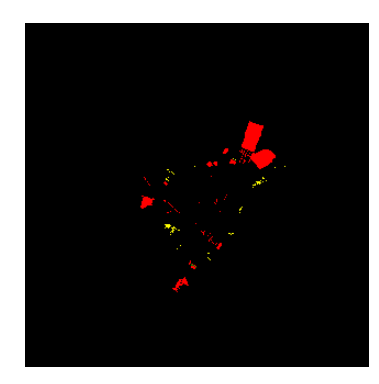

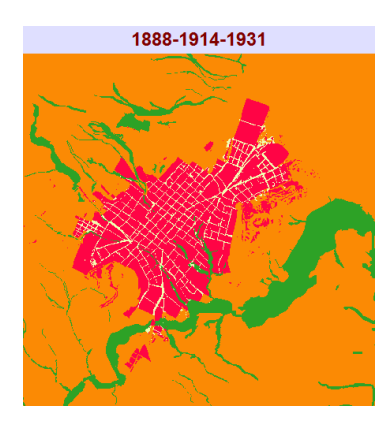

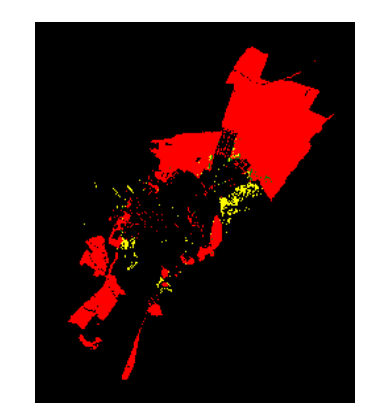

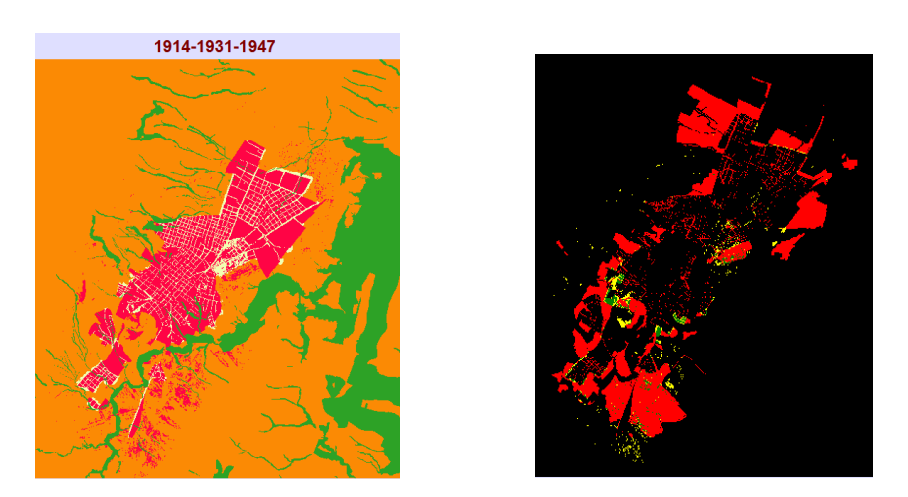

*Figura 54.* Mapas de predicción y validación por cada época

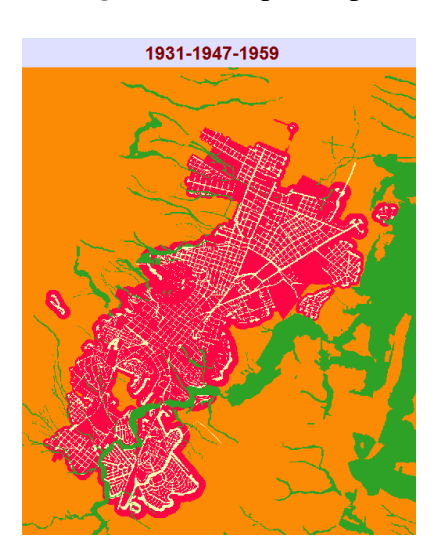

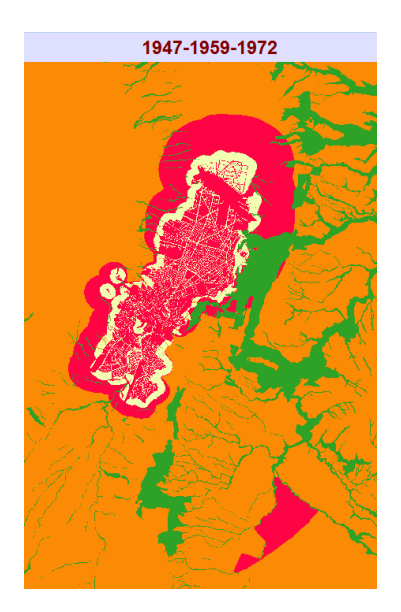

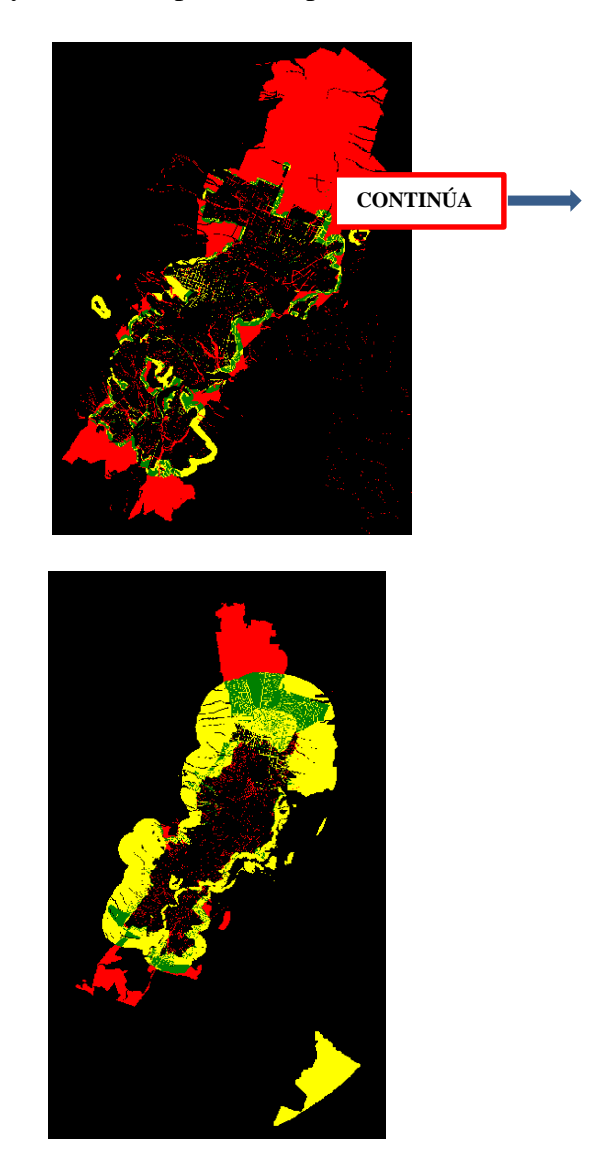

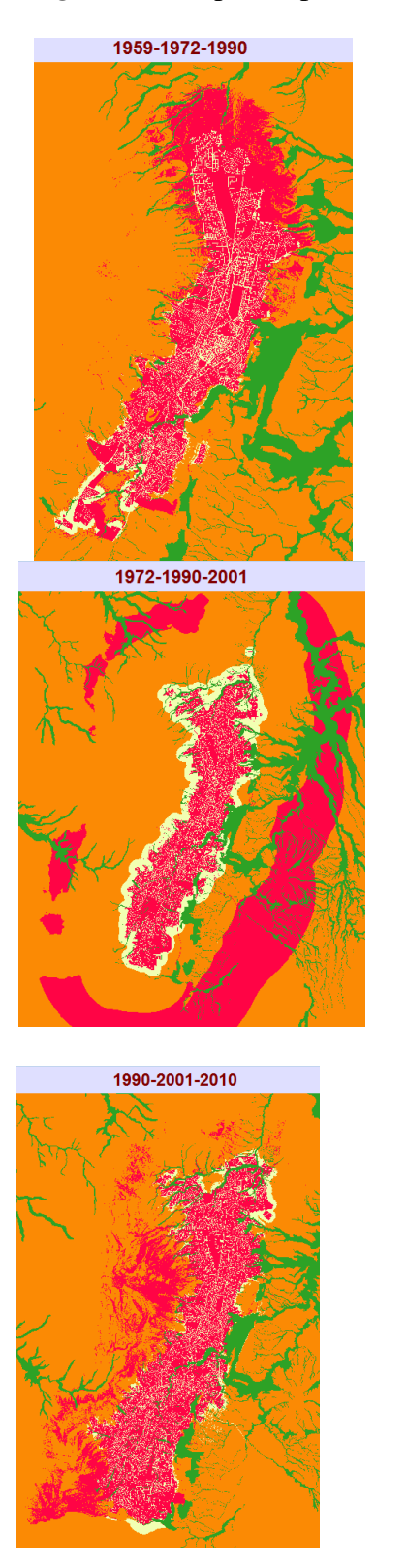

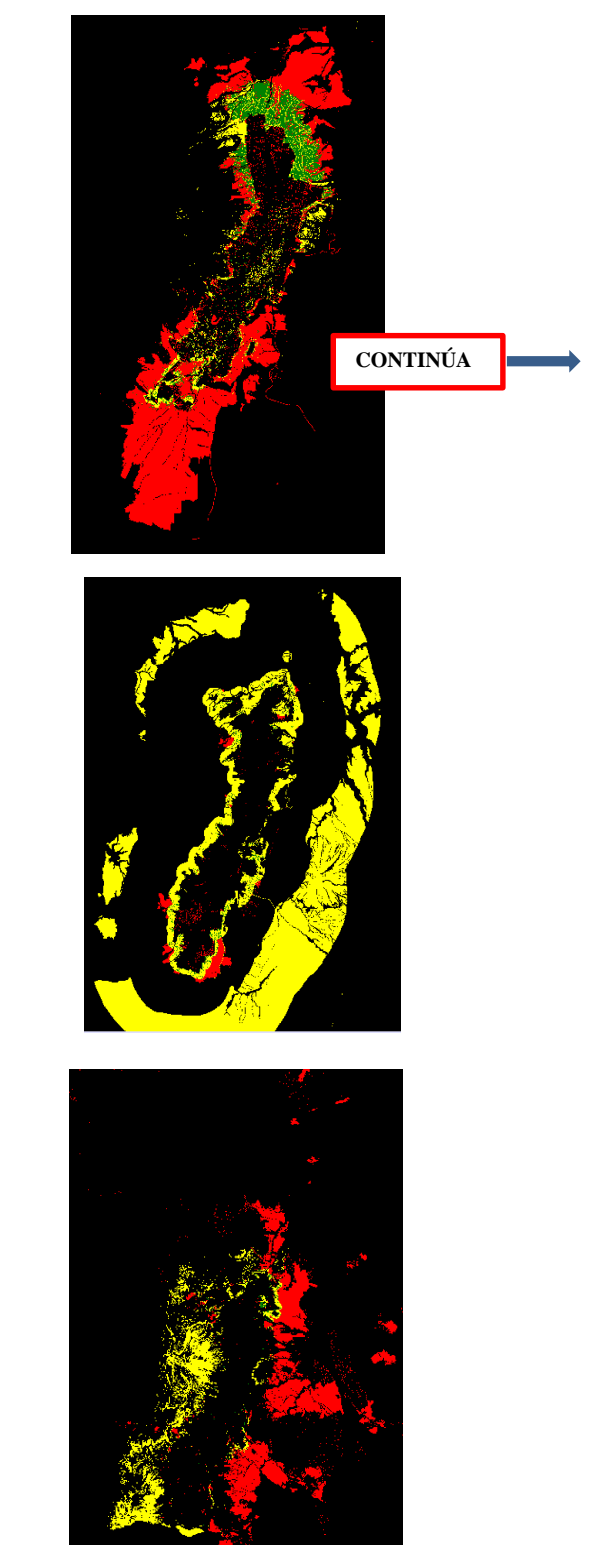

# *Figura 54.* Mapas de predicción y validación por cada época

#### *Figura 54.* Mapas de predicción y validación por cada época

#### <span id="page-98-0"></span>**4.9 Estadísticas de validación**

La validación del LCM dio como resultado las falsas alarmas, las pérdidas, y los hits. Las falsas alarmas y las pérdidas son tomadas como errores, ya que predijeron algo diferente a lo que en realidad sucedió, mientras que los hits, se consideran como aciertos, ya que la predicción que realizó el programa coincidió con la realidad. De sus valores de área se obtuvo la relación de porcentajes de la [Tabla 10.](#page-99-0) Del mismo modo al realizar la validación estadística, se obtuvieron los valores del índice Kappa (ver [Tabla 10\)](#page-99-0).

Sin embargo existe una divergencia en estos resultados, aunque los valores de Kappa aseguraban que el modelo de predicción dio buenos resultados, al observar la forma de las predicciones, en la que el área que define los aciertos está muy por debajo de las áreas de los errores, y al verificar los porcentajes de aciertos y errores, se justifica que en realidad no fue así. Estos resultados disimiles coinciden con lo expuesto por Eastman (2012) que al analizar el territorio de Chiquitania en Bolivia, verifica que el grado de aciertos fue de 25%, (esto lo deduce con la relación entre los aciertos y errores) debido a que el modelo tiene fallas en la predicción cuando son variables condicionantes del crecimiento; el accionar político, social o económico, que influyen y modifican la forma en la que ha ido creciendo una ciudad. Para el caso de Chiquitania el condicionante fueron las repentinas medidas tomadas a partir del establecimiento de la reforma agraria en dicha ciudad.

## <span id="page-99-0"></span>**Tabla 10**

*Porcentaje de errores y aciertos, valores de índice Kappa*

| Rango de  | % Errores | % Aciertos | Indice Kappa | Conclusión |
|-----------|-----------|------------|--------------|------------|
| Años      |           |            |              | Kappa      |
| 1748-1888 | 96.01     | 3.99       | 0.9807       | muy buena  |
| 1888-1914 | 61.15     | 38.85      | 0.8176       | muy buena  |
| 1914-1931 | 63.12     | 36.88      | 0.8417       | muy buena  |
| 1931-1947 | 55.97     | 44.03      | 0.935        | muy buena  |
| 1947-1959 | 81.10     | 18.90      | 0.8579       | muy buena  |
| 1959-1972 | 46.49     | 53.51      | 0.7906       | Buena      |
| 1972-1990 | 98.78     | 1.22       | 0.7051       | Buena      |
| 1990-2001 | 97.25     | 2.75       | 0.8017       | Buena      |

## **4.10 Modelos de animación**

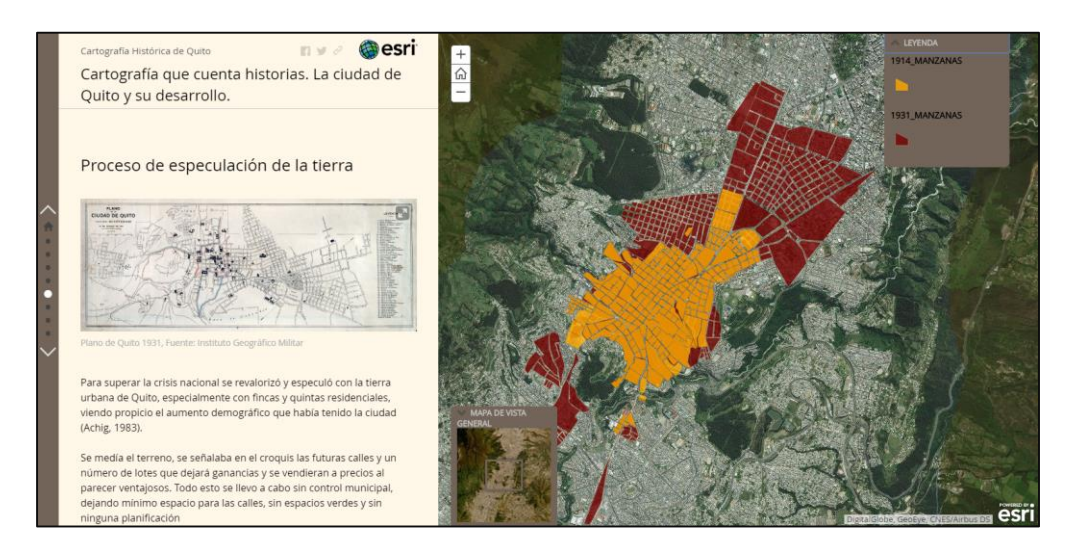

*Figura 55.* Imagen del *Story map journal*

<span id="page-99-1"></span>Una forma bastante práctica de sensibilización es la distribución masiva del análisis y resultados que genera una investigación. Una muestra gráfica en ocasiones impresiona más que los números, es por ello que se generó un *story map*, en el que se unificó la historia y la geografía (ver [Figura](#page-99-1)  [55\)](#page-99-1).

Para este punto se trabajó con fuentes bibliográficas que realizarán el análisis del desarrollo de la ciudad, deteniéndose muy particularmente en el ensayo interpretativo de (Achig, 1983). Que se concentra en el análisis histórico-social que condiciona el crecimiento de la ciudad y el cambio de uso de suelo, además de la información recabada por él (Instituto de la ciudad, 2017), en lo que respecta a los años finales del siglo XX y los inicios del siglo XX.

Derivado de la sinergia de esas observaciones y de los resultados de este estudio, se llegó a espacializar la historia y a constituir una historia digital denominada "Cartografía que cuenta historias, la ciudad de Quito y su desarrollo, a la cual se puede acceder mediante el link de la [Figura](#page-100-0)  [56.](#page-100-0)

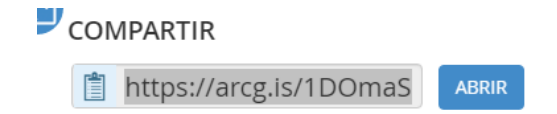

## *Figura 56.* Link del story map journal

#### <span id="page-100-0"></span>**4.11 Análisis geohistórico**

La cobertura de 1748 representa a la época colonial, época en la que ciudad presenta un crecimiento de tipo radial, a modo de damero. El establecimiento de cabildos, llevo a la distribución del suelo, entre: la clase dominante al centro, (pero con propiedades de descanso: fincas y quintas a los alrededores), la estructura religiosa alrededor; con la presencia de gran cantidad de construcciones religiosas, que vendrían a confirmar su carácter de aparato de control, y en el siguiente estamento la población indígena y mestiza (Achig, 1983).

El periodo republicano representado por los mapas de 1888 y 1914, indican cómo se presenta un crecimiento incipiente, y un cierto apego por las ciencias en el cual aparecen ciertas obras en la presidencia de García Moreno (Panóptico, Politécnica Nacional, observatorio astronómico, entre otros). De la misma forma una presidencia; la de Eloy Alfaro marcaría el cambio en la estructura de la sociedad, con obras destinadas a la enseñanza laica, y la llegada del "emblemático" ferrocarril, el cual desentrañó la mejora en el aprovisionamiento de servicios, la industrialización, así como también la llegada de migrantes (Achig, 1983).

El plano de 1931 perfila el crecimiento longitudinal de la ciudad, influyen en gran manera procesos de especulación y revalorización de la tierra por las clases dominantes, que para solventar la crisis sobrevenida del cacao ven a la tierra como una mercancía capaz de dejar gran cantidad de réditos. Las lotizaciones se realizan de forma desordenada, sin detenerse a planificar en relación al acceso a los servicios, la salud pública, y sin control municipal (Achig, 1983).

A partir de los años 1947 y 1959, se exacerba la segregación; la zona norte será ocupada por la clase pudiente, como zona residencial exclusiva, bajo el concepto de "ciudad jardín", al centro se mantiene la estructura del centro histórico y al este y oeste de esta zona se asentará la clase media y popular, mientras que el sur se asentó la mayor parte de la población obrera, este hecho resalta el déficit que vivió la ciudad, derivado de los procesos migratorios (Achig, 1983).

Para 1972, la situación económica del país logra recuperarse, el estado realiza inversiones en el sector de la construcción, a través de la caja del seguro. Las mutualistas y los bancos norteamericanos mostraron su interés en la industria de la construcción, y así ejecutan programas de vivienda y entrega de préstamos hipotecarios. La población va a ubicarse en zonas cada vez más altas, donde es difícil el acceso a servicios urbanos (Achig, 1983).

El crecimiento sigue la misma tendencia en los años siguientes, hasta que el mapa del 2010, muestra que el crecimiento presenta una dispersión hacia zonas consideradas como rurales, la población quiere alejarse del ruido de la ciudad y de la contaminación y hallar mejores condiciones ambientales (Instituto de la ciudad, 2017).

## **CAPÍTULO V. CONCLUSIONES Y RECOMENDACIONES**

#### **5.1 Conclusiones**

- Los sistemas de información geográfica ayudan a identificar las limitaciones que presenta la cartografía histórica cuando de su usó se trata. Estas limitaciones son pocas comparadas con la utilidad que brinda, ya que este tipo de cartografía constituye un importante aporte sobre todo en el análisis multitemporal del crecimiento y desarrollo de la ciudad de Quito.
- El crecimiento de la ciudad empezó con características de tipo radial y continuó de la misma manera hasta los primeros años del siglo XX, conservando la tradición heredada desde la época colonial. A partir de 1931, la ciudad perfila el crecimiento longitudinal, creando rellenos y creciendo hacia el norte con áreas urbanas exclusivas, zonas de uso recreacional y residencial, hacia las colinas (este y oeste) y al sur la ciudad la constituyeron las zonas populares. A inicios del siglo XXI, se empieza a desarrollar el crecimiento disperso, con la búsqueda de nuevos espacios y su consecuente degradación ambiental.
- Los modelos predictivos no dieron buenos resultados, aun a costa de que el análisis estadístico con el índice Kappa confirmara lo contrario, sin embargo la comparación visual y los porcentajes de aciertos y errores, lo demostraron. Con esto también se comprobó que las variables condicionantes de tipo topográfico y vial utilizadas, no fueron suficientes para el modelamiento y que son los procesos sociales, económicos y políticos los que han tenido una mayor injerencia en el crecimiento urbano de la ciudad.
- El análisis histórico permitió determinar que el crecimiento de la ciudad ha conllevado varias consecuencias a lo largo de su historia, entre ellas están: el aumento de los procesos migratorios del campo hacia la ciudad, dejando al campo sin mano de obra, y a la ciudad en un estado de desocupación, el endeudamiento vitalicio bajo la consigna de comprar una vivienda propia, el asentamiento de la población en lugares donde el acceso a los servicios es insuficiente o nulo, la depredación de espacios naturales, y problemas de movilidad, seguridad alimentaria y sostenibilidad urbana.
- Se logró articular ambas ciencias: la historia con la geografía, mediante el uso de tecnologías geoespaciales, y plataformas online. La revisión bibliográfica histórica de la ciudad y los resultados de este estudio se conjugaron en la realización de un modelo de animaciones, que permite el acceso a cualquier persona interesada, cumpliendo el objetivo primordial, que consiste en la socialización de los resultados.

## **5.2 Recomendaciones**

- Para estudios multitemporales en largos periodos de tiempo es recomendable usar cartografía histórica siempre y cuando sea georreferenciada usando sistemas de información
- Para futuras investigaciones que integren la cartografía histórica en la generación de modelos predictivos se sugiere que se trabaje con mayor cantidad de variables condicionantes, sobre todo aquellas de tipo social y político, además se aconseja probar con otros métodos de modelamiento.
- Es recomendable que las autoridades tomen muy en cuenta la historia de sus ciudades, los desencadenantes de su proceso de desarrollo, formación y crecimiento, para que a partir de este conocimiento sean capaces de prever las consecuencias que puedan ocasionar sus decisiones.

## **REFERENCIAS BIBLIOGRÁFICAS**

- Achig, L. (1983). *El proceso urbano de Quito (Ensayo de interpretación).* Recuperado el 02 de Diciembre de 2019, de https://biblio.flacsoandes.edu.ec/libros/digital/43021.pdf
- Alcedo Herrera, D. *Ciudad de Quito.* Archivo general de Indias, Sevilla.
- Alonso, D. (27 de Junio de 2017). *Cómo mejorar la digitalización y edición en QGIS mediante plugins*. Recuperado el 22 de Abril de 2019, de https://mappinggis.com/tag/digitalizacion/
- Álvarez, Y., & Conesa, C. (14 de Febrero de 2018). Georreferenciación de documentos cartográficos históricos para el análisis del tracado fluvial del Bajo Segura, Vega Media (Murcia, España). (J. Gili, Ed.) *Revista Internacional de Ciencia y Tecnología de la Información Geográfica*(21), 101-118.
- Anónimo. *Plano de la ciudad de San Francisco de Quito.* Museo municipal de Quito, Quito.
- Apolo, W. E. (2017). *V de Cramer: Patrón de relación entre variables, de acuerdo a la frecuencia de los datos.* (UTMACH, Ed.) Obtenido de http://repositorio.utmachala.edu.ec/bitstream/48000/11439/1/ECUACE-2017-AE-CD00218.pdf
- Arcgis. (2019). *Habilitar el modo de digitalización*. Recuperado el 22 de Abril de 2019, de http://desktop.arcgis.com/es/arcmap/10.3/manage-data/creating-new-features/enablingdigitizing-mode.htm
- Arriaga Rivera, A. (Julio-Diciembre de 2012). Introducción de la geoinformática en las tecnologías de la información y comunicación TICS. *Legado de arquitectura y diseño*(12), 81-108.
- Arriaga, A. (2014). Reconstrucción de mapas históricos del centro de México, siglos XVI y XVII, a través de un Sistema de Información Geográfica (SIG). *Espacio y Desarrollo*, 21- 54.
- Baiocchia, V., & Lelob, K. (01 de Octubre de 2005). *Georeferencing the historical maps of Rome Between the seventeenth and eighteenth centuries.* (CIPA, Ed.) Recuperado el 17 de Abril de 2019
- Bernardi, R. B. (Agosto de 2009). La ciudad y la urbanización. *Estudios Históricos – CDHRP*(2), 1-4.
- Borcosque, J. L. (1990). Sistemas de Información Geográfica (SIG): conceptos, estructuras, y aplicaciones de captación proceso y análisis de datos sobre ambiente y recursos naturales. *Seminario sobre "Invetarios y cuentas del patrimonio nautral y cultural. Avances y perspectivas de América Latina y el Caribe"* (págs. 1-4). Santiago: CEPAL.
- Camacho, J., Pérez, J., Pineda, N., Cadena, E., Bravo, L., & Sánchez, M. (2015). Cambios de cobertura/ uso del suelo en una porción de la Zona de Transición Mexicana de montaña. *Madera y Bosques, 21*(1), 100.
- Centro Internacional de Formación de la OIT. (Enero Febrero de 2004). Desarrollo Urbano en América Latina. *Noticias Delnet*(33), 13.
- Cerda, J., & Valdivia, G. (2007). *John Snow, la epidemia de cólera y el nacimiento de la epidemilogía moderna.* (P. U. Chile, Ed.) Recuperado el 21 de Abril de 2019, de https://scielo.conicyt.cl/pdf/rci/v24n4/art14.pdf
- Compte, F. (2015). Geoferenciación de la cartografía histórica de Guayaquil. *LATINDEX*.
- Corredor, L., Cárdenas, E., & Ordóñez, J. (2011). Aplicación de la tecnología CORINE Land Cover en la determinación de los cambios de cobertura en el parque natural los Flamencos. *Ciencia e Ingeniería Neogranadina, 21*(2), 153-167.
- Eastman, R. (Junio de 2012). *Idrisi Selva: Guía para SIG y Procesamiento de Imágenes.* Obtenido de https://clarklabs.org/wp-content/uploads/2016/10/IDRISI-Selva-Spanish-Manual.pdf
- El Telégrafo. (13 de Enero de 2019). Quito es ahora la ciudad más poblada de Ecuador. págs. https://www.eltelegrafo.com.ec/noticias/editoriales/1/quito-ciudad-maspoblada-ecuador.

ESRI. (2019). *ArcGIS StoryMaps*. Obtenido de https://storymaps.arcgis.com/

- García Redondo, J. M. (s.f). *Sistemas y recursos digitales para la invetigación en cartografía histórica en el ámbito americanista.* IX Encuentro de centros españoles de REDIAL .
- García, R. (2009). *Crecimiento urbano y modelo de ciudad.* Recuperado el 15 de Abril de 2019, de
	- https://upcommons.upc.edu/bitstream/handle/2099/11343/01\_PROCEEDINGS\_M1\_04\_0 018.pdf
- Instituto de la ciudad. (10 de Febrero de 2017). *Desarrollo urbano de Quito Taller de perspectivas conceptuales*. Recuperado el 03 de Diciembre de 2019, de
https://www.institutodelaciudad.com.ec/talleres/162-desarrollo-urbano-de-quito-taller-deperspectivas-conceptuales.html

Instituto Geográfico Militar. *Ciudad de Quito.* Instituto Geográfico Militar, Quito.

Instituto Geográfico Nacional de España. (05 de Marzo de 2015). *Descripción del modelo de datos del SIOSE.* (E. T. SIOSE, Ed.) Recuperado el 27 de Abril de 2019, de http://www.siose.es/SIOSEtheme-

theme/documentos/pdf/Descripcion\_modelo\_datos\_SIOSE\_v2.pdf

- Jácome, E. (06 de Diciembre de 2018). Cinco desafíos marcan el crecimiento de Quito. *El Comercio*, págs. https://www.elcomercio.com/actualidad/quito-poblacion-construccionescrecimiento-barrios.html.
- Linares, S. (2012). Aportes de la ecología urbana y modelos neoclásicos para analizarla diferenciación socioespacial enciudades medias bonaerenses:Pergamino, Olavarría y Tandil (2001). (M. Comerci, Ed.) *Huellas*(16), 13-35.
- López, G. (Julio de 2016). *Sobre la georreferenciación de mapas antiguos: cartotecas online y SIG de.* Obtenido de https://www.researchgate.net/publication/305442101
- López, M. (1959). Expansión de las cuidades. *VII*(22), 31-32.
- López, S., & Martín, S. (s.f). *Métodos y productos cartográficos.* Vallehermoso, Madrid, España: Síntesis.
- López, V., & Plata, W. (2009). Análisis de los cambios de cobertura de suelo derivados de la expansión urbana de la Zona Metropolitana de la Ciudad de México, 1990–2000. México.
- MAE, MAGAP. (2015). *Protocolo metodológico de elaboración del mapa de la cobertura y uso de la tierra del Ecuador continental 2013-2014 escala 1:100.000.* Recuperado el 13 de Mayo de 2019, de http://app.sni.gob.ec/snilink/sni/Portal%20SNI%202014/USO%20DE%20LA%20TIERRA/01- METODOLOGIA\_MAPA\_COBERTURA\_USO.pdf
- Mas, J.-F., Velázquez, A., & Couturier, S. (04 de Febrero de 2009). La evaluación de los cambios de cobertura/ uso del suelo en la República Mexicana. 24.
- Matheus Marín, A. C., Romero López, R., & Parroquín Amaya, P. C. (Diciembre de 2017). Validación por expertos de un instrumento para la identificación de Habilidades y

Competencias de un profesional en el área de Logística. (N. G. Castillo, Ed.) *Cultura Científica y Tecnológica, 14*(63), 227-238.

- Mishra, V. N., Rai, P. K., & Mohan, K. (09 de Abril de 2014). *Prediction of land use changes based on land change modeler (LCM) using remote sensing:a case studt of Muzaffarpur (Bihar), India.* Recuperado el 02 de Diciembre de 2019, de https://www.researchgate.net/publication/262157398\_Prediction\_of\_land\_use\_changes\_b ased\_on\_land\_change\_modeler\_LCM\_using\_remote\_sensing\_A\_case\_study\_of\_Muzaffa rpur\_Bihar\_India
- Muñoz, D., Rodríguez, M., & Romero, M. (s.f). Análisis multitemporal de cambios de uso de suelo y coberturas, en la microcuenca las minas, corregimiento de la laguna, municipio de Pasto, Departamento de Nariño. *Dialnet*.
- Museo Ecuatoriano de Ciencias Naturales. (2010). *Áreas Naturales del Distrito Metropolitano de Quito: Diagnóstico Bioecológico y Socioambiental*. Obtenido de https://www.usfq.edu.ec/programas\_academicos/colegios/cociba/quitoambiente/temas\_a mbientales/biodiversidad/Documents/DC1AC8Areas%20Naturales%20del%20DMQ.pdf
- Pacheco, C., Barrios, A., & López, J. (2007). Comparación de métodos de digitalización para el ingreso de información espacial a los sistemas de información geográfica. *Revista Forestal Latinoamericana, 22*(41), 59-60.
- Peltre, P. (s.f). *Quebradas y riesgos naturales en Quito, periodo 1900-1988.* Recuperado el 02 de Diciembre de 2019, de http://horizon.documentation.ird.fr/exl-doc/pleins\_textes/divers11- 10/31649.pdf
- Pino, E. A. (s.f). *Enciclopedia del Ecuador*. Recuperado el 13 de Octubre de 2019, de http://www.enciclopediadelecuador.com/historia-del-ecuador/el-inga/
- Quijano, L. (2014). *Soporte Histórico*. Obtenido de repositorio.usfq.edu.ec/bitstream/23000/3098/2/000110156%282%29.pdf
- Quilodrán, C., Sahady, A., & Bravo, J. (25 de Noviembre de 2014). Estuio del norte de Santiago de Chile mediante cartografía histórica : La Chimba entre los siglos XVI y XIX. *Papeles Geográficos*, 141-142.
- Ramirez, A. (Julio de 2015). *Análisis multitemporal mediante sensores remotos de cobertura de la tierra para el período de tiempo 1999-2011 en el municipio de San Jacinto, Bolívar.* (C. Leon, Ed.) Recuperado el 27 de Abril de 2019
- Ruiz, D. E. (2014). *¿Cuál es el mejor modelo para una ciudad sustentable?* Obtenido de https://arquimas.wixsite.com/arquitectura/ciudad-ideal
- Sarría, F. A. (13 de Febrero de 2006). *Sistemas de Información Geográfica.* Obtenido de https://www.um.es/geograf/sigmur/temariohtml/index.html

Sección de saneamiento y obras urbanas. *Plano general de Quito.* Municipio de Quito, Quito.

Snow, J. *Incidencia de los casos de cólera en el ditrito Soho en Londres.* Soho, Londres.

- Solanas, J. (25 de eNERO de 2018). Tratamiento de cartografía histórica para el análisis de la forma urbana en sistemas de información geográfica. *Revista Bibliográfica de Geografía y Ciencias Sociales, XXIII*(1.225).
- Unicef. (2012). *Niñas y niños en un mundo urbano.* Estado mundial de la infancia 2012:, Unicef. Recuperado el 21 de Abril de 2019, de https://www.unicef.org/spanish/sowc2012/pdfs/SOWC-2012-Definiciones.pdf
- Valle, A. d. (s.f). *Introducción a las Cadenas o Procesos de Markov.* Recuperado el 30 de Abril de 2019, de

http://www.ingenieria.unam.mx/javica1/ingsistemas2/Simulacion/Cadenas\_de\_Markov.ht m

Vázquez, J., Marciszack, M., Martínez, O., Castillo, J., Constable, L., Archidiácono, M., & Serrano, D. (2006). *Relación entre Redes Neuronales Artificiales y Autómatas Celulares.* Obtenido de

http://www.institucional.frc.utn.edu.ar/sistemas/Noticias/INV/Seminarios/25\_e078\_- \_2006\_-\_proyecto\_rna\_ac\_-\_jaiio-asai.pdf

## **ANEXOS**